**СЪДЪРЖАНИЕ CONTENTS** 

#### **1. Обектно ориентиран подход при програмиране на приложения в областта на компютърната томография** *Иван Г. Булиев* | 3 **1. Object-Oriented Approach in the Programming of Applications for the Field of the Computed Tomography**  *Ivan G. Buliev*  **2. Инжектирана верига отговорности** *Цветелин Павлов* 11 **2. Injected Chain of Responsibility**  *Tsvetelin Pavlov*  **3. Микроконтролерно управление на движението на мобилен робот в лабиринт** *Венцислав Ц. Георгиев, Цоло Т. Георгиев, Сава И. Иванов* 16 **3. MCU Control of Maze Solving Robot**  *Ventsislav Ts. Georgiev, Tsolo T. Georgiev, Sava I. Ivanov* **4. Изпълнителните устройства като елемент на компютърни системи за автоматично управление** *Никола Н. Николов, Витан С. Димитров, Мариела И. Александрова, Светлана Г. Савова* 23 **4. Executive Devices as a Component of the Computer System for Automatic Control**  *Nikola N. Nikolov, Vitan S. Dimitrov, Mariela I. Aleksandrova, Svetlana G. Savova*  **5. Компаратори с регулируеми прагове чрез галванично разделени канали** *Иван С. Колев* 28 **5. Comparators with Adjustable Thresholds with Galvanically Isolated Channels**  *Ivan S. Kolev*  **6. Възможности за пренасяне на метеорологични данни по безжичен способ** *Емилиян Беков, Жеко Киряков, Илия Хаджидимов* 35 **6. Wireless Transmission Potentialities of Weather Data**  *Emilian Bekov, Jeko Kirjakov, Iliya Hadhzidimov* **7. Анализ на надеждностни характеристики на информационни центрове** *Петър Ц. Антонов, Росен С. Радков* | 43 **7. Analysis of the Data Centres Dependability Characteristics**  *Peter Ts. Antonov, Rosen S. Radkov*

# **СЪДЪРЖАНИЕ CONTENTS**

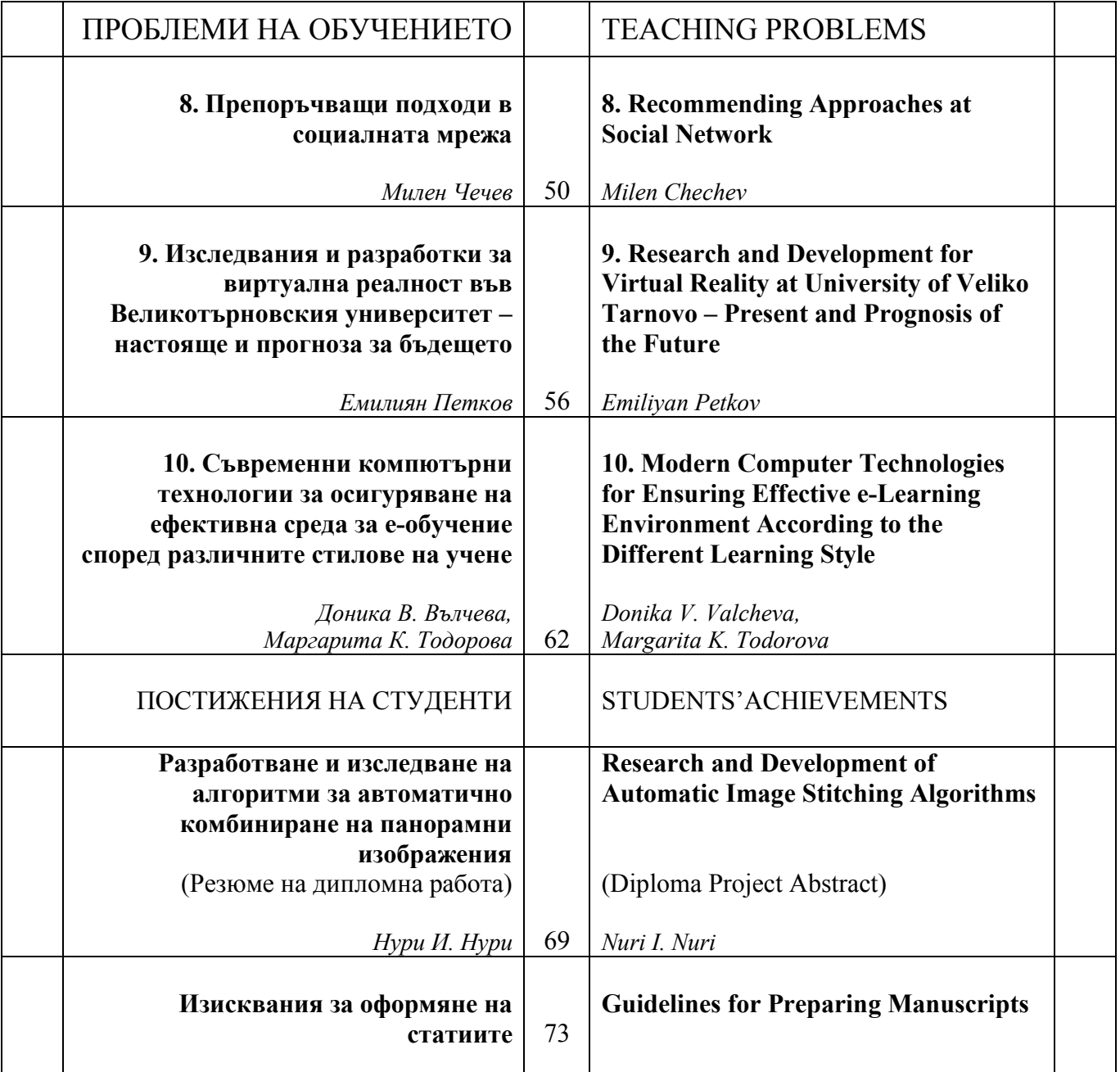

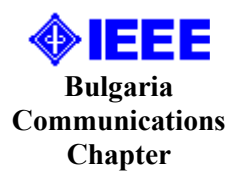

# **ОБЕКТНО-ОРИЕНТИРАН ПОДХОД ПРИ ПРОГРАМИРАНЕ НА ПРИЛОЖЕНИЯ В ОБЛАСТТА НА КОМПЮТЪРНАТА ТОМОГРАФИЯ**

## Иван Г. Булиев

**Резюме:** Настоящата статия представя използването на обектно-ориентиран подход при програмирането на приложения в областта на компютърната томография. Компонентите на системите за получаване на томографски изображения са моделирани и реализирани в отделни класове. С тяхна помощ лесно може да се симулира и проверява използването на различни геометрични конфигурации при скенерите, както и на различни алгоритми за реконструкция на изображенията. Съгласно предложения подход е разработено и представено програмно приложение за бързо получаване на томографски изображения с метода на филтрираната обратна проекция. Показани са получени томограми.

#### **Object-Oriented Approach in the Programming of Applications for the Field of the Computed Tomography**

#### Ivan G. Buliev

**Abstract:** The present work proposes the use of object-oriented programming for developing of applications in the field of the Computed Tomography. System components are modeled and implemented in separate classes. With their help, various geometrical configurations of CT scanners and image reconstruction algorithms can be easily simulated and tested. Following the proposed approach, a software application for fast computing of tomographic reconstructions, using Filtered Backprojection, has been created and described. Tomograms obtained with the developed application are presented, as well.

#### **1. Увод**

След появяването на рентгеновата компютърна томография (КТ) в средата на 60-те и развитието й през 70-те и 80-те години на миналия век, тя заема една от основните роли в получаването на медицински изображения с диагностична цел. Приложенията й не се ограничават само в областта на медицината, а навлизат и в други области, като например безразрушителен контрол, анализ на археологични артефакти и др.

Рентгеновата КТ използва измервания на степента на поглъщането на рентгенови лъчи, преминаващи през обекта. Когато за целта се използват двумерни детектори, поради пирамидалния или коничен профил на снопа, който се получава, КТ се нарича конична КТ (ККТ). Основно предимство при ККТ е бързото сканиране на цели обемни области. От регистрираните с детектора проекции е възможно да се възстановят стойностите на функцията на коефициента на абсорбция. Процесът е известен като реконструкция, а получените плоски изображения – сечения или томограми. С изчислението на множество паралелни томограми се получават и обемни (волуметрични) реконструкции. Изведени са условия [1], при които е възможно да се получи точно възстановяване на функцията на коефициента на абсорбция, но по принцип задачата е трудоемка и изисква използването на голяма изчислителна мощ.

С времето са разработени множество алгоритми за волуметрични реконструкции. При част от тях се съставят и решават итеративно огромни системи от линейни уравнения, а при други се разчита на аналитични решения. Един от най-популярните аналитични методи за

получаване на томографски изображения при кръгова (изоцентрична) траектория на сканиране е развит от Фелдкамп и Кудо [2]. Методът е познат още като метод на филтрираната обратна проекция (ФОП). Въпреки че дава точно решение само за една томографска плоскост – тази, в която се движат рентгеновият източник и детекторът, той е популярен, защото се реализира със сравнително не голям брой изчисления и със задоволително приближение могат да се получат обемни реконструкции.

Съвременните компютърни томографи използват спиралообразни траектории на сканиране, по-сложни алгоритми за реконструкция и при тях методът на Фелдкамп не е актуален. Все още обаче, той намира приложение в устройства за микро-КТ, при изследване на опитни животни или на други малки по размер предмети. Освен това, поради по-краткото време за получаване на изображенията, той се използва като бърз метод за проверка на качествата на сканираните проекционни изображения, на това как биха изглеждали томограмите и т.н.

Обикновено геометрията на скенера, траекторията на сканиране, механичната конструкция и всички отделни компоненти на системата за получаване на рентгенови изображения са ясно описани. Отделните компоненти, въпреки че са включени в една система, имат собствени параметри и ясно определена функционалност. Това подсказва възможност за прилагане на обектно-ориентиран подход при програмирането на приложения за КТ. Отделни компоненти на подобна система биха могли да бъдат обособени като инстанции на различни класове и използвани по компактен и елегантен начин за бързо създаване на работни приложения. С помощта на библиотека от класове и функции реализирането и тестването на различни конфигурации на системи за получаване на изображения и алгоритми за тяхната обработка би било значително по-лесно и удобно.

Настоящата работа представя и предлага използването на подобен подход при разработката на програмен инструмент за бърз преглед на проекционни изображения, тяхната предварителна обработка и последващо получаване на томографски изображения с метода на Фелдкамп при изоцентрична траектория на сканиране.

#### **2. Моделиране на компоненти на системите за компютърна томография**

Основни компоненти на подобна система (фиг.1) са рентгеновият източник, рентгеновият детектор, механичната конструкция, която фиксира двойката източникдетектор и дава възможност двойката да се движи по дадена траектория около анализирания обект, както и изчислителят – обикновено компютър или клъстер от компютри.

При програмирането на КТ приложения всеки един от тези компоненти може да бъде

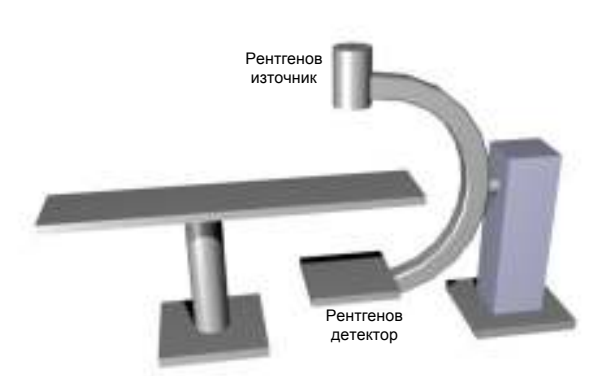

**Фиг. 1.** Типична конфигурация (С-рамка) за получаване на рентгенови изображения от различна гледна точка

капсулован в отделен клас, съдържащ описание на параметрите на компонента, данни, свързани с неговата работа и методи за неговото използване. Допълнителни обекти, каквито са например самите томографски изображения, също могат да се обособят в отделни класове с техните основни характеристики.

*Рентгенов източник.* Независимо от техническото изпълнение, от гледна точка на компютърната томография, основни параметри са координатите на фокалното петно в пространството, размерът на петното, както и спектралният профил на енергията на рентгеновите лъчи. За да се опрости и ускори приложението, източникът е моделиран и се представя като точка с наредена тройка координати (*Sx*, *Sy*, *Sz*).

*Рентгенов детектор.* Два вида двумерни детектори на рентгеново лъчение са сред найпопулярните и използваните в практиката – усилвателите на изображение (УИ) и навлезлите и използвани през последните вече повече от десетина години плоскопанелни, полупроводникови детектори (ППД).

От гледна точка на компютърната томография е важно да се знаят точните координати на точките, в които е регистрирано рентгеновото лъчение. За един двумерен детектор това означава да са известни тримерните координати на всеки един пиксел от изображението, което той регистрира. Входните повърхности на двата типа детектори са с различна геометрия. При УИ тя е изпъкнала сферична и това води до получаване на изображение с присъщи геометрични изкривявания. Проявява се и допълнителна радиална нееднородност в интензитета на изображенията. При УИ е налице пренос на изображението с помощта на поток от електрони в електронно лъчева тръба с дължина на траекторията им от порядъка на десетки сантиметри. Поради влиянието на земното магнитно поле върху движещите се заряди, в изображенията се получават допълнителни геометрични изкривявания, функция на пространственото разположение на детектора. Проблемът е изследван и са предложени решения [3], които успешно коригират подобни изкривявания.

При ППД входната повърхност е плоска и геометричните изкривявания принципно отсъстват. При ППД се проявяват други проблеми като по-ниска чувствителност, латентност, локални промени на контраста в зависимост от съдържанието на изображението и други.

В настоящата работа се предполага използване на ППД. Не се изключва и използването на изображения от УИ, но те или трябва да бъдат предварително коригирани, или трябва да се приеме компромис с влошеното качество на томограмите.

Детекторът е моделиран като матрица от стойности за регистрирания интензитет на рентгеновото лъчение. Броят на използваните пиксели определя размера на матрицата, а два допълнителни параметъра - линеен размер по *x* и по *y*, позволяват да бъдат определени размерите на пикселите по всяка от осите. Пространственото разположение на детектора се задава с координатите на неговия център  $(D_x, D_y, D_z)$  и тройка Ойлерови ъгли  $(\varphi, \theta, \psi)$ , които определят пространственото му завъртане.

Изброените параметри са достатъчни за пълното описание на координатите на пикселите на плосък детектор, монтиран по идеален начин върху идеално твърда механична конструкция. В реалните ситуации, по ред причини, съществуват и леки отмествания, както и завъртане в плоскостта на детектора. За да не се влошава качеството на томограмите, тези отклонения е необходимо да бъдат отчитани и затова те са също включени в модела на плоския рентгенов детектор. При работа с модела на детектора се използват два вида координати на пикселите – постоянни локални (спрямо неговия център и по двете му основни оси) и променящи се глобални (в рамките на цялата система). За да се избегнат постоянните изчисления при преминаване от единия вид в другия и обратно, в описанието на класа са предвидени матрици, които съхраняват едновременно и двата вида координати. Преизчисляването на глобалните координати на пикселите става еднократно, при всяко ново позициониране на детектора в пространството.

*Рамка (gantry).* При реализиране на изоцентрична траектория на сканиране рентгеновият източник и рентгеновият детектор са разположени диаметрално противоположно и по време на сканирането се движат в плоскост около съответната ос на въртене. Равнината на детектора остава винаги перпендикулярна на правата линия, свързваща го с източника. Параметри на конструкцията са разстоянието от източника до оста на въртене и разстоянието между източника и детектора, а описател на положението на рамката е ъгълът на завъртане на двойката. С помощта на вече представените класове за

източник и детектор е създаден нов клас, обединяващ ги в класическа С-рамка (фиг. 1) и позволяващ лесно позициониране при даден ъгъл на завъртане.

*Томограма* (плоско сечение). Резултатът от изчисленията при КТ цели да възстанови функцията на абсорбция на рентгеновите лъчи в обекта. Обикновено тази функция се търси в равнината на плоско сечение на обекта, което естествено след това се визуализира върху плосък монитор. Разработените алгоритми също подразбират изчисления и получаване на томограми в дадена плоскост в пространството. За това е удобно да бъде предвиден плосък модел на томограма, като компонент от системата за получаване на изображения. Програмирането на томограмите като обекти дава възможност за лесно манипулиране с цели обемни области, представяйки ги като множества от паралелни томограми.

Моделът на томограмата не се отличава много от това на детектора - по същество съхранява стойностите на двумерна функция под формата на пиксели в едно плоско изображение, ориентирано по определен начин в пространството. Би могло да се мисли за един общ модел с този на детектора, но в конкретната реализация това не е направено, за да не се претоварва с параметри и по този начин да се забавят изчисленията. В модела на томограмата липсват отмествания и завъртания, а е добавена стойност за дебелината на сечението. При това, отделните пиксели се трансформират във воксели – обемни елементи. Обемът на вокселите е от значение за правилната реконструкция на стойностите.

*Математическо осигуряване.* Освен специфичните класове за отделните компоненти са подготвени и множество функции за работа с данните на класовете - преобразуване на координати, получаване на матрици на трансформациите, право и обратно преобразуване на Фурие, цифрово филтриране и др.

#### **3. Разработка на приложения**

#### **a) Геометрична конфигурация и алгоритъм**

На фиг. 2 е показан общият случай на разположение на описаните моделирани компоненти. Методът на ФОП за получаване на томографски изображения изисква да се

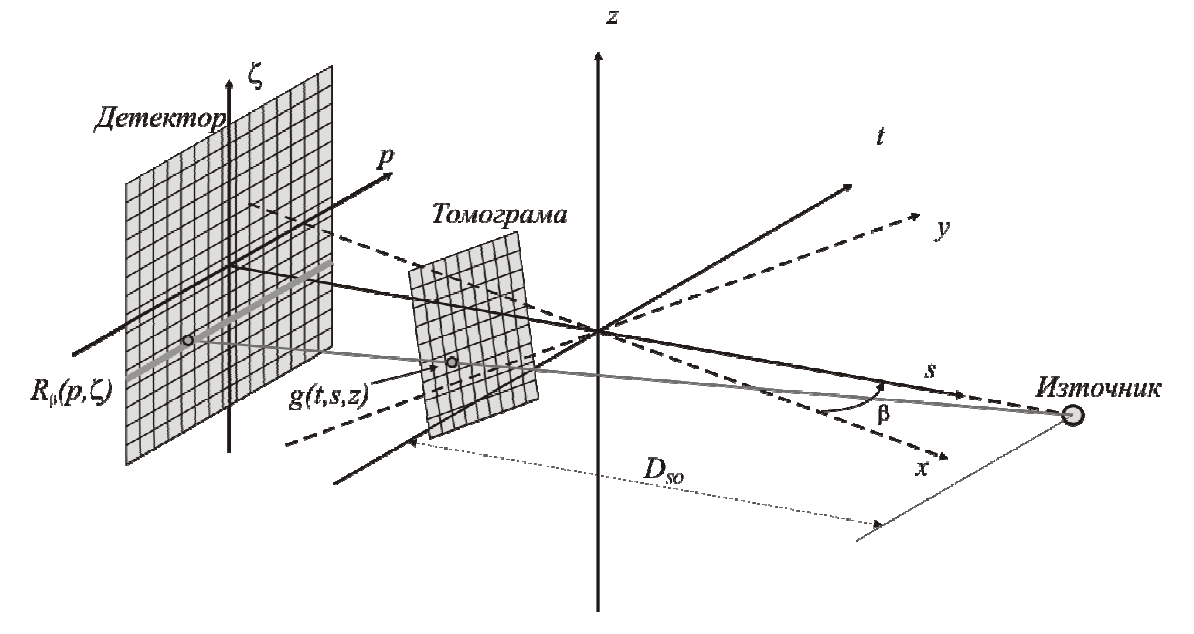

**Фиг. 2.** Обща постановка при получаване на рентгенови проекции и томограми с използване на коничен профил на рентгеновия сноп лъчи.

реши задачата за намиране на пресечната точка на рентгеновия лъч, започващ от рентгеновия източник и минаващ през даден воксел на сечението с плоскостта на детектора. Методът

използва яркостта на детекторния пиксел в пресечната точка, за да формира част от стойността на въпросния воксел. В общия случай рентгеновият лъч пресича плоскостта на детектора в точка, намираща се между центровете на пикселите от детектора и за да се получи търсената еквивалентна яркост, се използва интерполация. Операцията се повтаря за всички воксели от търсеното сечение и за всички събрани рентгенови проекции.

Математическият израз [4], описващ ФОП, е представен в (1), където *g*(*t,s,z*) е търсената функция на коефициента на абсорбция,  $D_{SO}$  е разстоянието от източника до оста на траекторията, *R*β(*p,*ζ) е проекцията, получена при ъгъл β на рамката, а *h*(*p*) е импулсна характеристика на специален високочестотен филтър с линейно-нарастваща амплитудночестотна характеристика  $H(\omega) = |\omega|$ .

$$
g(t,s,z) = \frac{1}{2} \int_{0}^{2\pi} \frac{D_{s0}^{2}}{(D_{s0} - s)^{2}} \int_{-\infty}^{+\infty} R_{\beta}(p,\zeta) h\left(\frac{D_{s0}t}{D_{s0} - s} - p\right) \frac{D_{s0}}{\sqrt{D_{s0}^{2} + \zeta^{2} + p^{2}}} dp d\beta
$$
 (1)

$$
t = x \cos(\beta) + y \sin(\beta)
$$
,  $s = -x \sin(\beta) + y \cos(\beta)$ 

Проекцията *R*β(*p,*ζ) е изображение от линейните интеграли на функцията *g*(*t,s,z*) по продължение на рентгеновите лъчи. Интензитетът, регистриран от детекторите, и  $R_{\beta}(p,\zeta)$  са свързани чрез:

$$
I(p,\zeta) = I_0 \exp\left[-\int\limits_r g(r)dr\right] = I_0 \exp\left[-R_\beta(p,\zeta)\right] \tag{2}
$$

$$
R_{\beta}(p,\zeta) = -\int_{r} g(r) dr = \ln(I_0) - \ln[I(p,\zeta)]
$$
\n(3)

където *I0* e интензитетът на падащия лъч, а *r* е по посоката на лъча.

Под формата на последователност от операции получаването на томографско изображение съгласно метода ФОП включва:

1. Тегловно преобразуване (отчита различното разстояние от източника до даден пиксел на детектора):

$$
R_{\beta}(p,\zeta) = R_{\beta}(p,\zeta) \frac{D_{so}}{\sqrt{D_{so}^2 + \zeta^2 + p^2}}
$$
(4)

2. Филтриране на проекциите по редове с ВЧ филтър:

$$
Q_{\beta}(p,\zeta) = R_{\beta}(p,z)^{*} \frac{1}{2} h(p)
$$
 (5)

3. Интегриране за получаване на търсената стойност за даден воксел:

$$
g(t,s,z) = \int_0^{2\pi} \frac{D_{so}^2}{(D_{so} - s)^2} Q_{\beta} \left( \frac{D_{so}t}{D_{so} - s}, \frac{D_{so}z}{D_{so} - s} \right) d\beta
$$
 (6)

Съответно, с помощта на създадените класове, реконструирането на томограми се свежда до:

1. Завъртане на двойката източник/детектор на ъгъл, на който е било получено рентгеновото изображение, което ще се проектира обратно;

- 2. Зареждане на изображението в детектора;
- 3. Получаване на линейните интеграли;
- 4. Тегловно преобразуване на яркостта;
- 5. Филтриране на изображението;
- 6. Обратна проекция и интегриране.

За ускоряване на получаването на различни томограми е възможно стъпки 3, 4 и 5 да бъдат предварително приложени, кaто в стъпка 1 се зареждат вече обработените проекции.

Описанието на използваната траектория е въпрос, който предстои да намери по-добро решение. В конкретния случай е създаден клас, който описва изоцентрична траектория. За общия случай съществуват идеи за дефиниране на абстрактни класове, които да дефинират движението на компонентите на системата с краен брой описатели. По-доброто им структуриране предстои да бъде направено след подробен анализ на съответните траектории, представляващи интерес за научни изследвания.

#### **b) FDKR-V: приложение за получаване на томографски изображения**

С използването на описаните класове и функции е създаден програмен инструмент FDKR-V. Графичният му интерфейс е показан на фиг. 3. Програмата позволява бърз преглед на използваните рентгенови проекции, филтрирането им с различни филтри и получаване както на единични томографски изображения с произволна ориентация, така и на обемни реконструкции от паралелни томограми с метода на Фелдкамп [2].

Компактното реализиране в програмата на описаната по-горе последователност с помощта на новите класове и функции може да бъде накратко илюстрирано със следния код на C++:

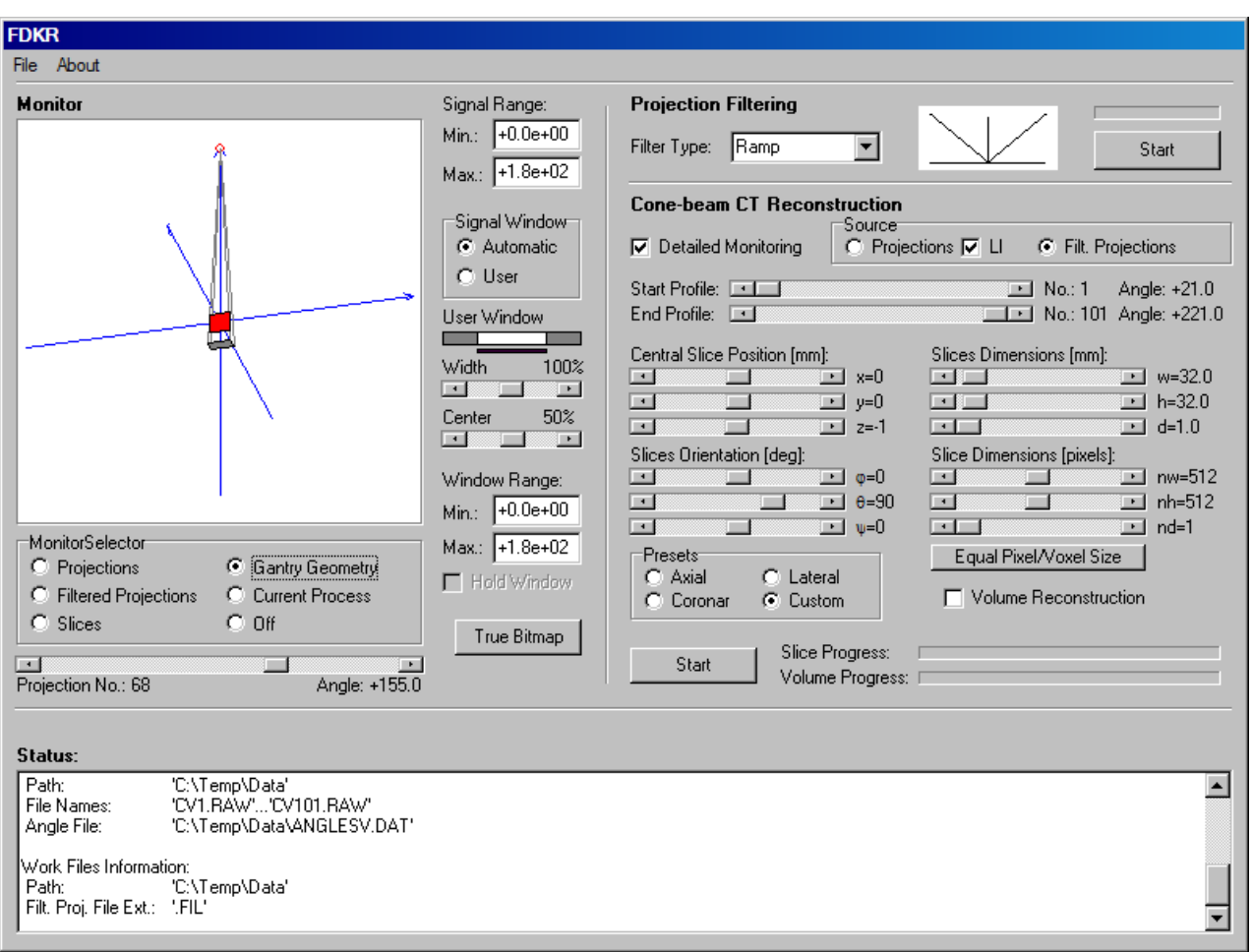

**Фиг. 3.** Екран от приложението FDKR-V, за получаване на томографски волуметрични изображения.

1. Създаване на обектите:

```
Slice *L = new Slice(SL XSIZE, SL YSIZE, SL XLEN, SL YLEN,
```
X,Y,Z,PHI,THETA,PSI);

DET XLEN, DET YLEN,

Gantry \*G = new Gantry(DET XSIZE, DET YSIZE,

DET\_XOFFS, DET\_YOFFS, G\_SID, G\_SDD);

Рентгеновият източник и рентгеновият детектор се създават автоматично в класа Gantry.

2. Завъртане на двойката източник-детектор на ъгъл, на който е било получено рентгеновото изображение:

G->MoveAt(ang[i]);

3. Зареждане на изображението в детектора:

 $G->D->$ Load(fname[i]);

4. Получаване на линейните интеграли (3), ако е необходимо:

G->D->ComputeLI(MAX\_VALUE);

5. Филтриране на изображението:

G->D->FilterRows(FILTER\_RAMP);

6. Тегловно преобразуване на яркостта

G->D->Weight(G->SID,G->SDD);

7. Обратна проекция:

G->Backproject(L);

FDKR-V дава възможност за задаване на произволна ориентация в пространството и резолюция на реконструираната томограма. Може да се работи и подмножество от наличните проекции, отнасящо се до част (арка) от траекторията, което пък е актуално при изследвания в областта на цифровия томосинтезис [5].

#### **c) Примерна реконструкция на дентални томограми**

С помощта на FDKR и проекции, получени при предходно изследване [6], са получени томографски изображения на фантом от двойка екстрахирани зъби. На фиг. 4 е показана една от използваните проекции и нейната филтрирана версия, а на фиг. 5 са изобразени две от получените дентални томограми.

#### **4. Заключение**

Компактността на реализацията е една от целите, които са постигнати. Обектноориентираният подход при програмиране на задачи от областта на КТ се доказва очаквано като подходящ - характерът на изчислителните процедури и свойствата на компонентите са такива, че позволяват лесното им капсуловане в класове.

При разработката на класовете и най-вече на програмното приложение са установени някои недостатъци, които предстои да бъдат коригирани в следващи варианти. Настоящата работа се разглежда като предварителна проверка на правилността на подхода за изграждане на една по-пълна и по-добре структурирана библиотека от класове и функции за целите на изследванията в областта на компютърната томография.

Представената работа е подкрепена от двугодишен научноизследователски проект НП111/2009, финансиран от бюджета на Технически университет - гр. Варна, България.

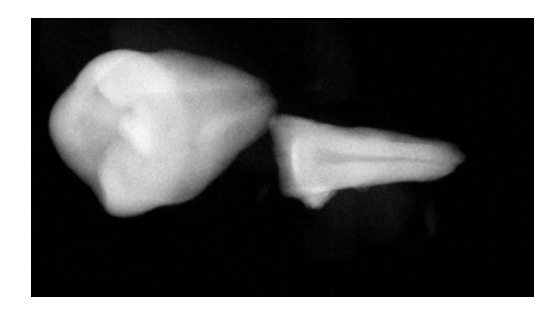

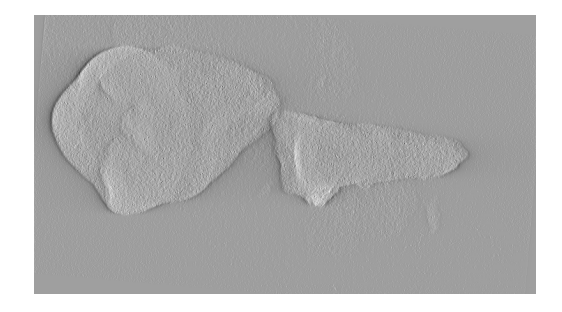

**Фиг. 4.** Една от използваните рентгенови проекции (а) и нейната филтрирана версия (б) получена с FDKR-V.

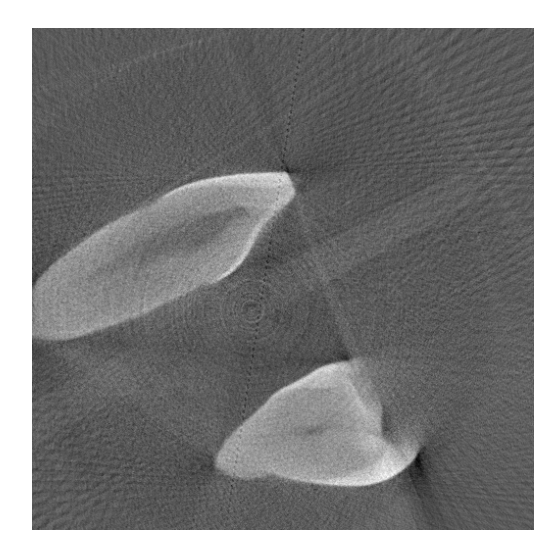

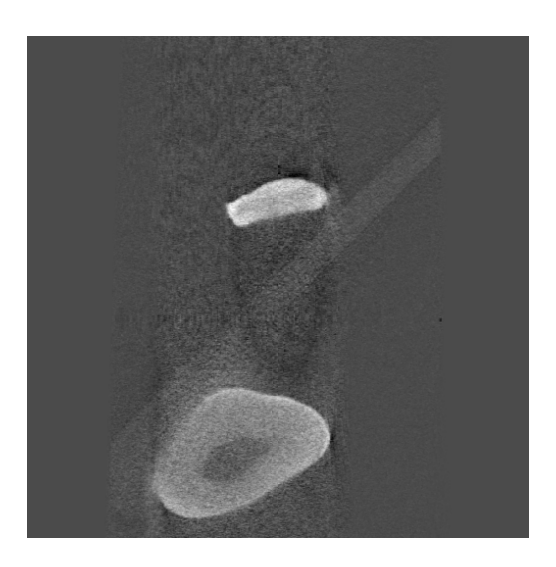

**Фиг. 5.** Аксиална и латерална (по отношение на сканиращата траектория) дентални томограми, получени с FDKR-V.

#### **Литература**

- [1].Tuy H. K., An inversion formula for cone-beam reconstruction, SIAM J. Appl. Math. 43, 1983
- [2].Feldkamp L. A., L. Davis, J. Kress, Practical cone-beam algorithm, J. Opt. Soc. Am., Vol.1, 1984.
- [3].Soimu D., C. Badea, N. Pallikarakis: "A Novel Approach for Distortion Correction for the XRII", Computerized Medical Imaging and Graphics 27, 2003
- [4].Kak A. C. and M. Slaney, "Principles of Computerized Tomographic Imaging", IEEE Press New York, 1988.
- [5].Badea C., Z. Kollitsi, N. Pallikarakis, "Image Quality in Extended Arc Filtered Digital Tomosynthesis", Acta Radiologica, Vol. 42, 2001
- [6].I.G. Buliev, K. Stavrianou, Preliminary investigations on µ-CBCT in dentistry, 4th European symposium on MP/BME, Patras, Greece, 25 - 27 June, 2004

#### **За контакти**:

гл. ас. д-р инж. Иван Георгиев Булиев катедра "Електронна техника и микроелектроника" Технически университет – Варна E-mail: buliev@tu-varna.bg

> **Рецензент:**  доц. д-р Йордан Колев

# **ИНЖЕКТИРАНА ВЕРИГА ОТГОВОРНОСТИ**

# Цветелин Павлов

**Резюме:** Разглеждат се проблемите при популярния шаблон за проектиране "верига отговорности" и се предлага решение, представляващо комбинация от няколко популярни шаблона за проектиране, което няма недостатъците на класическия шаблон.

**Ключови думи:** шаблони за дизайн, верига отговорности, декоратор, инжекция на зависимости

#### **Injected Chain of Responsibility**

#### Tsvetelin Pavlov

**Abstract:** The paper focuses on the problems of popular chain of responsibility design pattern and offers compound solution, a combination of several well-known design patterns that solves described problems. **Keywords:** design patterns, chain of responsibility, decorator, dependency injection

#### **I. Въведение: Класическата верига отговорности**

"Верига отговорности" се дефинира като шаблон, чрез който се избягва обвързването на изпращача на дадена заявка с получателя ѝ, като дава възможност на няколко обекта да обработят заявката [1] [2].

Шаблонът се използва, когато е възможно повече от един обект да обработи дадена заявка и/или изпълнителят не е известен предварително, когато е необходимо обектитеобработчици да бъдат създадени динамично, както и когато изпращачът не се интересува от обекта-обработчик.

Благодарение на шаблона "Верига отговорности" се осигурява слабо обвързване между обектите при един от посочените по-горе сценарии, както и допълнителна гъвкавост по време на изпълнение (възможно е веригата да бъде модифицирана по време на изпълнение, като се вмъкнат или добавят обекти).

Най-често срещаната употреба е за избягване на големи условни блокове (switch statements). При употреба на условен блок е необходимо модулът, в който се намира условният блок, да има твърди референции към всеки един от класовете, участващи в клоновете на условния блок, а често тези класове идват от модули, които не е задължително да бъдат разпространявани заедно или са взаимно изключващи се.

Примерна практическа употреба: в приложната обвивка на дадено приложение за организиране на верига отговорности от адаптери за елементи на потребителския интерфейс, които могат да бъдат разположени в различни региони на потребителския интерфейс. Решението къде трябва да бъде поставен даден елемент се взима от конкретния обектобработчик на базата на свойствата на подадения за обработка обект.

Основният недостатък на шаблона е необходимостта всеки конкретен обектобработчик да знае кой е следващият обект-обработчик по веригата, което налага промяна на класовете на обработчиците (нежелан ефект), като им се даде възможност следващият обработчик да бъде твърдо кодиран в класа (силно обвързване) или да бъде инжектиран от обекта-потребител на веригата отговорности (силно обвързване при обекта-потребител).

### **II. Декоратор**

"Декоратор" е шаблон, позволяващ динамично възлагане на отговорности на даден обект. Декораторите са гъвкава алтернатива на създаването на подкласове при разширяване на функционалността [1].

Шаблонът се използва, когато е необходимо прозрачно да се добавят или отнемат отговорности и задължения към даден обект по време на употреба. "Декоратор" се използва и когато разширяването чрез наследяване е непрактично (например когато води до експлозия от класове).

Употребата на декоратор води до по-голяма гъвкавост в сравнение със статичното наследяване, избягва се претоварването на класовете в йерархията и като цяло обектноориентираният дизайн става съставен от множество малки класове в плитка йерархия, което улеснява модулното тестване и промяната и поддръжката на кода в последствие.

Най-често шаблонът "Декоратор" се използва, когато е необходимо да бъде разширен клас, който вече е част от съществуваща йерархия и има наследници и/или наследяването му е невъзможно. Тогава, вместо да бъде наследен, класът се "декорира", като за обектитепотребители на този клас декораторът е прозрачен (т. е. те го "виждат" като обект на целевия клас).

Примерна употреба: да се декорират отделните адаптери на компонентите за потребителски интерфейс с функционалностите, необходими за да участват тези класове във верига отговорности. Така приложният интерфейс на адаптерите остава непроменен.

#### **III. Инжекция на зависимости**

Инжекцията на зависимости е шаблон за дизайн, позволяващ разделянето на поведение от резолюция на зависимостите [3]. Шаблонът е специфично проявление на принципа на обръщане на контрола [4].

Шаблонът се използва, когато даден клас има необходимост от референции към други класове, за да изпълни задълженията си (или за да определи поведението си). При нормални обстоятелства класът сам трябва да провери дали всички външни обекти са създадени и дали са в правилното състояние, както и да създаде композираните обекти. С помощта на инжекция на зависимости тази грижа се възлага на външен клас, който има за цел да поддържа списъка с възможни резолюции и да инжектира (да присвои на свойство, поле или аргумент на конструктор или метод) съответните инстанции, когато е необходимо (най-често при конструиране на целевия обект).

Примерите за употреба могат да са много, тъй като всеки от случаите, когато даден клас има зависимост от друг клас, може да бъде изолиран чрез инжектиране на зависимости.

#### **IV. Инжектирана верига отговорности**

Инжектирана верига отговорности е съчетание на шаблоните "верига отговорности", "декоратор" и "инжекция на зависимости". Участниците във верига отговорности са декорирани, което позволява инжекция на следващия елемент от веригата отвън, а участниците нямат знание, че участват във верига отговорности.

Примерна диаграма на класовете, участващи в шаблона, е показана на фигура 1.

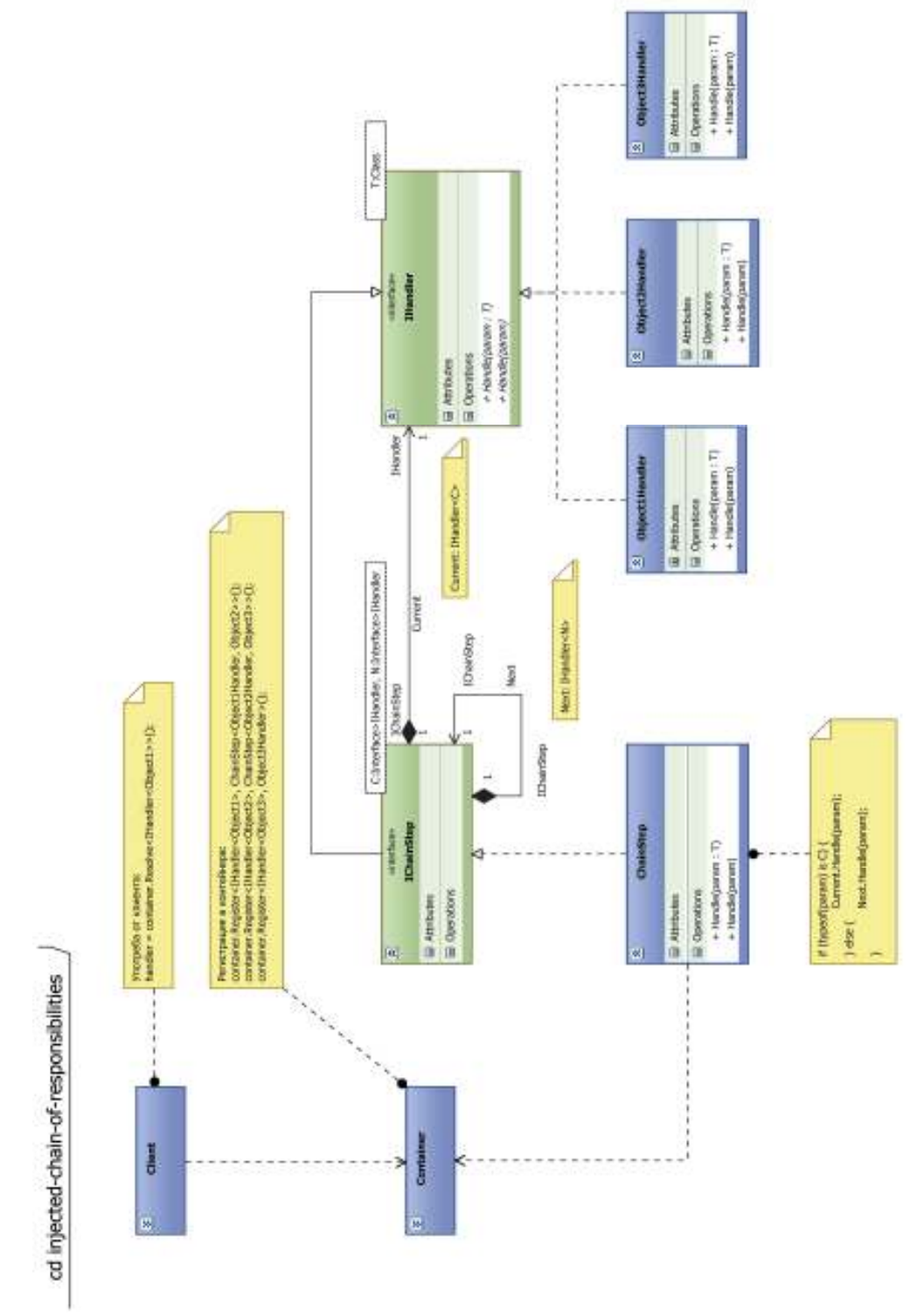

**Фиг. 1.** Диаграма на класовете в шаблона "инжектирана верига отговорности"

Целевите класове имплементират IHandler интерфейса, който дефинира някаква операция, която трябва да се извърши. Интерфейсът е шаблонен, а параметърът определя коя от конкретните имплементации трябва да се използва. IChainStep наследява IHandler и същевременно композира негова инстанция. Конкретната имплементация на IChainStep извършва проверка дали текущата инстанция на обекта от веригата е подходяща за изпълнение и в зависимост от резултата предава управлението или на конкретния целеви клас, или на следващия клас от веригата. IChainStep също е шаблонен, а двата класа текущият и следващият се подават като параметри. Веригата се организира чрез регистрациите в контейнера за инжекция на зависимости, като на всяка една стъпка може да се регистрира както конкретната имплементация на IHandler, така и ChainStep, като в първия случай веригата ще се прекъсне.

Веригата отговорности се организира от IChainStep, който съдържа референция към следващия изпълнител. Тази инстанция се инжектира при инстанциране на класа, имплементиращ IChainStep. От друга страна, IChainStep е декоратор на IHandler и съдържа референция към конкретния целеви клас. Това позволява прозрачна регистрация в контейнера и взаимозаменяемост на IChainStep изпълнителите и конкретния целеви клас.

В контекста на дадените по-горе примери, инжектирана верига отговорности може да се използва в клиентските приложения за резолюция на компоненти от потребителския интерфейс. Клиентските приложения често се базират на приложна обвивка, изградена като композитно приложение. Композитните приложения се състоят от множество модули, всеки от които може да регистрира компонент на потребителския интерфейс в определените за целта региони. Регистрацията става чрез контейнер за инжекция на зависимости. При нормална употреба всеки от модулите, регистриращи компоненти на потребителския интерфейс, трябва да бъде силно обвързан с библиотеките, използвани за потребителския интерфейс - нежелан ефект, заради който приложенията биха загубили гъвкавост. Чрез добавяне на допълнителна абстракция - абстрактен слой от класове, описващи потребителския интерфейс (без пряко графично изражение), може да се постигне пълно разделяне на визуализация от логика (в случая от конструкцията на композитното приложение). Всеки модул, който добавя библиотека за потребителски интерфейс, трябва да добави и адаптери за класовете от абстрактния слой. За да се регистрират тези адаптери за резолюция, може да се използва инжектирана верига от отговорности. Така конкретните адаптери "се интересуват" само от собствените си задължения, а самата верига отговорности може да бъде пренаредена от модулите чрез промяна на регистрациите в контейнера за инжекция на зависимости. Модулите въобще няма да имат и не трябва да притежават знание за използваната обвивка за потребителски интерфейс, а библиотеките за потребителски интерфейс няма да имат и не трябва да притежават знание за използващите ги модули.

#### **V. Заключение**

Употребата на шаблона "инжектирана верига отговорности" позволява пълно разделяне на логическите модули на дадено приложение от конкретната технология, използвана за изграждане на потребителския интерфейс. Това улеснява миграцията на приложенията към друг вид потребителски интерфейс, поддръжката и последващо развитие на модулите и приложението като цяло.

Шаблонът има приложение навсякъде, където е необходимо да се избегнат недостатъците на класическия шаблон "верига отговорности", както и когато е необходимо конкретните класове, участващи във веригата, да не знаят по никакъв начин за участието си в нея.

### **Благодарности**

Тази статия е публикувана благодарение на проект "Подкрепа на творческото развитие на докторанти, пост-докторанти и млади учени в областта на компютърните науки", № BG051PO001-3.3.04/13.

### **Литература**

- [1] Е. Гама, Р. Хелм, Р. Джонсън и Д. Влисидес, Шаблони за дизайн: Елементи на обектноориентирания софтуер за многократно използване, СофтПрес ООД, 2005.
- [2] "Chain-of-responsibility pattern", Wikimedia Foundation, Inc., 24 ноември 2011. [Онлайн]. Available: http://en.wikipedia.org/wiki/Chain-of-responsibility pattern. [Отваряно на 7 декември 2011].
- [3] "Dependency injection", Wikimedia Foundation, Inc.,, 9 декември 2011. [Онлайн]. Available: http://en.wikipedia.org/wiki/Dependency injection. [Отваряно на 11 декември 2011].
- [4] "Inversion of control", Wikimedia Foundation, Inc.,, 11 декември 2011. [Онлайн]. Available: http://en.wikipedia.org/wiki/Inversion of control. [Отваряно на 12 декември 2011].

**За контакти:**  инж. Цветелин Павлов катедра "Компютърни системи и технологии" Русенски университет "Ангел Кънчев" e-mail: cpavlov@uni-ruse.bg

> **Рецензент:**  доц. д-р Владимир Николов

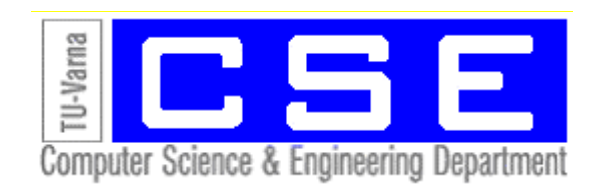

# **МИКРОКОНТРОЛЕРНО УПРАВЛЕНИЕ НА ДВИЖЕНИЕТО НА МОБИЛЕН РОБОТ В ЛАБИРИНТ**

Венцислав Ц. Георгиев Цоло Т. Георгиев Сава И. Иванов

**Резюме:** В статията се разглежда начина на организация на обратната връзка на системата за микроконтролерно управление движението на мобилен робот в лабиринт. Описано е вътрешното периферно устройство аналогово-цифров преобразувател (АЦП) на микроконтролера ATmega128, което се използва при измерване на разстоянията между робота и стените на лабиринта. Представен е и алгоритъмът на управление, базиращ се на регулатор с променлива структура (РПС), включващ пропорционален регулатор и няколко фиксирани стойности на управляващия код.

### **MCU Control of Maze Solving Robot**

Ventsislav Ts. Georgiev Tsolo T. Georgiev Sava I. Ivanov

**Abstract:** How to organize microcontroller control with feedback of maze solving robot is presented in this paper. It is described how Analog to digital converter (ADC) unit of MCU Atmega128 works. ADC is used to measure the distance between the robot and the walls of the maze. The main algorithm is presented. It is based on a controller with variable structure that consists of P controller and some fixed values of the control code.

### **1. Постановка на задачата**

Съществуват различни разработки на такъв тип роботи. В зависимост от това с какви задвижващи механизми са те и с какви датчици разполагат, те могат да решават различни по сложност лабиринти. Основната цел е роботът да може автономно да премине през непознати лабиринти за най–кратко време. На фиг. 1 е показана блоковата схема на описания в тази статия робот, преминаващ през лабиринт.

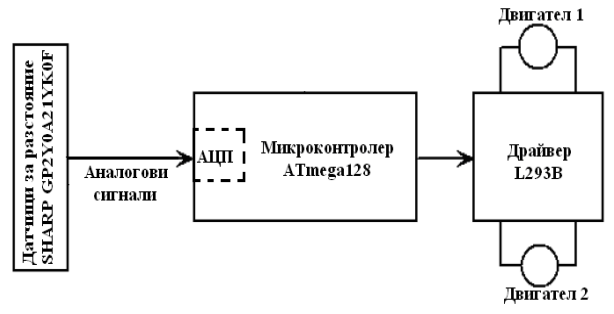

#### Фиг.1

#### **2. Организация на обратната връзка за управление на мобилния робот и апаратна реализация на канала за управление**

Използваните датчици са на фирмата Sharp, модел - GP2Y0A21YK0F. Това са датчици за разстояние. Съставени са от оптичен датчик за позиция (ОДП), инфрачервен светодиод (ИЧС) и схема за обработка на сигнала. На фиг. 2 е представена блокова схема на датчика. Като изходен сигнал датчикът подава напрежение, съответстващо на разстоянието на намиращия се пред него обект. По каталожна информация на датчика той може да измерва с най–голяма точност обекти на разстояние от 10 – 80 см. Препоръчителното захранващо напрежение за датчика е от 4.5 – 5.5 V, а консумацията му на ток е около 30 mA. На фиг. 3 е

дадена графика, показваща съотношението между измереното разстояние и изходното напрежение от датчика.

 Формираният аналогов сигнал от датчиците се подава към микроконтролера. За да се обработи този аналогов сигнал, се налага използването на модул АЦП (Аналогово–Цифров Преобразувател).

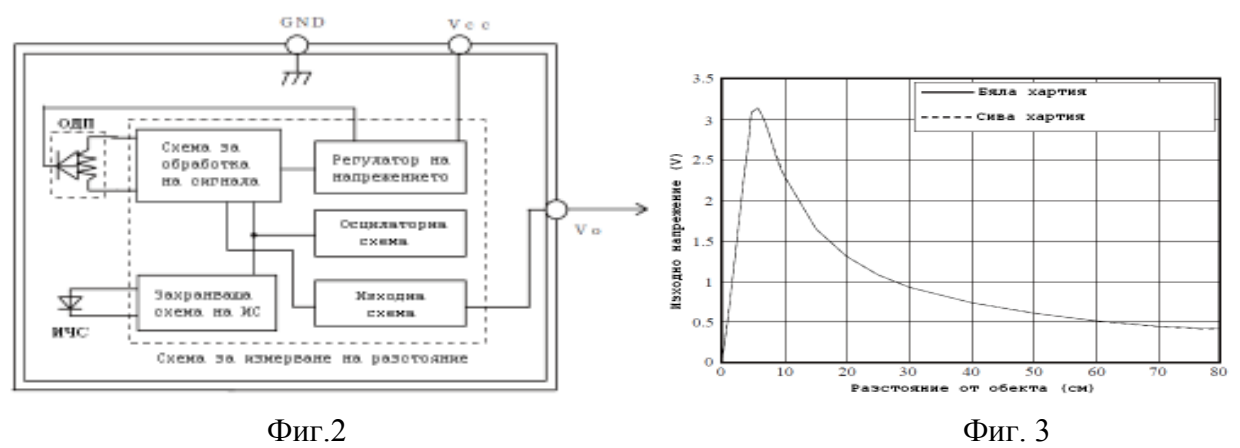

Микроконтролерът ATmega 128 е снабден с 10–битов аналогово–цифров преобразувател. Той е свързан към 8–канален аналогов мултиплексор, чиито осем еднополярни входове са свързани към пиновете на порт F.

Модул АЦП има схема за следене – запомняне (ССЗ), която поддържа на постоянно ниво напрежението на входа по време на преобразуването. Този модул има отделен аналогов извод за захранване – AVCC. AVCC не трябва да се отличава повече от  $\pm$  0.3 V от V<sub>CC</sub>. В качеството на вътрешно опорно напрежение може да се използва или напрежение от вътрешен източник на опорно напрежение (ИОН) на 2.56 V, или напрежение AVCC. Ако трябва да се използва външен ИОН, то той трябва да бъде подаден към извода AREF.

 Модул АЦП преобразува входното аналогово напрежение в 10-битов двоичен код по метода на последователното приближение. Минималната стойност съответства на ниво GND (0 V), а максималната на ниво AREF минус 1 младши разряд. Опционално, към извода AREF може да бъде свързано напрежението AVCC или вътрешен ИОН (2.56 V) чрез запис на съответното значение в битове REFS1:0 на регистър ADMUX.

Модул АЦП има 4 регистъра:

- Регистър на резултата старши байт (ADCH);
- Регистър на резултата младши байт (ADCL);
- Управляващ регистър (ADCSRA);
- Регистър на мултиплексора (ADMUX).

 АЦП генерира 10-битов резултат, който се помества в двойката регистри за данни (ADCH и ADCL). По подразбиране резултатът от преобразуването се записва в младшите 10 бита на 16–битовата дума ADCH:ADCL (дясно ориентиран), но той може да бъде разместен (опционално) в старшите 10 бита (ляво ориентиран), чрез установяване в "1" на бит ADLAR от регистъра ADMUX. Ако резултатът е ляво ориентиран и няма нужда от точност повече от 8 бита, е необходимо да се чете само съдържанието на регистър ADCH. В противен случай е необходимо първо да се чете съдържанието на регистър ADCL, а след това на ADCH, което гарантира, че двата байта се явяват резултат на едно и също преобразуване. Ако се изпълни само четене на ADCL, се блокира достъпът до данновите регистри от страна на АЦП. След четене на ADCH, достъпът до регистрите ADCH и ADCL от страна на АЦП отново се разрешава.

За правилно аналогово–цифрово преобразуване трябва да бъдат спазени следните стъпки:

 1. Настройват се битовете на регистър ADMUX в зависимост от източника на опорно напрежение за АЦП, от начина на представяне на цифровия отчет (ляво или дясно подравнен) и начина за избор на аналоговия канал и коефициентът на усилване.

2. Настройка битовете на управляващия регистър ADCSRA:

- Настройват се битовете ADPS2:0 за избор на тактова честота за АЦП;

- Установяване в логическа "1" на бит ADIE за разрешаване режима на прекъсване;

- Установява се в логическа "1" бит ADEN, за да се разреши използването на АЦП;

- Установява се в логическа "1" бит ADSC, за да се даде начало на преобразуването.

 3. Резултатът от преобразуването се получава от двойката регистри ADCL и ADCH или от 16 битовата дума ADCW.

Апаратната реализация на канала за управление е осъществена по аналогичен начин както при управлението на робота, следящ линия, и подробно е разгледана в [1].

На базата на получената информация от датчиците и нейното аналогово–цифрово преобразуване се генерира ШИМ сигнал, който се подава към силовия преобразувател, а от там и към двигателите.

#### **3. Алгоритми и програми за управлението на движението на мобилен робот в лабиринт**

Съществуват множество алгоритми за управление на роботи, решаващи лабиринти. Основната цел е да се избере път, по който да се достигне максимално бързо крайната дестинация. Възможностите за избор на алгоритъм са ограничени от това с какви налични средства разполагаме за изграждането на робота и с каква сложност е лабиринтът. Важни фактори са типът и броят на датчиците, както и видът на задвижващите механизми. Обикновено се използват оптични датчици за разстояние, а задвижващите механизми могат да бъдат или със стъпкови двигатели, или с постояннотокови.

#### **Случаен алгоритъм**

Най–простият алгоритъм за решаване на лабиринт е случайният алгоритъм. Идеята е роботът да се движи напред и при достигане на преграда да взема произволно решение накъде да завие. Този тип алгоритъм е с доста ограничени възможности и не е приложим за по–сложни лабиринти, в които верният път е в междинен отвор, преди достигане на преграда.

#### Алгоритъм "Наводняване"

Този алгоритъм се използва при състезания за роботи "Micromouse". Името на този алгоритъм идва от идеята, заложена в него, а тя е, че ако започнем да пълним с вода лабиринта от началната дестинация, то най–краткият път до крайната дестинация ще бъде изминат от първата капка вода, която достигне до там. Роботът разделя лабиринта на клетки, всяка съответстваща на един ход, обхожда ("наводнява") го и запомня най-краткият път до финала (фиг. 4). За да бъде реализиран този алгоритъм, трябва да има възможност за запомняне движението на робота в лабиринта. Това би могло да стане, само ако се използват стъпкови двигатели или сервомеханизми за задвижването.

#### **Алгоритъм на лява ръка / дясна ръка**

При този алгоритъм се избира лява или дясна посока за приоритетна при вземане на решение за завой. Този алгоритъм е известен още като правило за следене на лява или дясна стена. Принципът е следният: роботът се движи напред и ако види отвор в зададената приоритетна посока, той завива. В противен случай той се движи до достигане на преграда и ако не се е отворила възможност за завой в приоритетната посока, той проверява възможността за завой в обратната посока, ако и там няма възможност за завой, то той трябва да се върне обратно.

Реализираният в тази статия алгоритъм за решаване на лабиринта е този с правилото на лявата / дясната ръка. В зависимост от лабиринта може да бъде избран режим (подпрограма) на лява или на дясна ръка.

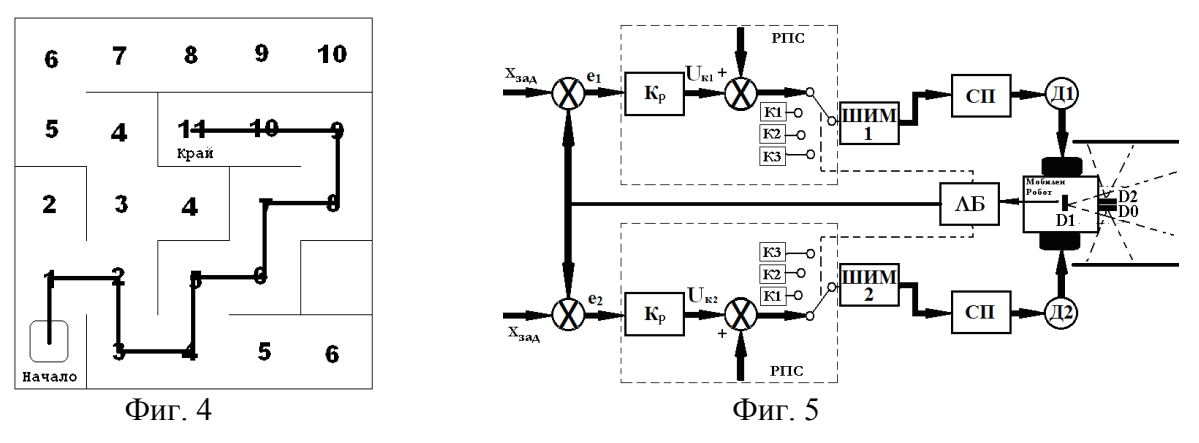

Управлението се базира на регулатор с променлива структура (РПС), включващ пропорционален регулатор и няколко фиксирани стойности на управляващия код (фиг. 2).

Управляващите кодове Uk\_M1 и Uk\_M2 за управление на Д1 и Д2 при спазване на правилото на дясната ръка се получават от програмно реализираните регулатори с променлива структура, които се описват със следните формули:

 $\overline{\phantom{a}}$  $\overline{1}$  $\overline{a}$  $\vert$  $\overline{1}$ ₹  $\int$ = =**К2**,посока на въртене-права при X $_{\text{atm}}^{\text{D1}}$ >L1 и X $_{\text{atm}}^{\text{D0}}$ ≥L2– =m+k<sub>n</sub>(X<sub>3АЛ</sub>-X<sup>p0</sup><sub>1</sub>, посока на въртене-права при X<sup>p1</sup><sub>2</sub>, II и X<sup>p0</sup><sub>2</sub>, III  $_{\rm 2.40}$  $=$ K1, посока на въртене-обратна при  $X_{\text{atm}}^{\text{DI}}$ < L1– *L завой на дясно движение по осевата линия на коридор от лабиринта завой на ляво или обратен завой* ,посока на въртене-права при  $X_{\text{AIII}}^{\text{D1}}$ >L1 и  $X_{\text{AIII}}^{\text{D0}}$ ≥L2 , посока на въртене-права при  $X_{\rm AH}^{\rm D1}$ > $L1$  и  $X_{\rm AH}^{\rm D0}$ > $X$ , посока на въртене-обратна при  $X_{\text{atm}}^{\text{DI}}$ < L1 р1 >L1 и Xp0<br>АЦП <sup>D1</sup> →L1 и Х<sup>ро</sup>дцп≥Х<sub>3АД</sub> D1<br>АЦП Uk\_M1 **К2**  $m+k$ <sub>p</sub> $(X_{3A\mu}-X_{A\mu\Pi}^{00})$ **K1**  $\frac{1}{\text{3AJ}} - \mathbf{X}_{\text{AI} \text{II}}^{\text{D0}}$ ), посока на въртене-права при X $_{\text{AIII}}^{\text{D1}}$ >L1 и X $_{\text{AIII}}^{\text{D0}}$ 2X $_{\text{3AJ}}$ – (1)

 $\overline{\phantom{a}}$  $\overline{\phantom{a}}$  $\left| \mathbf{R3}, \mathbf{p} \right| = \mathbf{K3}, \mathbf{p} \times \mathbf{p}$  въртене-права при Х $_{\mathrm{AIII}}^{\mathrm{D1}}$ >L1 и Х $_{\mathrm{AIII}}^{\mathrm{D0}}$ ≥L2−завой *на дясно*  $\bigg\}$  $\overline{1}$ ₹  $\int$  $=\frac{1}{2}$  =m+k $_{\bf p}$ (X<sub>3АД</sub>−X<sub>AЦП</sub>), посока на въртене-права при X<sup>D1</sup>AЦП>L1 и X $_{\rm AIII}^{\rm D0}$ ≥X<sub>3АД</sub>−  $=$ K1, посока на въртене-обратна при  $X_{\text{atm}}^{\text{D1}}$ < L1– *движение по осевата линия на коридор от лабиринта завой на ляво или обратен завой* , посока на въртене-права при  $X_{\rm AH}^{\rm D1}$ > $L1$  и  $X_{\rm AH}^{\rm D0}$ > $X$ , посока на въртене-обратна при  $X_{\text{AIII}}^{\text{D1}}$ < L1 <sup>D1</sup> →L1 и Х<sup>ро</sup>дщг≥Х<sub>3АД</sub> D1 АЦП  $U_{\rm k}$  M2 =  $\frac{1}{2}$  = **m**+**k**<sub>p</sub>(**X**<sub>3AJ</sub>-**X**<sub>AIIII</sub>) **K1**  $\mathbf{B}_{\rm A\rm II}$   $-\mathbf{X}_{\rm A\rm III}^{\rm D0}$ ), посока на въртене-права при X $_{\rm A\rm III}^{\rm D1}$ >L1 и X $_{\rm A\rm III}^{\rm D0}$   $\ge$ X $_{\rm 3AJ}$   $\qquad \qquad (2)$ 

където

u(k) е изчисленото в текущия такт управляващо въздействие;

m - константа, определяща началното състояние на широчинно импулсния модулатор;

kp - коефициент на пропорционалност;

е(к) - стойност на грешката на системата в к-тия такт.

На базата на тестове и изчисления се избират подходящи стойности за:

-  $X_{\text{3a}q}$  (разстоянието от D0 или D2 до страничните прегради);

- коефициентът на регулатора  $K_p$ ;

- константите К1=900, К2 = 450 и К3=1023.

На базата на уравнения (1) и (2) е разработена блок схемата на алгоритъма за управлението на движението на мобилния робот фиг. 9.

По аналогичен начин може да се дефинират уравненията за определяне на управляващите кодове, необходими за управлението на двигателите на робота при спазване на правилото на лявата ръка. На базата на тези уравнения се реализира алгоритъмът, даден на фиг. 10.

 Ролята на регулатора в случая е да държи робота на разстояние от стените в лабиринта, за да може да се изпълни избраният алгоритъм за преминаването му през лабиринта. В зависимост от отклонението при движението на робота се генерира управляващ код  $(U_{\kappa1}$  и  $U_{\kappa2})$ , който служи за формирането на ШИМ сигнал, който пък управлява силовия преобразувател (СП), захранващ двигатели (Д1 и Д2). Датчиците за положение връщат информация, минаваща през логическия блок (ЛБ) и служеща за управлението на робота.

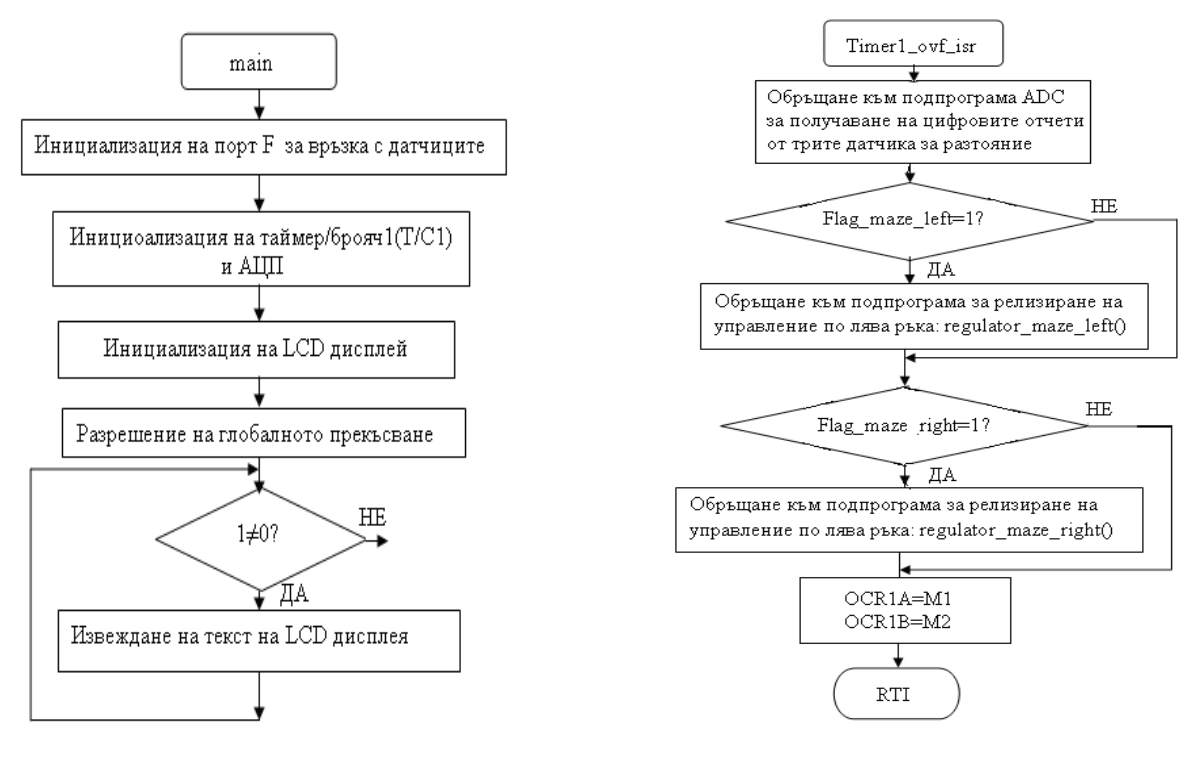

 $\Phi$ иг. 6 Фиг. 7

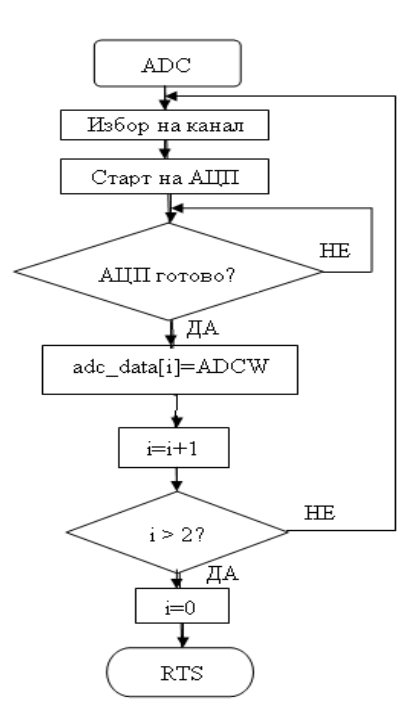

Фиг.8

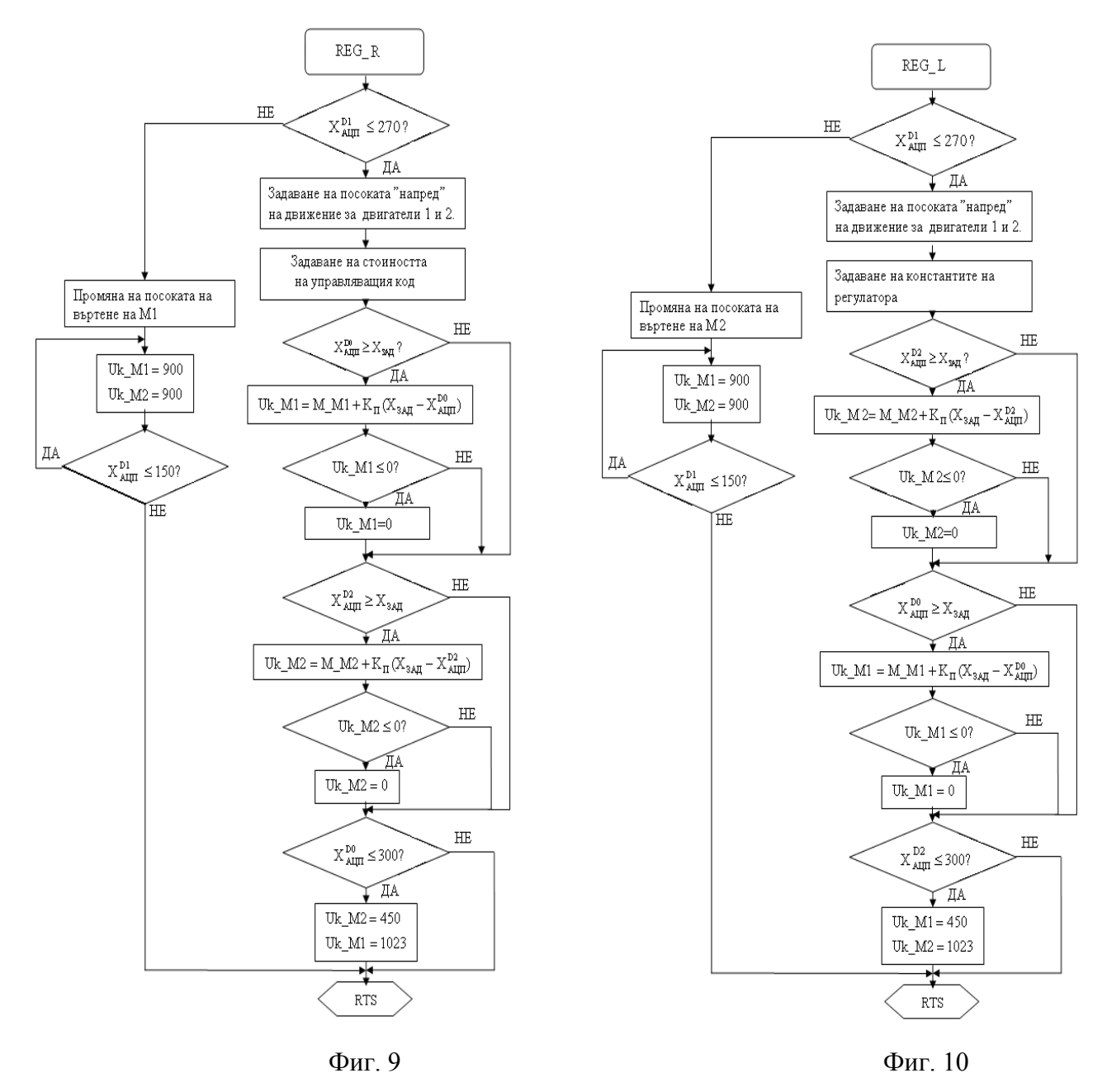

На фиг. 6 е даден алгоритъмът на главната програма за управление на робота, а на фиг. 7 е даден алгоритъмът за обслужване на прекъсването от Т/C1, чрез който се реализира широчинно импулсните преобразуватели, управляващи двигатели 1 и 2.

На фиг.8 е представена блок схемата на алгоритъма за управление на 10 битовия АЦП и 9 каналния мултиплексер с цел получаване на цифровите отчети от трите датчика.

На фиг. 9 и фиг. 10 са показани блоковите схеми на реализираните алгоритми за управлението на робота в лабиринт по правилото съответно на дясна ръка и на лява ръка. Използваните означения в блоковите схеми са обяснени по–долу (в скобите са дадени съответстващите означения в реализираните програми):

- D0 ляв датчик;
- D1 преден датчик;
- D2 десен датчик;

-  $X_{\text{AIII}}^{\text{D0}}$ ,  $X_{\text{AIII}}^{\text{D1}}$  и  $X_{\text{AIII}}^{\text{D2}}$  (adc\_data[0], adc\_data[1] и adc\_data[2]) – цифровите отчети от аналогово – цифровото преобразуване на датчиците за разстояние;

 $- X_{337}$  (zad maze) – задание за разстоянието от страничните прегради, задействащо регулатора;

- Uk M1 и Uk M2 (М1 и М2) – управляващ код, използван за генерирането на ШИМ сигнала към двигателите;

- М М1=900 и М М2=900 (Speed maze M1 и Speed maze M2) – зададена начална константна стойност за управляващия код на двигателите;

 $-K_P=3$  (K\_maze) – коефициент на регулатора.

На базата на тези алгоритми са реализирани главната програма и подпрограмите за управление на движението на мобилния робот в лабиринт.

#### **4. Заключение**

На базата на алгоритмите, дадени на фигури 6, 7, 8, 9 и 10, е написана програма на С за управление на мобилен робот, с помощта на АТmega 128. От направените експерименти се доказва работоспособността на алгоритмите и програмите. Резултатите, получени в статията, ще бъдат използвани в учебния процес.

#### **Литература**

[1] Георгиев В. Ц., Иванов С И., Георгиев Ц. Т. *Микроконтролерно управление на мобилен робот, следящ линия*, списание "Компютърни науки и технологии", ТУ-Варна ISSN 1312-3336, година VIII, брой №1\2010, стр.14-19.

[2] ATmega128 Datasheet, Atmel Corporation.

[3] www.wrighthobbies.net

- [4] SGS-THOPSON MICROELECTRONICS L293B Datasheet, 2010
- [5] ROHM Reflective Photosensor RPR-220 Datasheet, 2010

#### **За контакти:**

инж. Венцислав Ц. Георгиев e-mail: venci84@abv.bg гл . ас. д-р инж. Цоло Т. Георгиев катедра "Автоматизация на производството" Технически университет - Варна e-mail: tsologeorgiev@abv.bg доц. д-р инж. Сава И. Иванов катедра: "Компютърни науки и технологии" Технически университет - Варна e-mail: ivanovsi@abv.bg

#### **Рецензент:**

доц. д-р Недеялко Николов

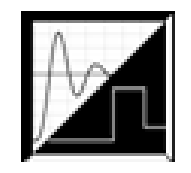

# **ИЗПЪЛНИТЕЛНИТЕ УСТРОЙСТВА КАТО ЕЛЕМЕНТ НА КОМПЮТЪРНИ СИСТЕМИ ЗА АВТОМАТИЧНО УПРАВЛЕНИЕ**

### Никола Н. Николов, Витан С. Димитров, Мариела И. Александрова, Светлана Г. Савова

**Резюме:** Представени са алгоритми на изчислителни блокове на цифрови ПИД регулатори за софтуерна реализация в компютърни системи за управление (САУ). Математическите зависимости са изведени в зависимост от начина, по който се реализират първата и втората производна за трите основни вида изпълнителни устройства.

#### **Executive Devices as a Component of the Computer System for Automatic Control**

Nikola N. Nikolov, Vitan S. Dimitrov, Mariela I. Aleksandrova, Svetlana Savova

**Abstract:** Algorithms for computational blocks of digital PID controllers are presented. They are designed for implementation of soft-computing applications in computer control systems. The mathematical expressions are obtained depending on the way to realize the first and second derivative of the three main types of executive devices.

#### **Увод**

Изпълнителните устройства (ИУ) са задължителен елемент на всяка система за автоматично управление (САУ). Те често са сложни технически устройства, съчетаващи в себе си дори и функциите на регулиращия орган [1, 2, 3].

Независимо от съществуващото многообразие на ИУ, те могат да се класифицират по няколко основни признака. Най-съществените са алгоритъмът им на функциониране като звено от система за автоматизация и видът на използваната енергия. Особен интерес в автоматичните системи представляват пропорционалните и интегриращите ИУ, които са предимно електрически и пневматични.

#### **Постановка на задачата**

Желаният алгоритъм на функциониране на ИУ може да бъде негово присъщо свойство или да се постига чрез използване на различни корекции, в това число и с обратни връзки [3, 4, 5]. При избора на конкретното ИУ се изхожда както от изискването за съгласуване с регулиращия орган, така и от условието за реализиране на необходимия закон за управление в САУ [2, 3]. При формирането на последния е необходимо да се вземат предвид и динамичните свойства на ИУ. За целта са разработени и реализирани различни схемни решения, но широкото навлизане на компютърните САУ създаде предпоставки за софтуерна реализация на законите за управление в цифров вид (т.нар. цифрово управление). Сравнително лесната промяна на алгоритъма на изчислителния блок, на софтуерно реализирания цифров регулатор, дава возможност за реализиране на практически произволен закон за управление, независимо от свойствата на ИУ.

За разлика от аналоговите САУ, тук могат да бъдат използвани стъпкови ИУ, с което отпада необходимостта от цифровоаналогово преобразуване. Широко разпространение са намерили два алгоритъма за реализиране на цифрови регулатори (аналози на непрекъснатите П-, И-, ПИ- и ПИД-): позиционен и скоростен [4, 5, 7]. Първият се използва в случаите, когато изпълнителният механизъм (ИМ) представлява пропорционално звено, а вторият – при интегриращо звено. При скоростния алгоритъм необходимата операция интегриране се извършва от самия изпълнителен механизъм (ИМ), а при позиционния е алгоритмично заложен в изчислителният блок на цифровия регулатор.

Желаният закон за управление в компютърните САУ се получава с помощта на изчислителния блок, като се отчетат свойствата на всички елементи между суматора за получаване на грешката на регулиране и обекта за автоматизация. Известните в литературата алгоритми на цифрови регулатори [4, 5, 7] съответстват на случаите с пропорционално и аналогово интегриращо ИУ. В настоящата публикация се разглеждат и придобилите широка популярност стъпкови двигатели като ИУ. Въз основа на различни динамични свойства на ИУ като елементи на цифровия регулатор са получени импулсните предавателни функции на изчислителните им блокове.

#### **Решаване на задачата**

При спазване на условието на теоремата на Котелников – Шенон

$$
T=\frac{\pi}{\omega_{cp}}\,,
$$

предавателната функция на цифровия регулатор, за най-често срещания случай, се определя със зависимостта [8]:

$$
W_{\mu p}(p) = \frac{1}{T} W_{\mu 6}^*(z) W_{\mu M}(p) W_{\mu y}(p), \qquad (1)
$$

където:

- Т период на дискретизация;
- $\checkmark$  W<sub>n</sub><sub>6</sub> (z) импулсна предавателна функция на изчислителния блок  $(z = e^{pt})$ ;
- $\checkmark$  W<sub>nM</sub> (p) предавателна функция на използвания в регулатора демодулатор;
- $\checkmark$  W<sub>w</sub> (p) предавателна функция на ИУ.

За определяне на предавателната функция на изчислителния блок при зададена функция  $W_{\text{m}}(p)$  е необходимо постигане на равенството:

$$
W_{_{H\sigma}}^{*}(z) = T \frac{W_{_{\text{up}}}(p)}{W_{_{\text{TM}}}(p) W_{_{\text{HY}}}(p)}.
$$
 (2)

Проблемите, които възникват при това положение, са породени от необходимостта за реализиране на аналогови зависимости с помощта на цифрова техника. Това се отнася преди всичко за операциите диференциране и интегриране. За целта са разработени различни методи [4, 9], с помощта на които в една или друга степен се преодолява посочената трудност. В крайна сметка решаващи се оказват конкретните условия на работа на регулатора.

Конкретизацията на изискването (2) зависи от вида на използваното ИУ. Наличието на демодулатора е задължително при пропорционални и интегриращи аналогови ИУ, като за най-често срещащия се случай с фиксатор от нулев ред

$$
W_{A M} (p) = \frac{1 - e^{T p}}{p}
$$
 (3)

$$
W_{_{TM}}(z,p) = W_{_{TM}}^*(z) \, \overline{W}_{_{TM}}(p) = (1 - z^{-1}) \frac{1}{p} \, .
$$

Ако ИУ е стъпков двигател, демодулатора отсъства, като в (2) трябва да се положи  $W_{\text{m}}(p) = 1$ . Импулсната преходна функция на самия стъпков двигател има вида, показан на фиг. 1.

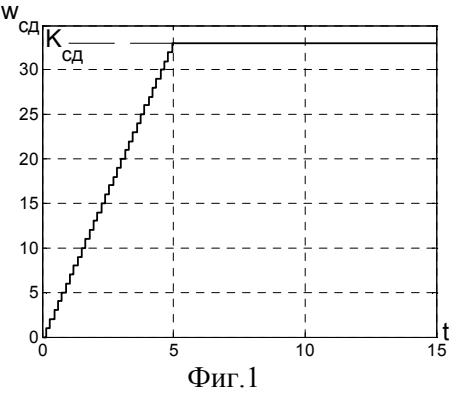

Времето за отработване на входната числова последователност  $t_0$  при управление на технологични процеси е сравнително малко (в рамките на периода на дискретизация T) и може да се пренебрегне. Това с особена сила важи за системите за стабилизация, при които отклоненията около равновесното състояние са малки, което предполага и по-малък брой стъпки на двигателя.

По такъв начин, с достатъчно приближение, той може да се замени с идеално интегриращо звено с предавателна функция

$$
W_{c_{\alpha}}(p) = \frac{K_{c_{\alpha}}}{p}.
$$

Импулсната предавателна функция на изчислителния блок при желан цифров ПИД регулатор и фиксатор от нулев ред може да се определи след предварителен избор на алгоритъма за диференциране. За трите типа разглеждани ИУ дясната част на (2) придобива вида:

за пропорционално ИУ

$$
W_{n6}^{n} (p) = \frac{K_{p}T}{K_{ny}T_{n}} \cdot \frac{T_{n}T_{n}p^{2} + T_{n}p + 1}{1 - e^{tp}};
$$
\n(4)

за аналогово интегриращо ИУ

$$
W_{n6}^{\text{AH}}(p) = W_{n6}^{n}(p)p \tag{5}
$$

за ИУ – стъпков двигател

$$
W_{n6}^{c\pi}(p) = W_{n6}^{n}(p) \cdot (1 - e^{Tp}). \qquad (6)
$$

Съществуват различни методи за апроксимация на производните [4, 5, 6, 9]. За целите на автоматичното управление е необходимо да се апроксимират с помощта на т.н. леви разлики [9]. Операторът  $p = \ln \frac{z}{x}$ T  $=$  ln $\frac{2}{\pi}$  се представя със степенния ред [6]:

$$
p = \frac{1}{T} \bigg[ \left( 1 - z^{-1} \right) + \frac{1}{2} \left( 1 - z^{-1} \right)^2 + \frac{1}{3} \left( 1 - z^{-1} \right)^3 + \dots \bigg],\tag{7}
$$

от който се вземат ограничен брой членове. При използване на информацията от два, три,

четири и т. н. съседни тактови интервала на дискретизация (точки) се вземат включително членовете до първия, втория, третия и т. н.

Ако първата производна се определя по две, а втората по три точки, се получават известните в литературата зависимости [4, 5, 6, 7, 9]

$$
W_{n6}^{*n}(z) = \frac{K_p}{K_{ny}} \cdot \frac{\left(1 + \frac{T}{T_n} + \frac{T_n}{T}\right) - \left(1 + \frac{2T_n}{T}\right)z^{-1} + \frac{T_n}{T}z^{-2}}{1 - z^{-1}};
$$
\n(8)

$$
W_{n6}^{*M}(z) = \frac{(1-z^{-1})}{T} W_{n6}^{*n}(z) ;
$$
 (9)

$$
W_{n6}^{*c_{\pi}}(z) = (1 - z^{-1}) \cdot W_{n6}^{*n}(z) ;
$$
 (10)

т. е. резултатите (9) и (10) съвпадат с точност до коефициента T 1<br>— Последното се обяснява с обстоятелството, че при направеното предложение дискретният аналог на оператора "p" и този на  $(1-e^{ip})$  съвпадат.

Не така стоят нещата при определяне на производните по три и повече точки, с което се повишава шумоустойчивостта на изчислителната процедура. При апроксимация с три точки:

$$
W_{n6}^{*_{\pi}}(z) = \frac{K_{p}}{K_{ny}} \cdot \frac{\left(\frac{3}{2} + \frac{T}{T_{n}} + \frac{T_{\pi}}{T}\right) - 2\left(1 + \frac{T_{\pi}}{T}\right)z^{-1} + \left(\frac{1}{2} + \frac{T_{\pi}}{T}\right)z^{-2}}{1 - z^{-1}};
$$
\n(11)

$$
W_{n6}^{A,H}(z) = \frac{1}{2T} (3 - 4z^{-1} + z^{-2}) W_{n6}^{A,H}(z) ;
$$
 (12)

$$
W_{n6}^{*_{CR}}(z) = (1 - z^{-1}) \cdot W_{n6}^{*_{R}}(z).
$$
 (13)

По аналогичен начин могат да се определят зависимосттите при апроксимация на производните с четири, пет и повече точки, като се отчете, че за получаването на втората производна "р<sup>2</sup>" трябва (5) да се повдигне на квадрат.

#### **Изводи**

От получените резултати могат да се направят следните изводи:

1. Отделено е внимание и са изведени зависимостите на изчислителните блокове в цифровите ПИД регулатори в зависимост от начина на реализиране на първа и втора производна, въз основа на трите вида ИУ.

2. Въпреки че аналоговото ИУ и стъпковият двигател като ИУ имат интегриращи свойства, пролучените на тяхна база изчислителни блокове се различават помежду си в зависимост от възприетия начин на апроксимиране на операцията диференциране. Резултатите съвпадат с точност до коефициент само за най-простия начин, при апроксимация с две точки, което е често срещан, но не винаги оправдан вариант. С използването на информация от повече предидущи тактови интервала се повишава точността и шумоустойчивостта на алгоритъма.

3. Независимо от начина на апроксимация на първата и втората производна, а от тук и получената зависимост за  $W_{n0}(z)$ , операцията интегриране се реализира по метода на

правоъгълниците  $\left(p \Rightarrow \frac{T}{(1-z^{-1})}\right)$  $\left(p \Rightarrow \frac{T}{(1-z^{-1})}\right)$ , което се обяснява със специфичните свойства на

фиксатора от нулев ред.

#### **Литература**

- [1] Medvedev Yu. A., V. P. Kuznetsov, New Control and Executive Devices for Multimotor Electrohidravlic Drives, Russian Engineering Research, Vol. 31, No. 9, pp. 828-833, 2011.
- [2] Jonathan Love, Process Automation Handbook, Springer, 2007.
- [3] Liptak B.G., Process Control and Optimization, volume II, CRC Press, New York,2006.
- [4] Isermann R., K.H. Lachmann, D. Matko, Adaptiv Digital Control Systems, Prentice-Hall, UK, 1992.
- [5] Изерман Р., Цифровые системы управления, Мир, Москва, 1984.
- [6] Бесекерский В. А., и др., Микропроцесорны системы автоматического управления, Машиностроение, Ленинград, 1988.
- [7] Томов И., и др., Програмно осигуряване на микропроцесорни системи за управление, Техника, София, 1988.
- [8] Димитров В., Автоматизация на технологични процеси, ТУ-Варна, 1999.
- [9] Тери Шоуп, Наръчник по изчислителни методи за инженери, Техника, София, 1983.

#### **Благодарности**

Тази разработка е подкрепена финансово от проект "Подкрепа на творческото развитие на докторанти, пост-докторанти и млади учени в областта на компютърните науки, BG051PO001-3.3.04/13, финансиран от Европейски социален фонд 2007-2013г., ОП "Развитие на човешките ресурси".

> **За контакти:**  гл. ас. д-р инж. Никола Н. Николов ТУ – Варна, кат. "Автоматизация на производството" ул. "Студентска" №1 Тел. (052) 383-312 e-mail: nn\_nikolov@abv.bg

> > **Рецензент:**  доц. д-р Емил Маринов

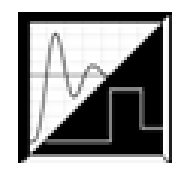

# **КОМПАРАТОРИ С РЕГУЛИРУЕМИ ПРАГОВЕ ЧРЕЗ ГАЛВАНИЧНО РАЗДЕЛЕНИ КАНАЛИ**

### Иван С. Колев

**Резюме:** Компараторите се разделят на аналогови и цифрови компаратори. Аналоговите компаратори могат да бъдат компаратори на напрежение [5], компаратори на ток, компаратори сравняващи напрежение и ток [1] и др. Примери за 4-разрядни цифрови компаратори на ТТЛ интегрални схеми е интегралната схема 7485, а на CMOS ингегрални схеми- 74HC85 [4].

Засега сведенията в литературата за компаратори изградени с оптрони са твърде оскъдни. Затова предлагаме няколко практически схеми на компаратори с много нива на сравнение (многопрагови компаратори), изпълнени с оптрони и интегрални схеми. Прагът на тези компаратори се регулира чрез галванично разделен канал.

#### **COMPARATORS WITH ADJUSTABLE THRESHOLDS WITH GALVANICALLY ISOLATED CHANNELS**

Ivan S. Kolev

**Abstract:** Comparators are divided into analog and digital comparators. Analog comparators can be voltage comparators [5], current comparators, comparators comparing the voltage and current [1] and others. Examples of 4-digit digital comparator is a TTL integrated circuits integrated circuit 7485, and CMOS circuits- 74HC85 [4].

So far in the literature for information established comparators with optocouplers are too scarce. That's why we offer several practical schemes comparators with many levels of comparison (milti- threshold comparators), met with optocouplers and integrated circuits. The threshold of these comparators is regulated by galvanically isolated channels.

#### **Увод**

Компараторите са устройства за сравнение на две величини: напрежения, токове, токове и напрежения, двоични числа и др. Задачата е да се разработят схеми на компаратори с изменяеми прагове, управлявани по галванично разделени канали. За галванично разделяне и управление на праговете са подходящи оптрони или оптронни интегрални схеми.

#### **Изложение**

Схемата от фиг. 1 представлява многопрагов компаратор на напрежение с регулируеми напреженови прагове чрез тока на светодиода на оптрона *IF.*

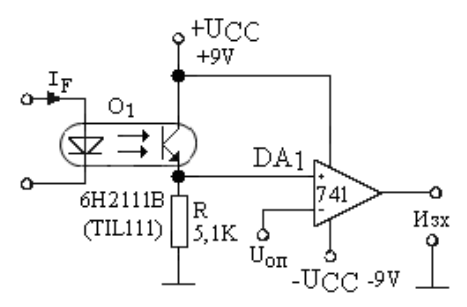

Фиг. 1. Многопрагов компаратор на напрежение с две състояния на изходната верига

Чрез схемата от фиг. 1 може да се осигури твърде широк диапазон на сработване на компаратора, чрез изменение на тока през светодиода *IF*. Например при *IF = 100* µ*A* прагът на компаратора е *UПР = 20 mV*, а при ток през светодиода *IF = 2,5 mA*, *UПР = 5 V*. Тук фототранзисторът на оптрона заедно с резистора *R* образуват един регулируем делител на напрежение. Праговото напрежение на компаратора е:

$$
U_{IP} = \frac{U_{CC}}{R + R_{CE}(I_F)} R
$$
 (1)

където *RCE* - съпротивлението между колектора и емитера на фототранзистора на оптрона, което е функция на тока през светодиода *IF* . От израз (1) се вижда, че на този компаратор може да се изменя прагът на сработване почти от *0* до *UCC* (при *R>>RCE*).

Тук има и една друга особеност. Става сравнение на ток *IF* и напрежението *UПР*. Освен това входният управляващ сигнал (*IF*) е галванически разделен от изходния сигнал. Фактически компараторът сравнява външното опорното напрежение *UОП* с напрежението върху резистора *R*, което се регулира по галванично разделен канал чрез тока на светодиода на оптрона *IF.* Други подходящи видове оптрони за тези компаратори са фоторезисторните оптрони, фотодиодните оптрони и оптроните с полеви фототранзистори [2, 3].

Схемата от фиг. 2 е двупрагов компаратор на напрежение с едно състояние на изходната верига. В случая операционните усилватели *DA* са свързани като тригери на Шмит с хистерезис. С потенциометъра *RP1* се задава единия напреженов праг, а с потенциометъра *RP2* се задава втория напреженов праг на сработване на компаратора. Резисторът *R1* и фототранзисторът на оптрона *О1* образуват управляем делител на напрежение (чрез тока на светодиода *IF*), от средната точка на който се взема входен напреженов сигнал и се подава към компаратора. Например, стойностите на двата прага са *IF1 = 3 mA* и *IF2 = 5 mA*. Изходният транзистор *VT1* е запушен (изходният сигнал е лог. 1) само между двете стойности на тока на светодиода 3 mA и 5 mA. Тогава на изходите на операционните усилватели има отрицателни напрежения. Това значи, че входното напрежение, управлявано чрез тока на светодиода *IF*, е в границите на двата прага на компаратора, зададени чрез потенциометрите *RP1 и RP2.* Ако изходното напрежение е лог. 0, това значи, че входното напрежение е извън тези граници. Схемата се нарича прозоречен компаратор на напрежение. Схемата може да се използва за проверка на логически нива на цифрови интегрални схеми.

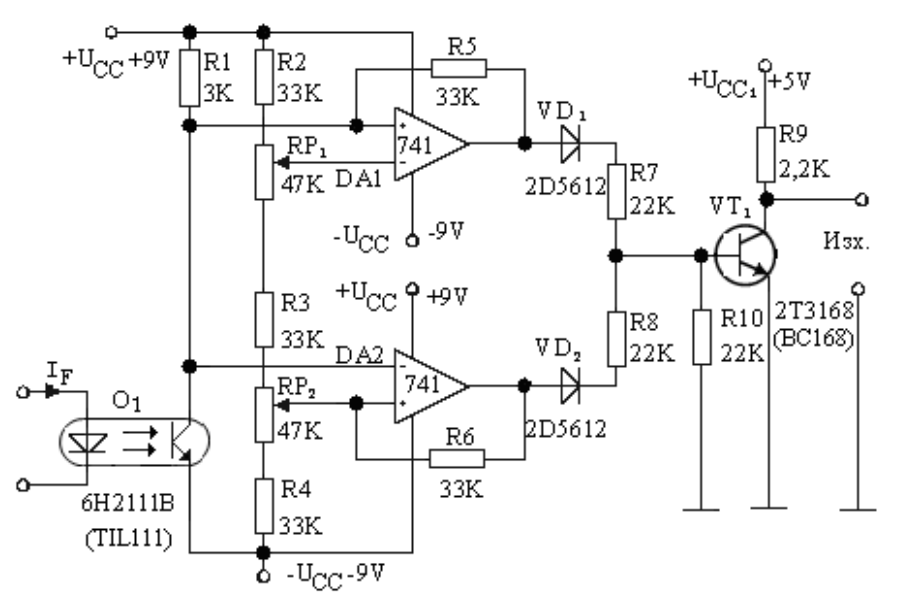

**Фиг. 2.** Двупрагов компаратор на напрежение с две състояния на изходната верига

Схемата от фиг. 3 представлява многопрагов компаратор на напрежение с няколко състояния на изходната верига (няколко напреженови нива). В случая операционните усилватели са включени като компаратори, като изходите им управляват светодиодите на оптроните *О1*<sup>÷</sup> *О4.* Праговете на сработване на компараторите *U1, U2, U3, U4* са дискретни и се задават със следните изрази:

$$
U_{1} = \frac{U_{CC}}{R_{1} + R_{2} + R_{3} + R_{4} + R_{5}}.R_{1}
$$
  
\n
$$
U_{2} = \frac{U_{CC}}{R_{1} + R_{2} + R_{3} + R_{4} + R_{5}}.(R_{1} + R_{2})
$$
  
\n
$$
U_{2} = \frac{U_{CC}}{R_{1} + R_{2} + R_{3} + R_{4} + R_{5}}.(R_{1} + R_{2} + R_{3})
$$
  
\n
$$
U_{2} = \frac{U_{CC}}{R_{1} + R_{2} + R_{3} + R_{4} + R_{5}}.(R_{1} + R_{2} + R_{3} + R_{4})
$$
  
\n(2)

Когато входното напрежение *UBX* стане по-голямо от напрежението *U1*, излъчва светлина светодиодът на оптрона *O1*.

Когато *UBX > U2* излъчват светодиодите на оптроните *O<sup>1</sup>* и *O2* т. н. Фототранзисторите на оптроните са включени в схема на инвертиращ суматор, изпълнена с операционен усилвател *DA5*.

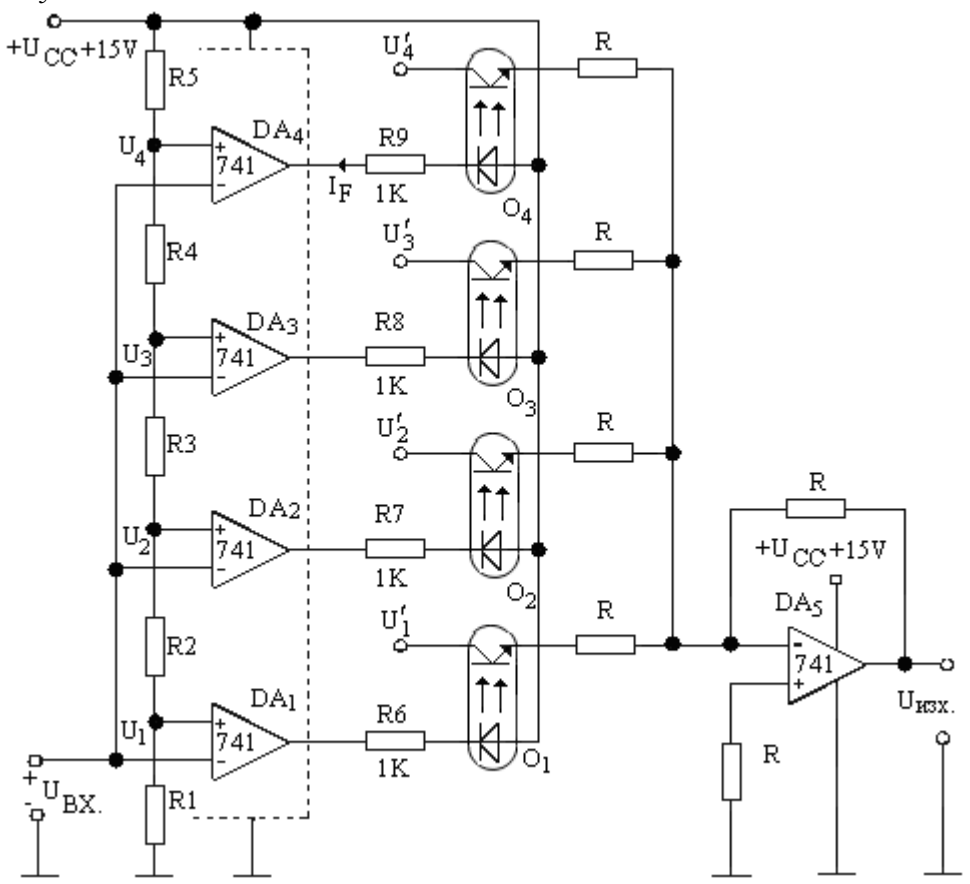

**Фиг. 3.** Многопрагов компаратор с няколко изходни състояния

При равенство на резисторите на суматора за изходното напрежение може да се запише:

$$
U_{H3X} = -\left(U_1' + U_2' + U_3' + U_4'\right) \tag{3}
$$

Когато е отпушен само фототранзисторът на оптрона  $O_1$  изходното напрежение е  $U_1^{'}$  . Когато е отпушен фототранзисторът на оптрона  $O_2$  изходното напрежение е:

$$
U_{H3X} = -\left(U_1^{'} + U_2^{'}\right) \tag{4}
$$

Токът през светодиодите на оптроните е:

$$
I_F = \frac{U_{CC} - U_{OL} - U_F}{R_6 = R_7 = R_8 = R_9 = 1k}
$$
\n(5)

където *UOL*- нивото на лог. 0 на изходите на операционните усилватели от 1 до 4, *UF*  напрежението в права посока на светодиодите на оптроните.

Освен това е необходимо да се изпълни условието:

$$
R \gg R_{CE} \tag{6}
$$

където *RCE* е съпротивлението на участъка колектор-емитер на отпушения фототранзистор, което е функция на тока през светодиода на оптрона *IF.*

Компараторът от фиг.4 е многопрагов компаратор с няколко състояния на изходната верига. Когато входното напрежение *UBX = 0*, диодите *VD1* до *VDn* са запушени. Когато напрежението  $U_{BX}$  нараства последователно се отпушват диодите  $VD_I$  ...  $VD_n$  и изходното напрежение нараства стъпално. Напреженията в точките *а, б* и т.н. спрямо веригата захранващ източник *Е<sup>0</sup>* и резисторите R са:

$$
U_a = \frac{E_0}{n.R}.R
$$
\n<sup>(7)</sup>

$$
U_b = \frac{E_0}{n.R} . 2.R
$$
 (8)

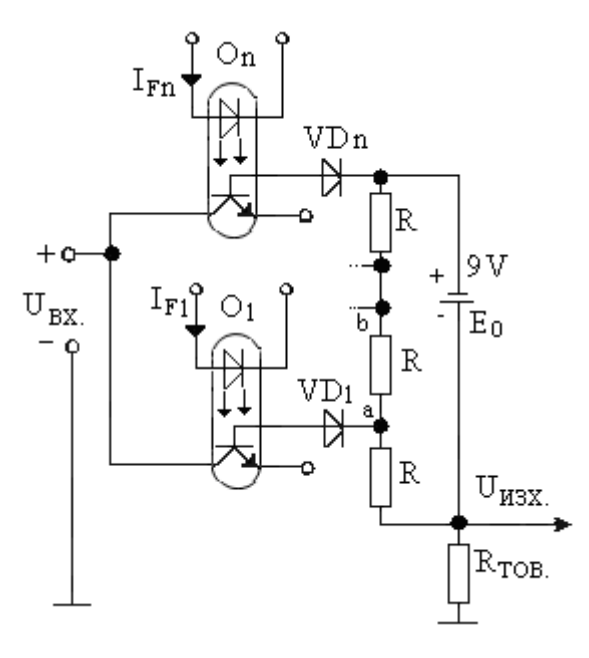

**Фиг. 4.** Многопрагов компаратор с *n* на брой напреженови състояния на изходната верига

Когато входното напрежение стане по-голямо от стойността по израз (9), изходното напрежение се увеличава с една стъпка:

$$
U_{BX} > \frac{E_0}{n.R}.R + U_{VD1} + U_{CB1}(I_{F1})
$$
\n(9)

$$
U_{BX} > \frac{E_0}{n.R}.2.R + U_{VD2} + U_{CB2}(I_{F2})
$$
 \t\t\t $\Pi$ pu  $I_{FI} = 0$  \t\t\t(10)

При *I <sup>F</sup>*<sup>1</sup> > 0 към израз (10) трябва да се добави стойността:

$$
\Delta U_1 = I_{ph1}.R_{TOB} \quad I_{ph1} = CTR'.I_{F1},\tag{11}
$$

където *Iph1* - фототок на фототранзистора на оптрона във фотодиодно включване; *CTR*′  коефициент на предаване по ток на фототранзисторнния оптрон във фотодиодно включване. Стъпката зависи освен от товарния резистор  $R_{TOB}$  и от входното напрежение  $U_{BY}$  и от тока през светодиода *IF*. Например първата стъпка е:

$$
U_{CT} = \frac{U_{BX} - U_{VD1} - U_{CB1}(I_{F1})}{R + R_{TOB}} \cdot R_{TOB} \tag{12}
$$

 $U_{VD}$  - напрежението в права посока на диодите *VD*,  $U_{CB}$  - напрежението между колектора и базата на фототранзистора на оптрона, което е функция на тока през светодиода на оптрона  $I_F$ .

Схемата от фиг. 5 представлява компаратор с регулируем праг на сработване, който може да се променя чрез тока на светодиода *IF.* Част от схемата е генератор на стъпално напрежение. Компараторът сравнява входното стъпално напрежение, снемано от кондензатора *С* с праговото напрежение на еднопреходния фототранзистор. Чрез тока на светодиода *IF* може да се променя праговото напрежение на еднопреходния фототранзистор. Входните положителни импулси от генератор през диода *VD1* и резистора *R1* зареждат кондензатора *C*. В паузата между импулсите кондензаторът не се разрежда, защото

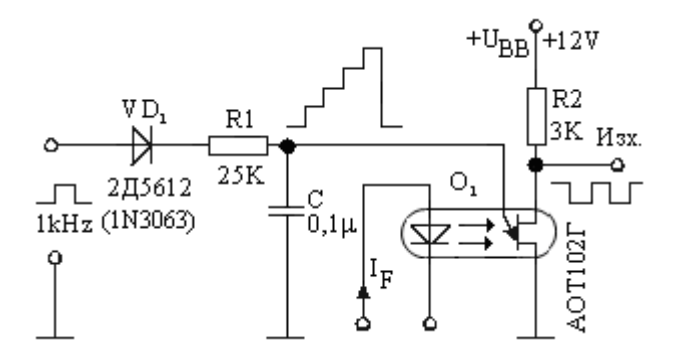

Фиг. 5. Компаратор с регулируем праг на сработване

еднопреходният фототранзистор е запушен. При следващия пореден импулс напрежението на кондензатора нараства с една стъпка. Когато напрежението на кондензатора *C* стане поголямо от праговото напрежение на еднопреходния фототранзистор на оптрона, той се отпушва и кондензаторът се разрежда през него. От еднопреходния фототранзистор се получават правоъгълни импулси. Изходните нива на компаратора са две - високо и ниско ниво. Методика за оразмеряване на алтернативна схема с оптрон с еднопреходен фототранзистор е дадена в [6].

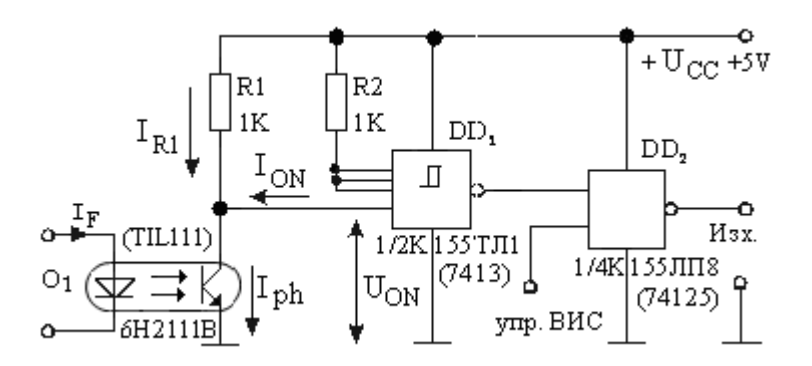

**Фиг. 6.** Двупрагов компаратор с три състояния на изходната верига

Компараторът от фиг. 6 е с три състояния на изходната верига (лог. 0, лог. 1 и високоимпедансно състояние - ВИС). Тук напрежението от фототранзисторът на оптрона се подава към на входа на тригер на Шмит на ТТЛ интегрална схема *DD1.* След тригера на Шмит е включена ТТЛ интегрална схема с три изходни състояния- 74125. Тук компаратор е тригерът на Шмит с два прага. Двата прага на сработване на използвания тригер на Шмит в напрежения и токове са:

$$
\begin{aligned} U_{\text{ontyp}} &= 1.7 \, V, U_{\text{offyp}} = 0.9 \, V \\ I_{\text{ontyp}} &= 0.65 \, mA, I_{\text{offyp}} = 0.85 \, mA \end{aligned} \tag{13}
$$

Резисторът  $R_I$  и фототранзисторът на оптрона  $O_I$  образуват управляем делител на напрежение. Фототоковете през фототранзистора за включване и изключване на тригера на Шмит са съответно:

$$
I_{ph1} = \frac{U_{CC} - U_{on}}{R_1} + I_{on} ; \qquad I_{ph2} = \frac{U_{CC} - U_{off}}{R_2} + I_{off}
$$
(14)

Токовете през светодиода на оптрона за включване и изключване на тригера на Шмит са съответно:

$$
I_{F1} = CTR.I_{ph1} \quad ; \quad I_{F2} = CTR.I_{ph2} \tag{15}
$$

където *CTR* е коефициент на предаване по ток на оптрона.

#### **Заключение**

Предложени са схеми на многопрагови компаратори, праговите на които се управляват по галванично разделен канал, в случая чрез тока на светодиод на определен тип оптрон. Изолационното напрежение вход-изход на използваните оптрони е 1500 V. Тези компаратори намират приложение в програмируми аналогови и цифрови устройства, в защитни схеми, ограничителни схеми, тестване на логически схеми, селектори на импулси по амплитуда, измервателната техника, в елементите за индикация и други.

#### **Литература**

[1]. Колев, И. С., Компаратор с фототранзисторен оптрон. С., Техническа мисъл, 1982, № 5, 31-34.

[2]. Колев, И. С. и Е. Н. Колева, Оптоелектроника. Прибори. Елементи. Приложения. C., Техника, 2007.

[3]. Колев, И. С. и Е. Н. Колева, Некохерентна оптоелектроника. Габрово, Унив. изд. "Васил Априлов", 2007.

[4]. Конов, К. И., Кратък справочник по цифрови интегрални схеми. Второ прераб. и доп. изд. С., Техника, 1986.

[5]. Михов, Г. С. и Й. М. Пандиев,Аналогова и цифрова схемотехника. С., изд. на ТУ-София, 2009.

[6]. Koleva, E. N**.,** Development of Pulse and Digital Circuits for Industrial Applications. XLVI International Scientific Conference on Information, Communication and Energy Systems and Technologies - ICEST 2011 will be held from June 29 to July 1, 2011, at the Faculty of Electronic Engineering, University of Niš, Serbia. Volume 2, 304-307.

> **За контакти**: проф. Дтн. инж. Иван Ст. Колев, ТУ-Габрово, кат. "Електроника", ул. "Хаджи Димитър № 4, Габрово-5300 GSM 0898 634 633, e-mail: ipk\_kolev@yahoo.com

> > **Рецензент**: доц. д-р Христо Гигов

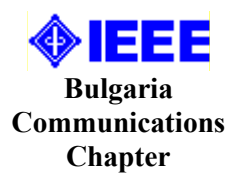

# **ВЪЗМОЖНОСТИ ЗА ПРЕНАСЯНЕ НА МЕТЕОРОЛОГИЧНИ ДАННИ ПО БЕЗЖИЧЕН СПОСОБ**

## Емилиян Беков, Жеко Киряков, Илия Хаджидимов

**Резюме:** В настоящата публикация са разгледани различни способи за пренасяне на метеорологични данни по безжичен способ. Особено внимание е обърнато на използването на комуникационен модул, работещ на базата на GPRS мобилна комуникация. Проведени са експериментални изследвания за пренос на данни между модул Telit, персонален компютър и мобилен телефон. Коментирани са АТ командите и методиките на работа. Представени са изводи и заключения за съвременни решения при пренос на данни между персонален компютър и метеорологична станция посредством телекомуникационен модул, работещи в мобилна комуникационна среда.

### **Wireless transmission potentialities of weather data**

#### Emilian Bekov, Jeko Kirjakov, Iliya Hadhzidimov

**Abstract:** In the publication different wireless techniques for meteorological data transmission are considered. The use of a communication module, based on GPRS is pointed. Experiments for data transfer between a module TELIT, a personal computer and a mobile phone are performed. The AT commands and the methods are commented. Conclusions about the modern data transfer decisions between a PC and weather stations by the means of telecommunication module working in a mobile communication environment are presented.

#### **1. Безжични технологии за пренос на данни**

Съвременните технологии дават широки възможности за развитие в сферата на комуникациите и телекомуникациите. Това развитие се отрази и на техническите средства за събиране, обработка и трансфер на метеорологични данни. В съвременната практика се използват широко безжични технологии за пренос на информация, основаващи се на различни способи [1]. Настоящата разработка прави анализ на възможностите за прилагане на модерните технологии в областта на метеорологията и трансфера на данни [2].

#### **1.1. Wi-Fi е технология**

Wi-Fi е технология на безжичната мрежа (WLAN), базирана на спецификациите от серията IEEE 802.11. Минималната теоретична скорост на комуникация е 1 Mbit/s. Средата съдържа точки за достъп и клиенти. Обменът се осъществява чрез пакетна обработка през около 100 ms. Понастоящем се разработват редица устройства за пренос на данни през LAN. Възможността за използване на безжичните технологии се свежда до реализиране на схемата: чувствителни елементи ( сензори ), включени към микропроцесорно интерфейсно устройство с LAN. Това устройство може да се свърже с безжичен рутер и по IEEE 802.11 да се осъществи преноса на данни към компютър с Wi-Fi адаптер.

#### **1.2. Bluetooth v2.0 + EDR технология**

Тази версия на "Bluetooth Core Specification" е издание 2004 г. Главната разлика е т. нар. EDR (Enhanced Data Rate), създаден за по-бърз трансфер на данни. Номиналната скорост е 3 Mbit/s, а на практика около 2,1 Mbit/s. Производителите на устройства от този клас дават разстояние за пренос на данни до около 100 m.

#### **1.3. Radio Frequency (RF), 9 kHz to 100 GHz, технология**

Радиочестотният пренос на данни е форма на безжична комуникация, която позволява трансфер от терминал или портативно устройство към базова станция, свързана с компютър. Типичен пример за пренос на метеорологични данни са станции с характеристики:

- честота на пренос ( RF Transmission Frequency ): 433 MHz;

- обхват ( RF Transmission Range ): до около 100 m;
- цикъл на трансфера на данни: около 40 sec.

#### **1.4. GPRS технология**

GPRS или General Packet Radio Service е съвременна технология за комуникация и представлява надстройка над стандарта GSM с използване на мобилните мрежи от ново поколение 2G и 3G. 2G може да предава данни до около 114 kbit/s. Принципът на работа е сходен с този на Интернет и се базира на пакетна обработка на данните. Този метод изисква платена услуга през мобилен GSM оператор. При наличие на добро покритие върху определена територия, може да се реализира трансфер на данни практически на по-голямата част от страната.

#### **2. Възможности за изграждане на специализирана структура за събиране, обработка и пренос на метеорологични данни**

Съвременните метеорологични станции са напълно автоматизирани по отношение на процесите на регистриране, обработка и трансфер на метеорологичните параметри, найважните от които са скорост, посока и детайлни характеристики на вятъра, температура на околната среда, атмосферно налягане, относителна влажност, интензитет на слънчевата радиация, количество валежи, а в последно време модерните станции имат възможност и за комуникация с метеорологични сателити с цел прогнозиране на метеорологичните условия. За тези нужди при създаването на архитектурата на измервателния комплекс се използват най-съвременните постижения на електрониката. Целта на настоящата публикация е да се покажат някои от възможностите на развойни модули, които имат възможност да работят както самостоятелно, така и с едночипови компютри. В съвременните комуникационни модули са вградени ARM базирани микропроцесорни системи.

#### **2.1. ARM процесори**

 ARM е 32-битов RISK ( Reduced Instruction Set Computer), създаден от ARM Holdings [3]. Основно приложение намира на пазара на мобилни технологии. Ниската му цена и относително простата конфигурация го правят много удобен за редица електронни устройства, конзоли, компютърна периферия и хард дискове. ARM архитектурата е лицензна. Използват го редица фирми, в това число Alcatel-Lucent, Apple Inc., Atmel, Broadcom, Cirrus Logic, LG, Microsoft, NEC, Nintendo, Samsung, Sharp, Texas Instruments, Yamaha и др.

#### **2.2. Схемни решения**

Възможни са различни решения на организацията на преноса на данни. Едно от възможните решения е директната интерфейсна връзка между устройството (логера) за метеорологични данни и компютъра, на който информацията ще се събира и обработва. Други варианти са използване на междинни устройства за трансфер на данните, включително и пренос през мобилна мрежа, фиг. 1.
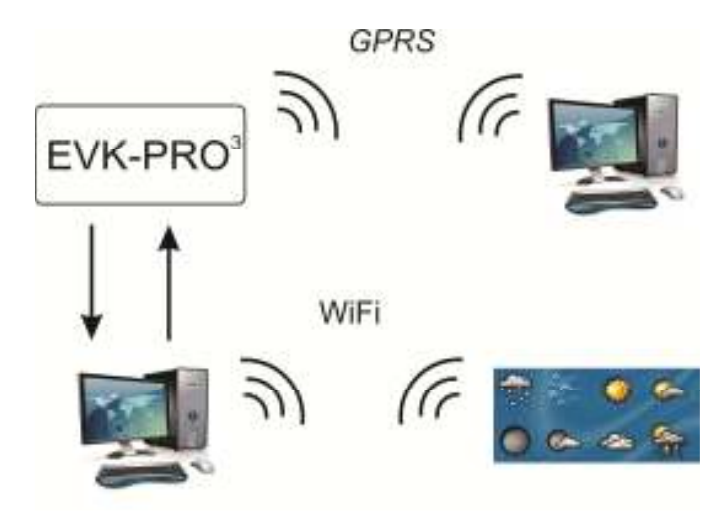

**Фиг. 1.** Схемни решения за преноса на метеорологични данни

За трансфер на данни през GPRS могат да се използват модули на фирма TELIT. Развойният модул на фирма TELIT е снабден с дънна платка EVK-PRO<sup>3</sup> и интерфейсна карта EVK-PRO<sup>3</sup> за GE863-PRO<sup>3</sup> [4], фиг. 2. Основните изисквания за работа са :

- Персонален компютър или микроконтролер;

- SIM карта, активирана за работа през мобилен оператор;

- Аудио аксесоари (при гласова комуникация);

- Софтуер, основан на базата на "хипертерминал" с използване на АТ команди.

Управлението на модула се извършва чрез скрипт-команди с интерпретатор PYTON върху Linux-OS или  $C/C++$  без външен микропроцесор. Самият модул  $GES63-PRO^3$  може да се управлява през серийни портове чрез AT команди.

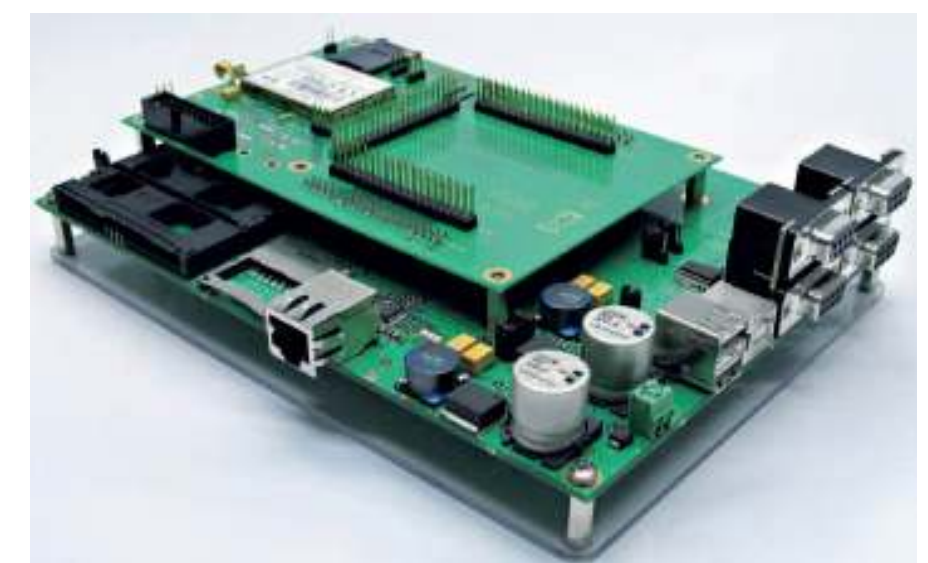

**Фиг. 2.** Дънна платка EVK-PRO<sup>3</sup> и интерфейсна карта EVK-PRO<sup>3</sup> за GE863-PRO<sup>3</sup> [4]

Модулът дава възможност да се предават данни от него към други устройства. Връзката се осъществява чрез сериен интерфейс, но при липсата на 9 изводни COM портове при съвременните компютри, лесно се преминава към създаване на виртуален COM порт през USB. Един от начините е предаване на текстова информация под формата на SMS през хипертерминал или обмен на поток файлове, съдържащи информацията от логера.

#### **3. Експериментални изследвания на безжична връзка между две и повече устройства с EVK-PRO<sup>3</sup>**

С цел тестване на възможностите на развойния модул бе извършена процедура по установяване на контакт между два персонални компютъра и EVK-PRO<sup>3</sup>, а също така два персонални компютъра, EVK-PRO<sup>3</sup> и мобилен телефон. Модулът бе свързан посредством интерфейсен кабел тип COM (9 pin) – USB с персонален компютър. Една SIM карта обслужваше EVK-PRO<sup>3</sup>, като командите за модула постъпваха през хипертерминала чрез USB емулацията на COM порта. За приемащи устройства послужиха персонален компютър, изпълняващ ролята на сървър с 3G модем и мобилен телефон (фиг. 3.).

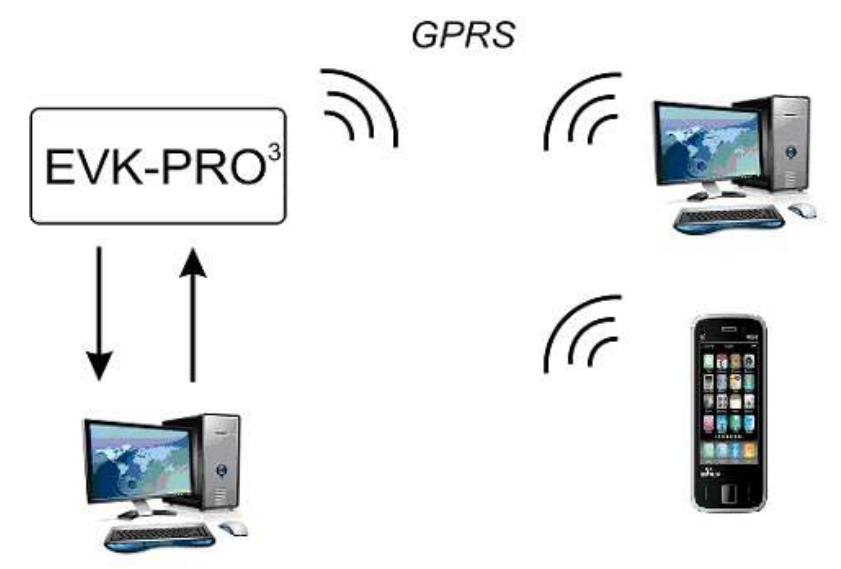

**Фиг. 3.** Схема за провеждане на тестове между две външни устройства и EVK-PRO<sup>3</sup>

Трансферът на данни през устройството EVK-PRO<sup>3</sup>, осъществен чрез AT команди в хипертерминал, е показан в таблица 1. В едната колона са показани командите за управление на модула, а в другата е направен коментар на командите. В първата част на таблицата е показана методика за активиране на модула, свързване към мобилната мрежа, задаване на PIN код и избор на базова мобилна станция. Във втората част на таблицата е представена методика за предаване на данни към мобилен телефон и персонален компютър, включени в мобилната мрежа на избрания мобилен оператор.

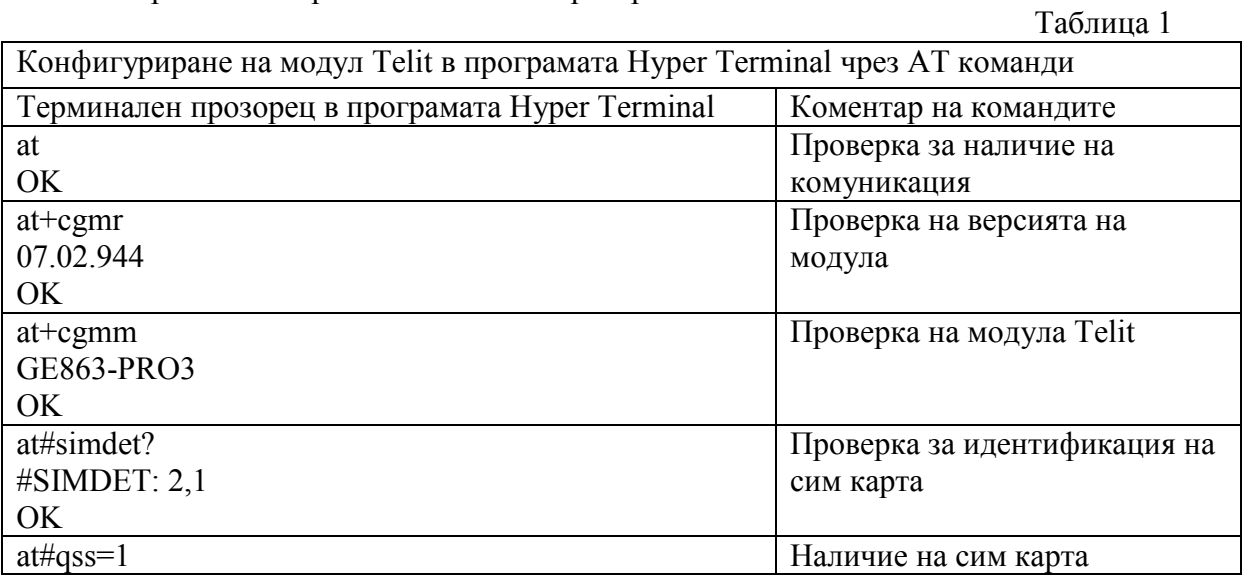

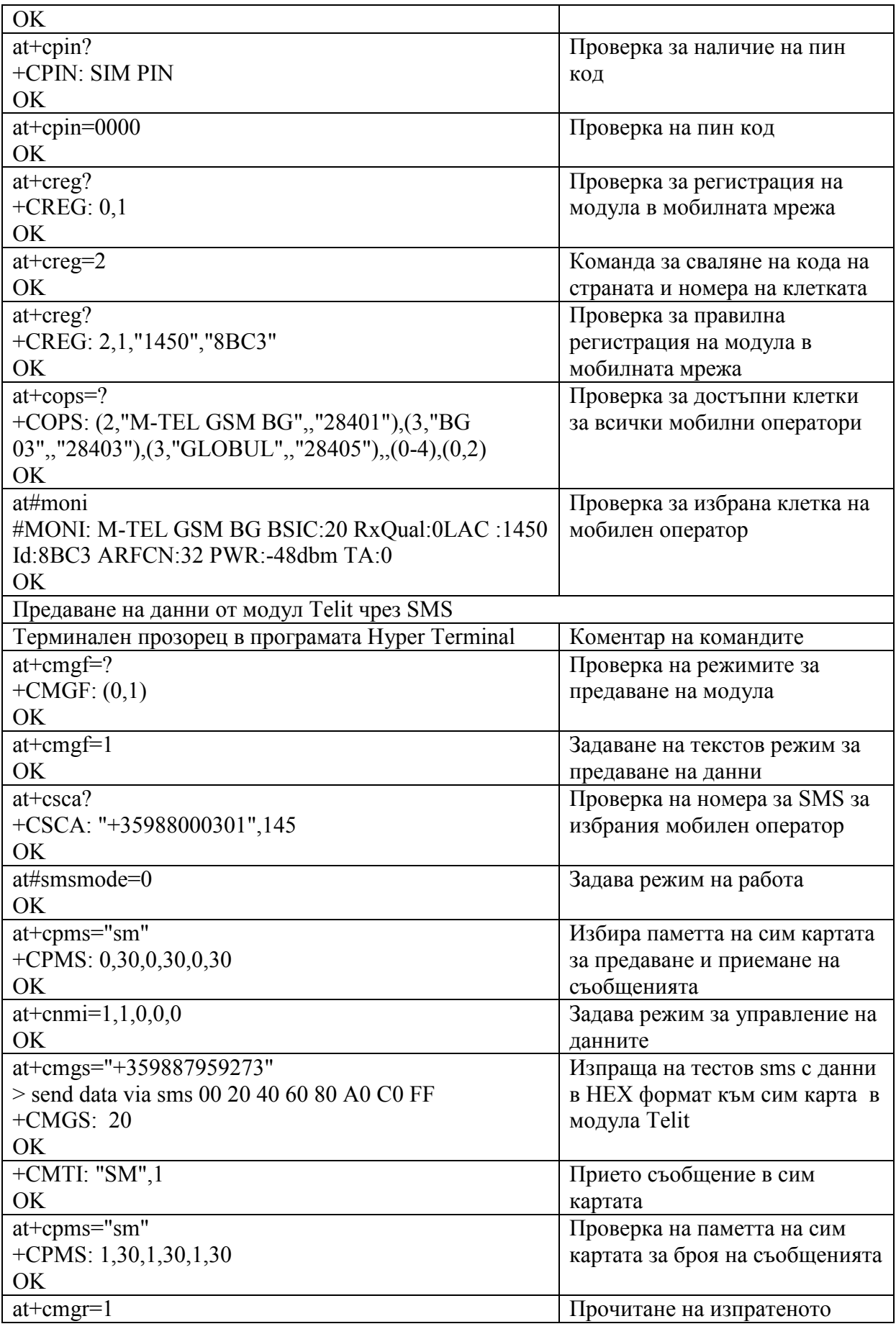

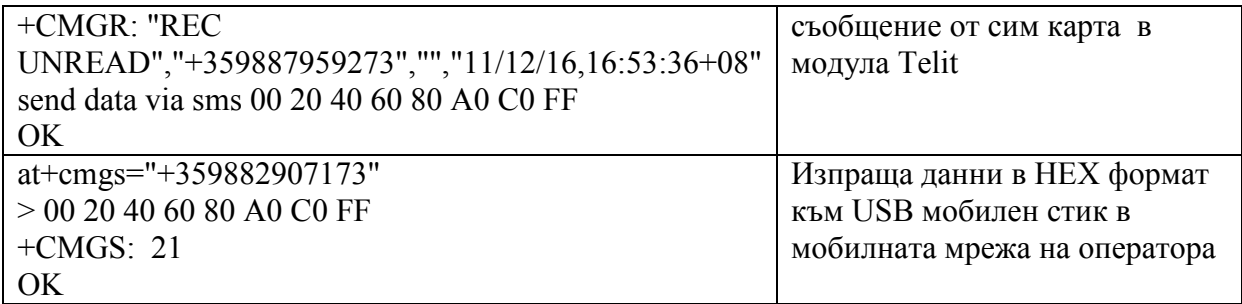

Получените експериментални данни от метеорологични сензори могат да бъдат обработени още преди трансфера им. Това е разпространена практика на редица водещи фирми, които произвеждат метеорологични станции и предлагат софтуер за тях. С използването на числени методи може да се прави анализ и прогноза на метеорологичната обстановка. Като пример, в настоящата разработка са обработени данните за слънцегреенето от 28.12.2011 г. до 09.01.2012 г. С подходящо програмиране на ARM могат да се получат интегралните стойности на глобалната слънчева радиация, фиг. 4.

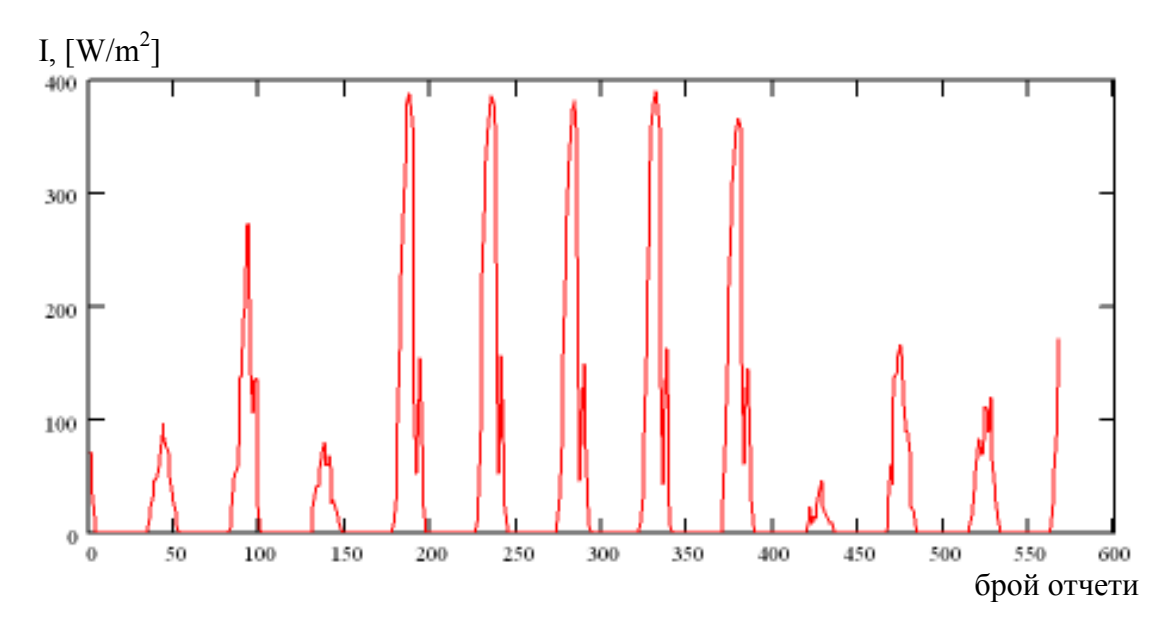

Фиг.4, Стойности за глобалната слънчева радиация във функция на броя отчети за тестовия период.

Освен че е възможен анализ на ясните и облачни дни, може да се пресметне и количеството енергия, падаща върху единица площ. При апроксимация на две последователни стойности с помощта на кубичен сплайн, плътността на слънчевата радиация се изразява с гладка функция, която може да се диференцира и интегрира :

$$
I_i = a0_i + a1_i.x + a2_i.x^2 + a3_i.x^3,
$$
 (1)

където x е времето, а I е плътността на глобалната слънчева радиация.

 След интегриране за целия временен интервал се получава енергията E, паднала върху 1 m<sup>2</sup> хоризонтална повърхност :

$$
E := \int_{\tau_1}^{\tau_n} f(\tau, I, t) dt
$$
 (2)

където τ е време, f е кубичната сплайн-функция, интегрирана по времето t.

Естеството на данните е такова, че кубичният сплайн може да се замени с обикновено сумиране по времената компонента :

$$
E := \sum_{i=1}^{n} I_i \Delta t
$$
 (3)

Сумирането се извършва по всички компоненти на измерването, а интервалът на отчетите данни е  $\Delta t$  е ½ часа. При използване на кубичния сплайн,  $E = 12,121$  [kW.hr.m<sup>-2</sup>] съгласно (2), а при обикновеното сумиране  $E = 12{,}190$  [kW.hr.m<sup>-2</sup>] съгласно (3), което за такъв тип данни е съвсем приемлива точност и програмирането в ARM ще бъде лесно реализирано.

#### **4. Изводи и заключение**

Проведените тестове с два персонални компютъра, мобилен телефон и EVK-PRO $3$ показват само една малка част от възможностите за практическите приложения на развойния модул. Тестове могат да се използват на практика за ретранслиране на данни в пакетен режим, получени в персонален компютър от метеорологична станция, която се намира в близост до мястото, където е инсталиран модула. Още по-големи възможности за създаване на метеорологични станции на базата на ARM могат да се реализират чрез програмиране през паралелния интерфейс "jtag". Към ARM могат да се включат достатъчен брой аналогови и цифрови входове за включване на външните сензори. С помощта на модула може да се симулира работата на метеорологичната станция и при задоволителни тестове, ARM да се монтира на носеща платка с всичките възможности за интерфейсна връзка, които той дава. По този начин ARM може да се програмира на само за събиране и трансфер на данни като "дата логер", а също така да се извършва обработка на суровите данни още преди те да се транслират по GPRS. Единственият по-значителен формален проблем при разработката на такава метеорологична станция представлява необходимостта от платка и връзки, които да издържат на ниски температури, при които неминуемо една метеорологична станция следва да работи.

В резултат на експеримента е потвърдена работата на системата и предложеният алгоритъм за обработка на данните е подходящ за бързо и удобно реализиране в микропроцесорните ARM базирани комуникационни системи.

#### **5. Благодарности**

Настоящата публикация е реализирана със средства, закупени по проект ПД-11, 2011, на ТУ - Варна.

#### **Литература**

- [1] Lewis. F. L., Wireless Sensor Networks, Smart Environments: Technologies, Protocols, and Applications, New York, 2004
- [2] Davis Instruments, Precision Weather Instruments, PR55 Rev. D, November 2011
- [3] ARM Ltd., Cambridge, GB-CB1 9NJ, Great Britain, www.arm.com, 2010
- [4] Telit Communication S.p.A., Telit Wireless Solutions, www.telit.com, 2010

**За контакти**: гл. ас. инж. Емилиян Беков катедра "Електронна техника и микроелектроника" Технически университет – Варна E-mail: emo\_bekov@hotmail.com

> **Рецензент:**  доц. д-р Йордан Колев

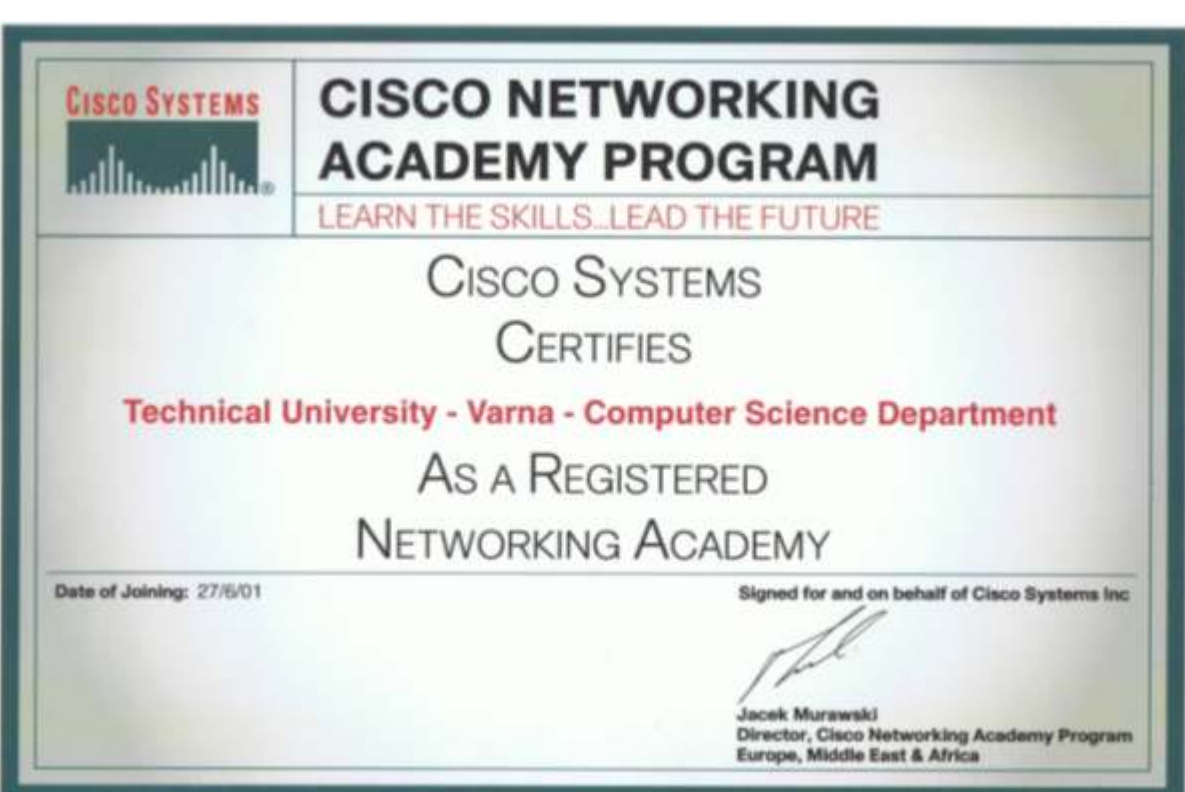

# **АНАЛИЗ НА НАДЕЖДНОСТНИ ХАРАКТЕРИСТИКИ НА ИНФОРМАЦИОННИ ЦЕНТРОВЕ**

Петър Ц. Антонов, Росен С. Радков

**Резюме**: Разглеждат се проблеми на изграждането на информационни центрове с много висока надеждност на функциониране. Предлага се подход за анализ на надеждностни характеристики на такива центрове.

**Ключови думи**: информационен център, надеждност, безотказност.

## **ANALYSIS OF THE DATA CENTRES DEPENDABILITY CHARACTERISTICS**

#### **Peter Ts. Antonov, Rosen S. Radkov**

**Abstract:** The paper considers development problems of the data centres with very-high dependability of the functioning. An approach for dependiability characteristics analysis of such centres is offered. **Key words**: data centre, dependability, reliability.

#### **Въведение**

 Както е известно, едно от най-важните изисквания към съвременните компютърни системи и мрежи е изискването за осигуряване на висока надеждност на функциониране [5, 6 и др.]. В пълна степен това се отнася и към така наречените информационни центрове (data centres), броят и значимостта на които през последните години съществено нараства. Тези центрове могат да бъдат: *корпоративни,* изградени за нуждите на отделни организации и фирми, *комерсиални (аутсорсингови)* - преднаначени за предоставяне на висококачествени услуги на външни клиенти, както и от *смесен* тип. Основните изисквания за проектиране, изграждане и функциониране на такива центрове са определени в популярния американски стандарт ANSI/TIA-942 [4 и др.] и неговия европейски аналог EN 50173-5.

 Стандартът ANSI/TIA-942 е разработен с участието на повече от 60 организации и фирми от телекомуникационната сфера и е свързан с редица международни стандарти и съглашения, като: ANSI/TIA/EIA-568 (B.1, B.2 и B.3), ANSI/TIA/EIA-569-B, ANSI/TIA/EIA-606-А, ANSI T1.336, IEEE Std. 1100, NFPA 101 и др. Изискванията на стандарта обхващат много широк кръг от въпроси, свързани с цялостното проектиране на информационните центрове, строителството (на зданията, машинните зали и другите необходими помещения), подбора на оборудването, с електрозахранването, климатизацията, контрола на достъпа (до помещенията и ресурсите), системата за пожароизвестяване и пожарогасене, надеждността на функциониране, осигуряване на безопасността на персонала и др.

 В процеса на работа на информационните центрове е възможно възникването на редица проблеми, които в крайна сметка могат да доведат до престой и отказ за обслужване. За количествена оценка в това отношение често се използват взаимно-свързаните надеждностни характеристики - част (в проценти) на времето за работоспособност (%Uptime) и/или времето за престой (Downtime/per year) в течение на година. В зависимост от стойностите на тези характеристики, стандартът определя четири класа центрове: клас 1 (**Tier I**), клас 2 (**Tier II**), клас 3 (**Tier III**) и клас 4 (**Tier IV**). Лимитираните стойности на "%Uptime" и "Downtime/per year" за отделните класове са, съответно: Tier I  $\rightarrow$  99.671%, 29

часа; Tier II → 99.749%, 22 часа; Tier III → 99.982%, 94 минути и Tier IV → 99.995%, 26 минути. Очевидният стремеж е към осигуряване на условието **24/7/365**, което означава работоспособност на центровете 24 часа в денонощие, 7 денонощия в седмицата и 365 дeнонощия в годината.

 Предвид на показаната по-горе съществена значимост на надеждността на функциониране на информационните центрове, по-нататък в настоящата работа се излага подход за определяне и анализ на техни надеждностни характеристики. Както ще бъде отбелязано подолу, обаче, не по-малко влияние върху качеството на тези центрове оказват и съответните характеристики на сигурността и безопасността.

#### **Подход за оценка и анализ на надеждностни характеристики на информационни центрове**

 В настоящата работа понятието *надеждност,* в съответствие с предложеното в [1], се разглежда като еквивалент на англоезичното понятие *dependability,* с определящи атрибути: готовност или работоспособност (availability), безотказност (reliability) и възстановимост или ремонтопригодност (maintainability).

За целите на оценката и анализа като пример се използва разработеният и анализиран в [2] информационен център, топологичната структура на който е представена на фиг. 1, където:

- ISP1 и ISP2 два различни, независими и несвързани един с друг доставчици на Интернет услуги (ISP - Internet Service Provider);
- AS1, AS2 и AS3 автономни системи (AS Autonomous System);
- eBGP външен (exterior) маршрутизиращ протокол между автономни системи (BGP Border Gateway Protocol);
- IP1 и IP2 адреси за достъп до сървърите на имена;
- $R1$  и  $R2$  маршрутизатори (routers);
- F1/F2 и F3/F4 два комплекта от по две защитни стени (firewalls), работещи в клъстер и конфигурирани в *high-availability* режим;
- OSPF вътрешен маршрутизиращ протокол (OSPF Open Shortest Path First);
- S1/S2 и S3/S4 два комплекта от по два комутатора (switches) във всеки комплект, конфигурирани в *high-availability* режим;
- DC1 и DC2 две отделни сървърни помещения (възли), разположени на разстояние от поне няколко стотици метра едно от друго, в които са разположени по един еднакъв комплект сървъри;
- Layer 2 link линия за осигуряване на свързаност между двата възела DC1 и DC2 на второ ниво на OSI модела;
- ns1. proba.com сървър на имена (DNS Domain Name Server) за DC1, достъпен чрез  $IP1$ :
- ns2. proba.com сървър на имена за DC2, достъпен чрез IP2;
- www web сървъри.

На основание на проведения в [2] анализ на работата и поведението при различни дефекти (откази), информационният център от фиг. 1 може да бъде представен в надеждностен смисъл чрез схемата, показана на фиг. 2, където:

 $P_{SK}$ ,  $P_{SW}$ ,  $P_{F}$ ,  $P_{R}$  и  $P_{L}$  - вероятности за безотказна работа, съответно на сървърните комплекти, комутаторите, защитните стени, маршрутизаторите и линиите за връзка с доставчиците на Интернет услуги;

- I Gr, II Gr, III Gr три групи от устройства на информационния център, които, от гледна точка на надеждностния анализ, са в последователно съединение;
- CB условен ключ, с помощта на който II Gr устройства може да бъде изключена от схемата и да не се разглежда при оценката на надеждността (смисълът на тази възможност се пояснява по-долу).

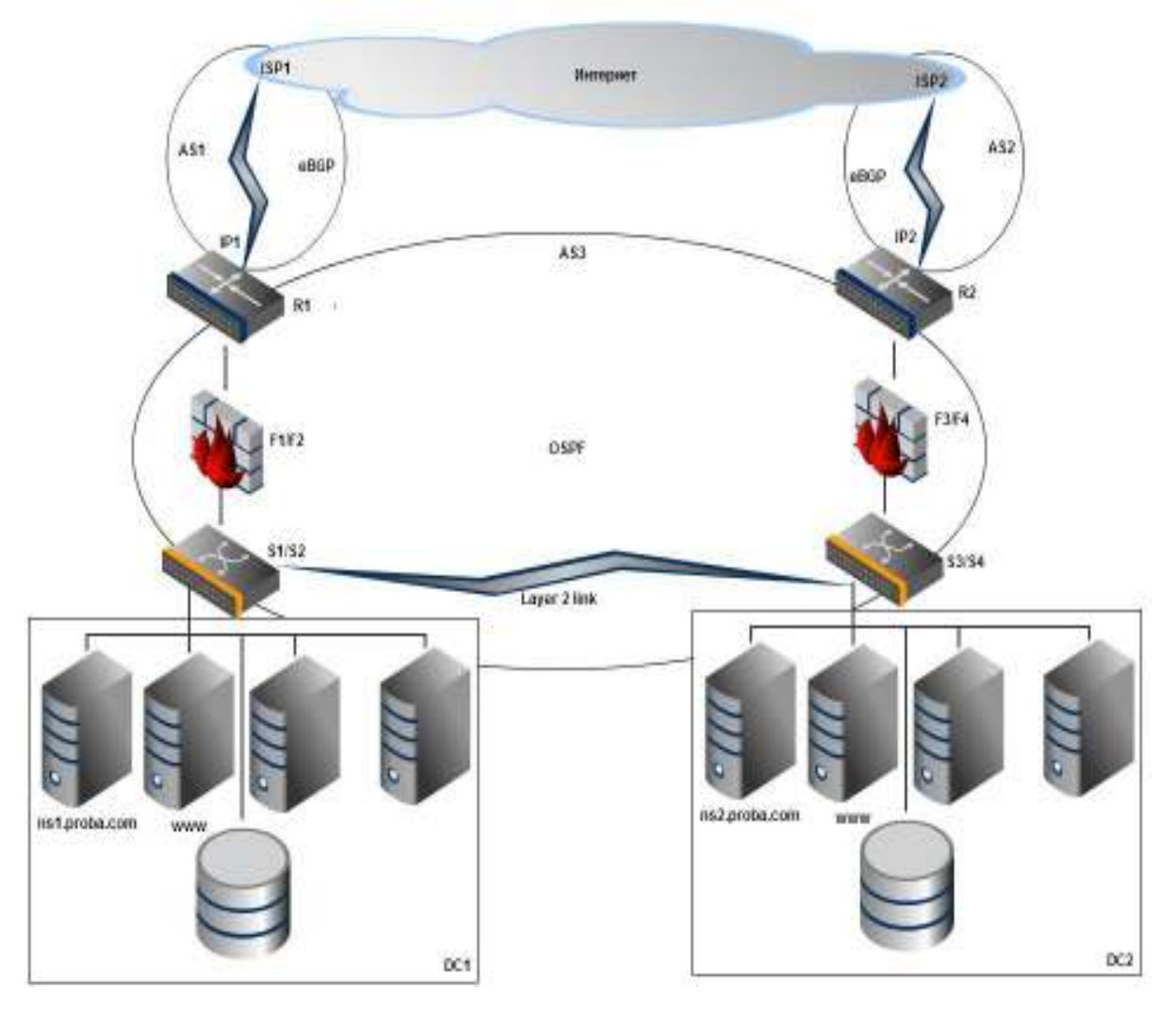

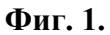

Схемата на фиг. 2 може да бъде отнесена към така наречените многостепенни надеждностни схеми [3], които са последователни, с кръстосани връзки или от смесен тип. Според нас е целесъобразно тези схеми да се разглеждат и като *йерархични* такива, тъй като всяка степен от дадено ниво на йерархията може да бъде от своя страна също многостепенна схема и т. н. В случая, при отворен ключ CB схемата се явява тристепенна последователна, а при затворен ключ се превръща в двустепенна такава. Последователното свързване означава, че като цяло схемите ще бъдат работоспособни, ако едновременно са работоспособни всички съставляващи групи (степени) устройства.

Тогава, ако с Р<sub>DC</sub> обозначим вероятността за безотказна работа на информационния център, а с PIG, PIIG и PIIIG - вероятностите за безотказна работа, съответно на първа, втора и трета група (степен) устройства, то

$$
P_{DC} = P_{IG} \cdot P_{IG} \cdot P_{IIIG} - \text{при отворен ключ CB } u \tag{1}
$$

$$
P_{DC} = P_{IG}.P_{IIG} - \text{при затBopeH KJIO.}
$$
 (2)

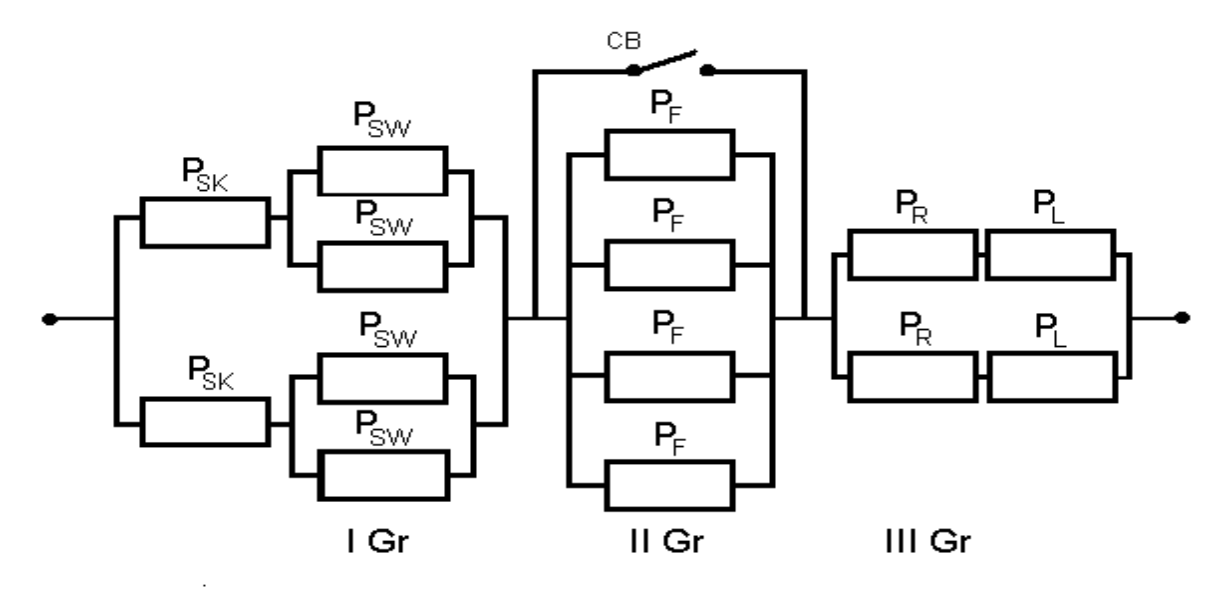

**Фиг. 2** 

В надеждностен смисъл първата група (степен) I Gr от фиг. 2 представлява последователно-паралелно съединение от две последователни подгрупи, свързани паралелно. От своя страна, всяка от тези подгрупи може да се разглежда като последователна двустепенна схема, с паралелно свързване във втората степен.

Втората група II Gr от фиг. 2 е чисто паралелно съединение от четири компонента (случай на четирикратно резервиране), а третата група III Gr, подобно на I Gr, представлява поледователно-паралелно съединение.

На тази основа, въведените по-горе вероятности за безотказна работа на отделните групи (степени) устройства P<sub>IG</sub>, P<sub>IIG</sub> и P<sub>IIIG</sub> могат да бъдат определени по следния начин:

$$
P_{IG} = 1 - \{1 - P_{SK}[1 - (1 - P_{SW})^2]\}^2 =
$$
  
=  $4P_{SK}P_{SW} - 2P_{SK}P_{SW}^2 - 4P_{SK}^2P_{SW}^2 + 4P_{SK}^2P_{SW}^3 - P_{SK}^2P_{SW}^4$  (3)

$$
P_{\text{HG}} = 1 - (1 - P_{\text{F}})^4 = 4P_{\text{F}} - 6P_{\text{F}}^2 + 4P_{\text{F}}^3 - P_{\text{F}}^4,
$$
\n(4)

$$
P_{\text{IIIG}} = 1 - (1 - P_{R} P_{L})^{2} = 2P_{R} P_{L} - P_{R}^{2} P_{L}^{2}. \qquad (5)
$$

 В настоящия момент болшинството информационни центрове в света могат да се причислят към клас 3 (Tier III) или като намиращи се между клас 2 и клас 3. Същото се отнася и за центъра от фиг. 1, разработен като корпоративен център с удовлетворяване на изискванията за клас 3. Това означава, че вероятността за безотказна работа  $P_{DC}$  не трябва да е по-малка от 0.99982, а времето за престой - не по-голямо от 94 минути за година.

Очевидно е, че за получаване на необходимата стойност на вероятността  $P_{DC}$  е необходимо да се осигурят съответни стойности и на трите вероятности Р<sub>IG</sub>, Р<sub>IIG</sub> и Р<sub>IIIG</sub>. Логично е при това да се постави като крайно условие условието за оптималност на разходите за изграждане на центъра. Първоначално, обаче, е целесъобразно да се направи анализ при

прибли-зително еднакви вероятности  $P_{IG} \approx P_{IG} \approx P_{IIG}$ , след което да се премине към оптимизиране. Изхождайки от такава постановка, по-долу се разглеждат последователно трите степени от фиг. 2.

 За всяка от двете последователни подгрупи на I Gr, които са свързани паралено, можем да приемем приблизително еднакви вероятности за безотказна работа на сървърните комплекти и на паралелните съединения на комутаторите, т.е.  $P_{SK} = 1 - (1 - P_{SW})^2$ . Тогава,

$$
P_{1G} = 1 - (1 - P_{SK}^2)^2 \quad \text{if} \quad P_{SW} = 1 - \sqrt{1 - P_{SK}} \tag{6}
$$

 Втора група II Gr включва само един компонент - защитна стена, поради което съотношение (4) се запазва непроменено. За трета група III Gr

$$
P_R = P_L = P_{RL} \quad \text{if} \quad P_{I I I G} = 1 - (1 - P_{RL}^2)^2. \tag{7}
$$

При това положение вероятността за безотказна работа  $P_{DC}$  на информационния център ще се определи от съотношението

$$
P_{DC} = [1 - (1 - P_{SK}^2)^2] \cdot [1 - (1 - P_F)^4] \cdot [1 - (1 - P_{RL}^2)^2].
$$
\n(8)

 Измененията на вероятностите от съотношения (6) и (4) са представени, съответно на фиг. 3 и фиг. 4. На фиг. 4 е показано допълнително и поведението на  $P_{IIG}$ =1-(1- $P_F$ )<sup>6</sup> (случай на резервиране с кратност шест). Графиката на вероятността Р<sub>IIIG</sub> от съотношение (7) съвпада с тази на  $P_{IG}$  от (6).

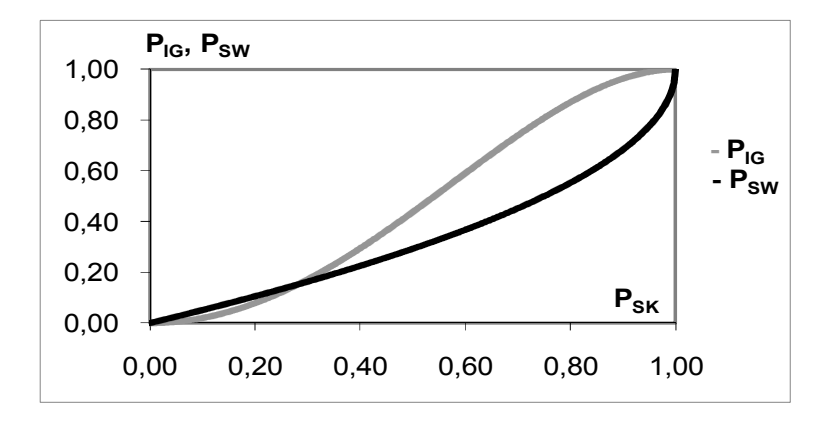

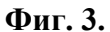

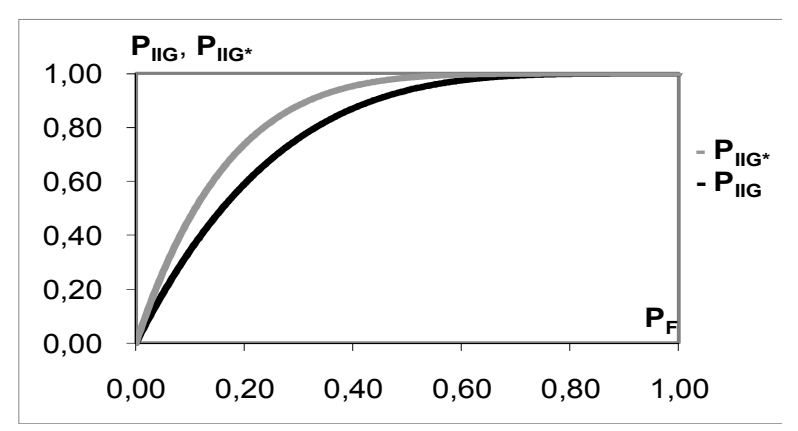

**Фиг. 4.** 

Тъй като защитните стени могат да бъдат резервирани до кратност, обезпечаваща вероятност за безотказна работа на втората степен  $P_{\text{IG}} \rightarrow 1$  (виж фиг. 4), а освен това, след отказ на всички защитни стени центърът е в състояние да продължи да функционира за известно време, то за опростяване на анализа ключът CB може да се разглежда като условно затворен и тогава вероятността  $P_{DC}$  ще се определи от съотношението

$$
P_{DC} = [1 - (1 - P_{SK}^2)^2] \cdot [1 - (1 - P_{RL}^2)^2].
$$
\n(9)

При това, както бе отбелязано по-горе, е целесъобразно двете вероятности  $P_{IG}$  и  $P_{IIG}$ първоначално да се разглеждат като приблизително еднакви (в случая това ще означава  $P_{IG}$ ≈ $P_{IIIG}$ ≈0.99991), след което да се потърсят възможности за евентуално оптимизиране на разходите, чрез намаляване на едната вероятност и съответно увеличаване на другата.

Ако се приеме  $P_{SK} \approx P_{RL}$ , то

$$
P_{DC} = [1 - (1 - P_{SK}^2)^2]^2.
$$
 (10)

 От съотношение (10) при %Uptime=99.982% за център от клас Tier III може да се определят долната граница на %Uptime=99.5245% и горната граница на Downtime=41.65 часа на година - за сървърните комплекти. В случая тези граници трябва да се приемат и за маршрути-заторите и линиите за връзка към Интернет.

От втората формула (за  $P_{SW}$ ) в съотношение (6) могат да се изчислят и съответните долна и горна граници за комутаторите, които се получават както следва: %Uptime=93.1044% и Downtime=604 часа на комутатор за една година.

 Както бе отбелязано по-горе, в настоящата работа вниманието е съсредоточено основно върху надеждността на функциониране. Но изхождайки от [1] може да се твърди, че информационните центрове, които се явяват сложни човеко-машинни системи, е целесъобразно да се разглеждат като RDSS (Resistance, Dependable, Safe, Secure) системи с използване на комплексен подход към тяхната надеждност, сигурност и безопасност и да се оценяват с помощта на предложения в [1] комплексен показател за устойчивост R (resistibility)

$$
R = F(K_{\text{DEP}}, K_{\text{SAF}}, K_{\text{SEC}}),\tag{11}
$$

който се определя от груповите показатели:  $K_{\text{DEP}}$  - за надеждност (dependability),  $K_{\text{SAF}}$  - за безопасност (safety) и  $K<sub>SEC</sub>$  - за сигурност (security).

Според [1]

$$
R = \frac{b_{\text{DEP}}K_{\text{DEP}} + b_{\text{SAF}}K_{\text{SAF}} + b_{\text{SEC}}K_{\text{SEC}}}{b_{\text{DEP}} + b_{\text{SAF}} + b_{\text{SEC}}},
$$
\n(12)

където  ${\rm b}_{\rm DEP}, {\rm b}_{\rm SAF}, {\rm b}_{\rm SEC}$  - стойности на съответните тегловни коефициенти, зависещи от значимостта на груповите показатели за конкретните случаи.

#### **Заключение**

В заключение ще отбележим, че изложеният по-горе подход за анализ на надеждностни характеристики може да се използва и при всяка друга структура на информационен център. Освен това, надеждностните схеми, подобни на тази от фиг. 2,

позволяват да се направи и сравнителен анализ между различни варианти на резервиране на устройствата на етапа на проектиране.

#### **Литература**

[1]. Антонов, П. Ц. Таксономични и терминологични проблеми в областта на надеждността, безопасността и сигурността и подход за комплексен анализ. В: Сборник научни трудове на международна конференция'2008. Шумен, ШУ, ФМИ, Университетско издателство "Епископ Константин Преславски", 2009, с. 142-151.

[2]. Радков, Р., И. Димитров, П. Антонов. Подход за изграждане на високонадежден информационен център. В: Сборник доклади на научна конференция'11. РУ, Русе, 2011 (под печат).

[3]. Александровская, Л. Н., А. П. Афанасьев, А. А. Лисов. Современные методы обеспечения безопасности сложных технических систем. Москва, Логос, 2003, 208 с.

[4]. Телекоммуникационная инфраструктура Центров Обработки Данных. Документ SP-3- 0092: Стандарт TIA-942, редакция 7.0, февраль 2005, 151 с.

[5]. McCabe, J. D. Network Analysis, Architecture and Desigh. 3rd Edition. USA, Morgan Kaufmann Publishers, 2007, 473 p.

[6]. Xie, M., Y. Dai, K. Poh. Computing System Reliability. Models and Analysis. New York, Kluwer Academic Publishers, 2004, 293 p.

#### **За контакти:**

доц. д-р инж. Петър Ц. Антонов, катедра "Компютърни науки и технологии", ТУ - Варна e-mail: peter.antonov@ieee.org

гл. ас. инж. Росен С. Радков, катедра "Компютърни науки и технологии", ТУ - Варна e-mail: rossen@actbg.bg

#### **Рецензент:**

проф. дтн. инж. Генадий Маклаков Държавна авиационна академия - Кировоград, Украйна

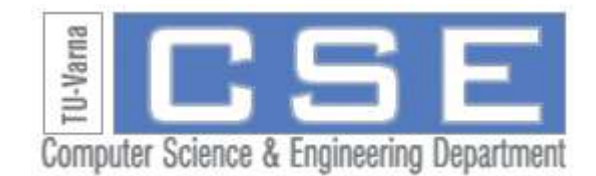

# **ПРЕПОРЪЧВАЩИ ПОДХОДИ В СОЦИАЛНАТА МРЕЖА**

# Милен Чечев

**Резюме:** Тази статия описва различните начини за препоръчване на информация в социалната мрежа Фейсбук. Разгледани са предлаганите от социалната мрежа приставки за препоръчване на информация, както и тяхната употреба. Описана е също така необходимостта от препоръчване на съдържание на потребителите и е разгледан, като най-важен за потребителя, проблемът с прекалено големия поток от новини. Проблемът е анализиран и е предложено решение, реализирано като приложение интегрирано във Фейсбук, извършващо филтриране на потока от новини.

#### **Recommender approaches in the social network**

#### Milen Chechev

**Abstract:** This paper describes the different ways to recommend information in the social network Facebook. Social plugins are reviewed as one of the approaches that are provided by the social network, but the main focus is on the problem with news feed information overload of the user. The problem is analyzed and a concrete solution is provided - a Facebook application that performs information filtering on the user's news feed based on his preferences.

#### **Увод**

От създаването си през 2004 година до сега Фейсбук<sup>1</sup> постоянно привлича нови и нови членове, като статистиката показва, че през юли 2011 вече има 800 милиона потребители[1][8]. Привлекателността на социалните мрежи е в споделянето между приятели на разнообразна информация, която може да бъде отбелязвана, че е харесвана, коментирана и разпространявана. Достъпността на споделянето на информация, обаче, е както привлекателно, така и проблем за потребителите. Според статистиката един потребител във Фейсбук има средно 130 приятели [8]. Поради големия брой приятели, потребителят не може да отсее каква част от получаваната от тях информация наистина го интересува и какво може да пропусне. Подобен е основният проблем на извличането на информация (information retrieval), заради който Google придобива популярност в края на 20 век. Приликата е, че потребителят трябва бързо и лесно да може да се сдобие с информацията, която иска. За разлика от сайтовете за търсене, в социалната мрежа често потребителят не знае какво го интересува и затова информацията трябва да му бъде предоставена и сортирана спрямо предпочитанията му, без да е необходимо изрично да я търси.

Препоръчването на информация е широко изследван проблем в последните години. За това допринася актуалността на проблема за комерсиални продукти, както и проведените множество състезания в областта през последните години - NetflixPrize[3], KDDCup 2011[4][5], ECML-PKDD 2011 Discovery Challenge[6].

#### **Подходи при препоръчването**

През 2010 Фейсбук започва предоставянето на социални приставки (plugins) за външни за социалната мрежа сайтове, което позволява на потребителите да харесват, коментират и споделят съдържанието на външния сайт. Предлага се и приставка recommendаtion plugin, която предоставя препоръки за различните страници от сайта. Това позволява на

1

<sup>1</sup> http://facebook.com

потребителя лесна навигация в сайта въз основа на това какво са харесали неговите приятели и другите потребители.

През септември 2011 Фейсбук разширява поддръжката на open graph protocol[9][10], с което позволява потребителите да създават по-сложни взаимовръзки със съдържание. В постарата версия единствената релация, която се поддържа е, "харесва" (like), а сега вече всеки администратор на Фейсбук приложение може да дефинира релациите, с които потребителят да се свързва с различните обекти в сайта. Заедно с бета версията на новата поддръжка на open graph protocol, се стартират и бета версиите на две нови социални приставки recommendаtion bar и recommendation box (фигура 1). Те са подобни на recommendation приставката, като основната разлика е, че за разлика от нея взимат предвид не само like релацията, а всички релации, свързани с домейна на сайта.

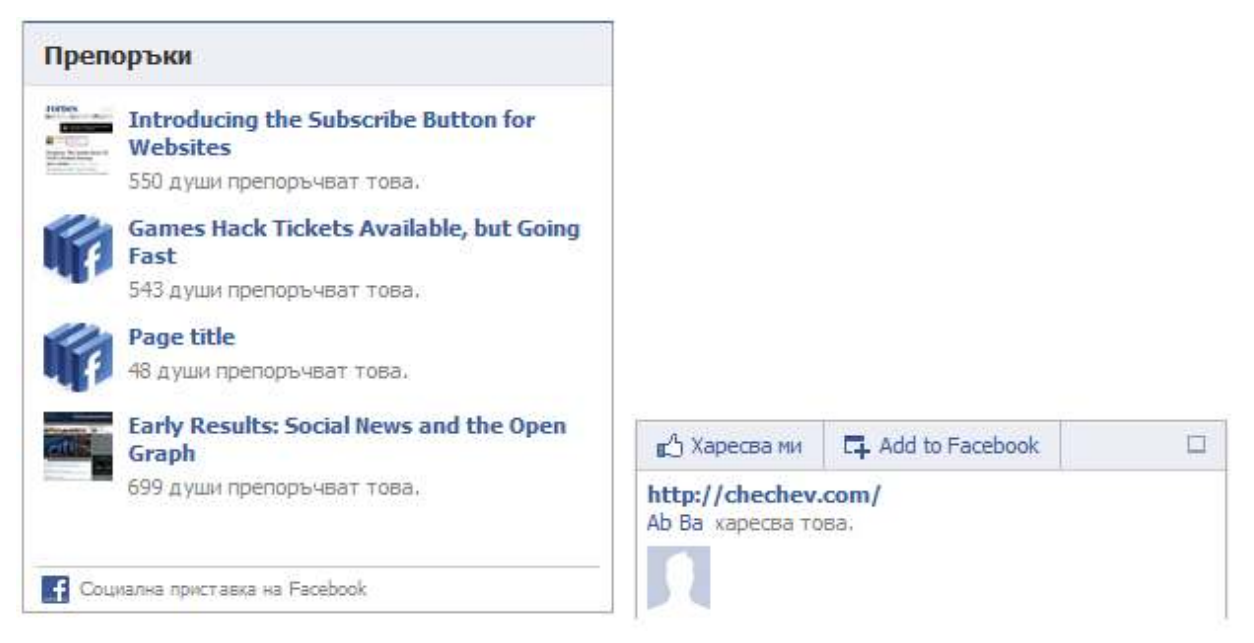

**Фиг. 2.** Recommendation Box и Recommendation Bar социални приставки

Социалните приставки предлагат препоръки само за съдържанието на определен сайт, без да си поставят за задача да правят препоръки относно потока от нова информация, чийто размер се явява основният проблем в социалната мрежа.

Основното предизвикателство във Фейсбук, което различава проблема от препоръчването на данни със социалните приставки или проблемите, решавани от гореизброените състезания, е бързо променящата се среда. Всеки ден в мрежата се публикуват милиони новини, като същевременно старите новини стават все по-малко актуални с течение на времето.

В момента Фейсбук предлага два изгледа за потока от новини - "най-нови" и "найважни". В изгледа "най-нови" потокът от новини не е сортиран, а се показва в реда на постъпване на новините. При изгледа "най-важни" някои от новините са подредени понапред, понеже са харесвани от повече хора. По този начин някои от по-старите новини се виждат като първи новини.

#### **Анализ на задачата**

Фейсбук предоставя програмен интерфейс graph API, с който може да се достъпва информация за потребителя и неговите приятели спрямо предоставени права за достъп [11]. Основната информация, която може да се достъпи, е: профил на потребителя, албуми, коментари, връзки, приятели, с които е свързан, и информация за тях.

Чрез функцията "home" от graph API, приложението получава целия списък от новини за кокретен потребител на приложението. В този поток средно статистическият потребител получава стотици новини на ден. Задачата на нашето приложение е да ги подреди спрямо предпочитанията на потребителя. За решението на тази задача трябва да се вземе предвид, че:

- голяма част от новините се появяват за първи път в социалната мрежа. Това са снимки, видеоклипове, бележки, коментари и нямаме информация дали тази новина е интересна за други потребители.
- Новината може да е интересна за потребителя заради коментар от приятел, а не просто заради темата.
- Колкото по-стара става новината, толкова по-малко интересна е за потребителя.
- Възможно е потребителят да си сменя настроението или да използва и други източници на информация.

За решение на гореописаните задачи са избрани следните подходи:

- Динамично клъстериране на новините. Пример за клъстериране на поток, в който клъстерите се менят с течение на времето, са алгоритмите ECM[2] и ESOM[7].
- Препоръчване на новина, която е подобна на новината, която потребителят наскоро е прочел.
- Възможност за маркиране на новини като интересни и получаване на relevance feedback за тях.
- Препоръчване, използвайки предварително зададени ключови думи от потребителя (подобно на системата google alerts<sup>2</sup>).
- Приоритизиране на новините за приятели на потребителя въз основа на предефиниран списък.
- Изчисляване на интересните за нашия потребител приятели въз основа на коментарите и харесванията му. Приоритизиране спрямо тази класация.
- За избледняване на новините с течение на времето оценката на новината е обратно пропорционална на изминалото време от публикуването и.

#### **Имплементация**

Приложението се реализира като Фейсбук приложение (виж фигура 2), което достъпва информацията на потребителите си с разширени права за четене на потока от новини (read\_stream) и права за четене на потока от данни в offline режим (offline\_access). Тези права са ни необходими за достъп до потока на потребителите по всяко време.

След като вече програмата има достъп до потока от данни за потребителите, за всеки потребител се стартира клъстеризация, която прави клъстери от новини със сходни характеристики. Сходството между две новини изчисляваме, използвайки векторнопространствен модел и представяйки новините като N мерни вектори, съставени от различните думи в новината [12]. Размерът на пространството е равен на броя на различните думи във всички документи, а броят на срещанията на всяка дума в документа определя съответната стойност от вектора. Допълнително се прави филтриране на често срещани думи, които не носят семантичен смисъл - свързващи думи, съюзи, междуметия и др. За намаляне на пространството би могло да се приложи и стемер [13], но това би направило подхода зависим от конкретния език. Прилика между два вектора изчисляваме, използвайки косинусова прилика:

 2 http://google.com/alerts

$$
dist(d_a, d_b) = \frac{d_a, d_b}{|d_a||d_b|} = \frac{\sum_{i=1}^{m} d_{a,i} d_{b,i}}{\sqrt{\sum_{i=1}^{m} d_{a,i}^2} \sqrt{\sum_{i=1}^{m} d_{b,i}^2}}
$$

където с  $d_{\alpha}$ и  $d_{\beta}$ обозначаваме N мерните вектори на два документа, а с  $d_{\alpha,t}$  обозначаваме iтата стойност от вектора на  $d_{\sigma}$ .

За динамично клъстериране на поток от новини ще използваме алгоритъма ECM. Стъпките на алгоритъма са следните:

- 1. Избираме първата новина за център  $C_1$  на клъстер с радиус  $r_1 = 0$ .
- 2. За всяка нова новина  $d_i$ :
	- a. Изчисляваме разстоянието до всички центрове
	- b. Ако има центроид  $C_{\kappa}$  с радиус по-малък от разстоянието от  $C_{\kappa}$  до новината. Прекратяваме обработката на тази новина и се връщаме на точка 2.
	- с. В противен случай: намираме центроид  $C_{\kappa}$ , който има най-малка сума от радиус  $r_k$  и разстояние то центроид до новина  $dist(C_{\mathbf{r}}, d_i)$ .
		- i. ако  $r_k + dist(C_{\kappa}, d_i) > 2$ Threshold тогава създаваме нов клъстер с центроид  $d_i$  и радиус 0.
		- ii. ако  $r_k + \text{dist}(C_{\kappa}, d_i)$  < 2Threshold тогава обновяваме радиуса на клъстера  $r_k^{msw} = \frac{(r_k + \alpha \cos(\alpha_k/\alpha))}{2}$  и центроида

Алгоритъмът ECM предоставя гъвкав начин за клъстеризация на поток от данни, който може да бъде променян лесно за генериране на повече или по-малко клъстери с променяне на параметъра Threshold. ECM работи бързо и клъстерира в реално време поток от данни, като се наблюдава изменение на центроидите на клъстерите, с което те следват промяната на темите в новините. Наблюдават се обаче и два нежелани ефекта:

- 1. С течение на времето се оформят клъстери от стари новини, в които не се добавят нови.
- 2. С нарастването на обработените новини от потока, някои от центроидите започват да имат прекалено много ненулеви стойности.

За решаването на горните два проблема се налага да се добави допълнителна функция за забравяне към алгоритъма. Тя се внедрява по два начина:

- 1. На определен период от време *time*<sup>1</sup> се изтриват всички клъстери, в които не са били добавяни новини.
- 2. На определен период от време *time*<sub>2</sub> се редуцират всички стойности на векторите на центроидите с един и същ процент р. Добавя се също така и праг *threshold*<sub>2</sub>, под който стойностите на вектора се анулират.

Освен клъстеризацията на новините по съдържание, за препоръчването на новини се ползва статистика за приятелите, от които потребителя чете новини. Това се постига чрез добавяне на функция, която се активира, когато потребителят отвори да прочете някоя новина. Функцията обработва новината, запазвайки ключови думи и потребителя, който я е публикувал.

При отваряне на приложението, то показва с най-голям приоритет новините от приятелите, които четем най-често. След като прочетем нова новина, потока се изменя като съответно се вдига приоритета на:

- новините от потребителя, които сме чели най-скоро;
- новините, приличащи на новината, която сме прочели.

Понеже тези промени трябва да се направят в реално време, се използва следният подход: след прочитане на една новина автоматично след нея временно се добавят последните две новини на автора на новината и двете най-близки новини от нейния клъстер.

След като потребителят прочете няколко други новини, тези временни обекти отпадат от потока от данни, като се приема, че потребителят не се интересува от тях.

Поради променливостта на предпочитанията на потребителя се прилага следната процедура: статистиката за това колко статии е прочел потребителя от всеки един от своите приятели се намалява с константа всеки ден до достигане на определен минимум, който се определя като функция от нaй-високата оценка за потребителя, получена в миналото. По този начин гарантираме, че приложението знае потребителите, от които потребителят се интересува в настоящето, като същевременно и не забравя потребителите от които потребителят се е интересувал в миналото.

$$
rank_{new} = \begin{cases} rank - K, \text{ ako} rank > rank^{min} \\ rank^{min}, \text{ ako} rank = rank^{min} \end{cases}
$$

 $rank^{min} = f(rank^{max})$ 

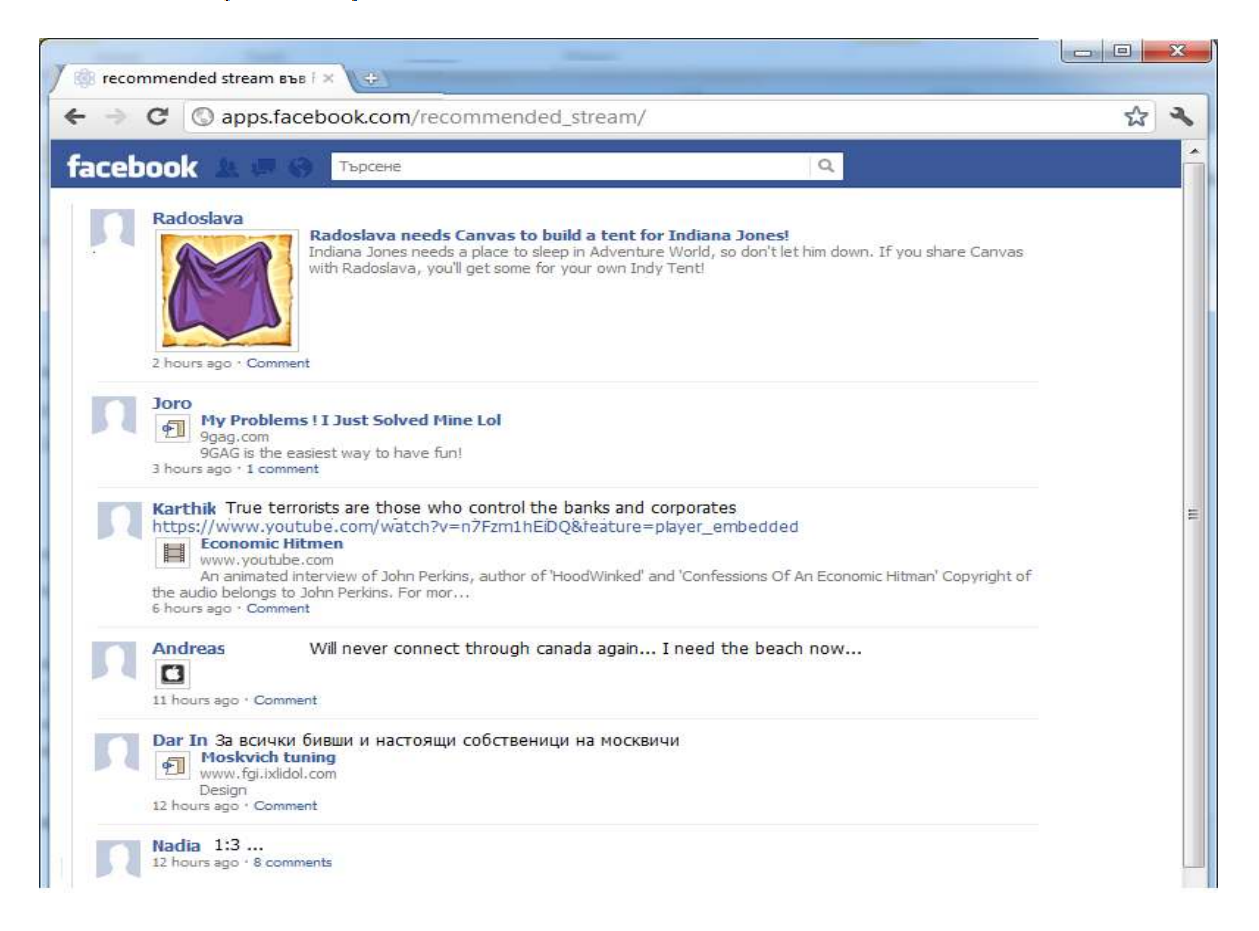

**Фиг. 3.** Изглед от приложението за препоръчване на информация

#### **Заключение и бъдещо развитие**

Представеното приложение се бори с реалния проблем за намиране на полезна за потребителя информация при постоянно увеличащите се размери на информационния поток на социалните мрежи. С помощта на програмния интерфейс, предоставен от Фейсбук се предлага на потребителя алтернативно филтриране на информацията, което се адаптира спрямо неговите предпочитания, позволявайки тяхната промяна, добавянето на нови и връщане към почти забравени стари.

В бъдещето развитие на проекта ще се анализира възможността за вграждане на collaborative filtering като основен похват в областта на препоръчващите системи. Предвижда се и добавяне на възможност за ръчно калибриране на статистиките за "интересни" приятели

и ключовите думи на интересите от потребителя и анализ на подобренията на системата от тази процедура, както и на удовлетвореността на потребителя от това.

#### **Благодарности**

Работата, представена в тази статия, е финансирана по проект BG 051PO001-3.3.04/13 на ОП "Развитие на човешките ресурси" на Европейския Социален Фонд 2007-2013 г.

#### **Литература**

[1] N. Giles "Facebook F8: Redesigning and hitting 800 million users". LA Times. September 22, 2011.

[2] Q. Song and N. Kasabov. "ECM, a novel on-line, evolving clustering method and its applications". In Proceedings of the Fifth Biannual Conference on Artificial Neural Networks and Expert Systems,п. 87–92, 2001.

[3] J.Bennet, and S. Lanning, "The Netflix Prize". In Proceedings of KDD Cup and Workshop. 2007.

[4] M.Chechev "Recommender systems challenges. KDD Cup 2011"Days of the Science, V.Turnovo, 2011

[5] G. Dror, N. Koenigstein, Y. Koren, and M. Weimer. The Yahoo! Music Dataset and KDD-Cup'11. In KDD-Cup Workshop 2011, 2011.

[6] N. Fantulin, M. Bosnjak, M. Znidarsic, M. Grcar.: ECML-PKDD 2011 Discovery Challenge Overview"

[7] D. Deng, N. Kasabov." ESOM: An Algorithm to Evolve Self-Organizing Maps from On-line Data Streams"In Proceedings of the International Joint Conference on Neural Networks, volume 6, Piscataway, NJ. Univ of Otago, IEEE

[8] http://www.facebook.com/press/info.php?statistics (посетен 1.12.2011)

[9] http://developers.facebook.com/docs/opengraph/ (посетен 1.12.2011)

[10] http://ogp.me/ (посетен 1.12.2011)

[11] http://developers.facebook.com/docs/reference/api/ (посетен 1.12.2011)

[12] G. Salton,A. Wong, C. Yang, "A vector space model for automatic indexing", Communications of the ACM, 1975

[13] J. Lovins. "Development of a stemming algorithm." Mechanical Translation and Computational Linguistics,1968

> **За контакти:**  ас. Милен М. Чечев СУ "Св. Климент Охридски" Катедра ИТ e-mail: milen.chechev@fmi.uni-sofia.bg

> > **Рецензент:**  доц. д-р Митко Митев

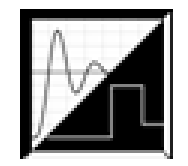

# **RESEARCH AND DEVELOPMENT FOR VIRTUAL REALITY AT UNIVERSITY OF VELIKO TARNOVO – PRESENT AND PROGNOSIS OF THE FUTURE**

# Emiliyan Petkov

**Abstract:** There are different devices and technologies with which the user may enter, observe and interact with the computer-simulated three-dimensional world. For this reason applications of virtual reality can be in different areas. But the topical task nowadays is applying this modern technology in education. This article introduces the state of recent research and development into the field of educational virtual reality at University of Veliko Tarnovo. It addresses the technologies that have been used and shares experience that has been collected. The paper presents results of an investigation about the future of the virtual reality.

#### **ИЗСЛЕДВАНИЯ И РАЗРАБОТКИ ЗА ВИРТУАЛНА РЕАЛНОСТ ВЪВ ВЕЛИКОТЪРНОВСКИЯ УНИВЕРСИТЕТ – НАСТОЯЩЕ И ПРОГНОЗА ЗА БЪДЕЩЕТО**

#### Емилиян Петков

**Резюме:** Съществуват различни устройства и технологии с помощта на които потребителят може да наблюдава, взаимодейства и дори прониква в компютърно моделирани тримерни светове. Поради това приложенията за виртуалната реалност могат да бъдат в различни области. Но актуална задача в момента е прилагането на тези технологии в образованието. Тази статия представя последните научни изследвания и разработки в областта на виртуалната реалност за образователни цели във Великотърновския университет. Представен е подход за създаване на 3D изображения и видео приложения за автостереоскопични 3D дисплеи от Philips. Тя представя технологии, които са били използвани, споделя опит и прави прогноза за бъдещето на виртуалната реалност.

# **I. INTRODUCTION**

Virtual reality (VR) is a new medium and its definition is still in flux. Webster's New Universal Unabridged Dictionary (1989) defines *virtual* as "being in essence or effect, but not in fact" and *reality* as "the state of quality of being real; something that exists independently of ideas concerning it; something that constitutes a real or actual thing as distinguished from something that is merely apparent".

The key elements in experiencing VR are: *a virtual world*, *immersion*, *sensory feedback*, and *interactivity* [18]. Computer based virtual world is the description of objects within a simulation. One can view that world via a system that brings those objects and interactions to him/her in a physically immersive, interactive presentation. Concerning the user must be immersed within some other, alternate reality, an admittedly simplistic definition of VR might be immersion into an alternate reality or point of view. It could be mental and physical. Unlike more traditional media, VR allows participants to select their point of vantage by positioning their body and to effect events in the virtual world. A VR system provides direct sensory feedback to the participants based on their physical position. For VR to seem authentic, it should respond to user actions, namely, be interactive. Thus, another necessary component in the full definition of VR is interactivity. Finally, a definition of VR can be given: a medium composed of interactive computer simulations that sense the participant's position and actions and replace or augment the feedback to one or more senses, giving the feeling of being mentally immersed or present in the simulation [18].

Using the presentation of VR above, we may say that virtual reality created for educational objectives is a computer simulation of the three-dimensional environment, where the learner may interact with the contents of the modeled scene. The basic idea is the learner to be an integral part of the environment and to influence it in the same way as in the real world [2, 6]. So, VR for education can be described as a high-end technology that allows learners to go into a threedimensional, computer-simulated world to learn. We may call this type of application *Educational Virtual Reality* (*EVR*).

#### **II. MAIN GOAL AND TECHNOLOGIES**

The technologies for VR are comparatively new instruments for perception of the surrounding environment. They may help us to obtain new knowledge. The integration of these 3D technologies in education is an innovative approach in the field of modern methods for education [1, 5, 7, 11].

There is a broad spectrum of technologies for VR. The interest in the usage of autostereoscopic 3D display systems is increasing rapidly [4, 10, 19]. This has been caused by the fact that in observing the 3D image the usage of some additional devices such as a headset, gloves, glasses and etc. is not necessary.

A scientific project has been developed concerning the application of EVR at University of Veliko Turnovo. The title of the project was "Virtual Reality in Education". It aimed to investigate the application of VR technologies in the process of teaching students at university and to equip a laboratory for 3D technologies. Philips 42-inch multiview autostereoscopic 3D display has been chosen for the equipment of an auditorium. But the problem that the team encountered when it had been creating Philips 3D technology applications was the lack of full set of software tools. The development of 3D contents for those kinds of displays required appropriate software decisions. Philips gives documentation, drivers and a viewer, but there is no available software for 3D video production. In [15] the reader can be acquainted with all that Philips grants as information for the 3D displays and software tools for developing 3D applications for them.

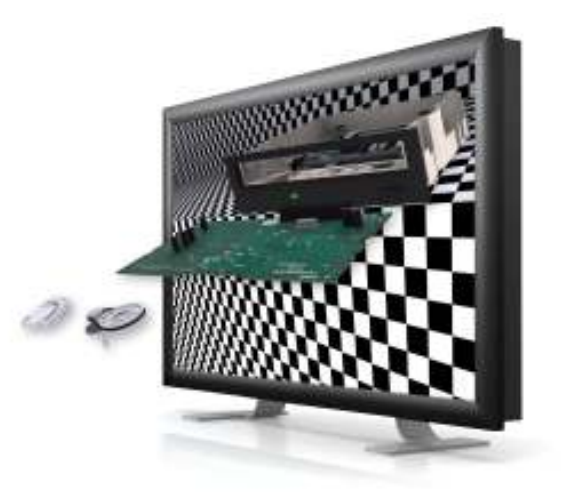

Fig. 1. Philips multiview autostereoscopic 3D display and an image in 2D-plus-depth format that has been sent to the display.

Currently a number of different 3D displays are available on the market [12]. These displays together with the methods for creation of three-dimensional scenes allow the reproduction of a virtual world under the observer's eyes (fig. 1). This vastly enriches the experience and contributes to the best perception of the presented reality.

The aims of the research are: to create an approach for creating 3D applications which represent three-dimensional virtual computer models of real objects for Philips autostereoscopic 3D displays; to create an EVR application for those 3D displays; to develop a software tool for creation of 3D images and video; and to investigate the future of the virtual reality.

#### **III. DEVELOPMENT OF AN APPROACH FOR CREATING 3D APPLICATIONS**

The goal of 3D displays is to get a distinct image into each eye of the viewer. From that point, the viewer's brain is processing each image in the same, natural way in which it processes the images it receives from the three-dimensional world. A characteristic common to all 3D displays is the creation and display of more than one view of a scene. Formerly, viewers had to wear special glasses to discern the views. In the last few years, a number of companies, among which Philips 3D Solutions [16, 17], have introduced *autostereoscopic* 3D displays - displays that do not require users to wear special 3D glasses. Multiview slanted lenticular lens technology leads to full brightness, full contrast, and true color representation. It allows multiple users to experience 3D at the same time.

Philips has developed a set of technologies under the name of WOWvx [12]. WOWvx-based products make contents richer, more informative and more entertaining for the viewer so that it almost becomes 'alive'. A part of the WOWvx technology is the 2D-plus-Depth format [15]. A 3D image for the displays is described in that format. It contains two sub-images: 2D sub-image and Depth sub-image (fig. 4). A 2D sub-image has a resolution of half the native panel resolution in both horizontal and vertical direction. It is an R, G and B image with 8 bits per sub-pixel. A Depth sub-image has a resolution of half the native panel resolution in both horizontal and vertical direction. It contains disparity values with a range of 0 to 255, where a value of 0 corresponds with objects located with a maximum disparity behind the screen and 255 corresponds with objects located closest to the observer. The WOWvx Declipse format is an extension on the existing 2Dplus-Depth format. Information on the background is added enabling the rendering algorithm filling in the occluded areas created by the foreground object. In [13, 14, 16] the reader can be acquainted with the video data interface and WOWvx 2D-plus-depth and Declipse formats.

#### **3.1. A choice of a 3D graphics system**

The creation of 3D display contents, with regard to the set goal of this research, requires making virtual 3D computer models of real objects. Because of that, a 3D graphics system for modeling and creating photo-realistic images has to be chosen. This is a very important condition for the VR applications. The main requirement of the 3D models is to look like real. In this way a true VR is attained. Moreover, the 3D graphic system must have a module for computing of the depth along the z-axis (Z-depth), tools for image composition in an animation and software development kit. So, an investigation has been made into the capabilities of the 3D graphics systems [3] and Autodesk 3ds Max has been chosen [8].

#### **3.2. A model of the environment of observation**

Philips multiview autostereoscopic 3D displays have determinate points of view in the space in front of the screen. For example 42-inch 3D display has nine positions where an observer could watch a good 3D image from. As a part of this research models of the environments for observation of the displays [14] have been made in conformity with the technical specifications of the devices. These models also include the optimal virtual 3D space, where the objects of the animation should be placed in.

#### **3.3. Composition of the images**

The 3D models and animation of real objects and environments are created in 3ds Max. A sequence of images which represent the frames of the animation is obtained after rendering. The Depth sub-images must be obtained as well. This graphic system includes a Z-Depth module. By means of using the Z-Depth module the depth of the every pixel from the 2D sub-images can be evaluated. The depth is the distance from the projection plane (the camera) to the surface of the object along the direction of the observation. The Z-Depth module creates 2D images in Grayscale.

Thus a sequence of the 2D sub-images and a sequence of the Depth sub-images are obtained. After that, using a Video Post module of the graphics system, every 2D sub-image of the sequence together with its Depth sub-image are composed in one image with resolution of 1920 x 540 pixels in the 2D-plus-Depth format (.b3d files).

 The sequence of the images in the 2D-plus-Depth format is composed in one video file and is stored in an appropriate format (.s3d file). That file can be played on a 3D display by the Philips 3DS Media Player.

#### **3.4. 3D display application**

An educational 3D video for Philips 42-inch multiview autostereoscopic 3D displays has been created [14] to demonstrate the applicability of the approach presented here. It is titled "The elements of a DVD device". One image from the 3D video could be seen on figure 1. The objective of the project is to show all parts of a DVD device and the way it works. Thus the students will be able to see in front of themselves (in virtual environment) the structure of the DVD and the way it works without the necessity to disassemble such a device.

# **IV. DEVELOPMENT OF A SOFTWARE TOOL FOR CREATING 3D APPLICATIONS**

Renders in the given graphics system can be used to obtain the sub-images for 2D-plus-Depth and Declipse images in the corresponding resolution. A software tool that solve these problems should be developed in order to do the composition of the sub-images, to set the headers information and to store images into the right file formats (.b3d, .v3d, .s3d, see [16]).

A software tool for 3ds Max has been developed [14] by using MaxScript language accordingly with the characteristics of the WOWvx technology and with the approach presented above. It has been called WOWvx Creator. It works as a plug-in in the graphics system. The software module gives intuitive work, has friendly user interface and creates images for visualization with Philips multiview autostereoscopic 3D displays very fast.

WOWvx Creator plug-in for Autodesk 3ds Max solves the main tasks that have been set by the given approach, namely: determines the right resolution of the image (depending from the chosen display and the desired WOWvx format); separates the foreground objects and background objects (if Declipse format has been chosen); executes a render to receive the sub-images; creates the 3D image(s) (and video) into the right file format (depending on the type of content) with a file name that the user had been set.

# **V. PROGNOSIS OF THE FUTURE**

The number of universities offering courses on VR is increasing. This increase remains tempered by the limitation of available hardware. But hardware constraints frequently limit class size to a small number of students. Because current focus of VR has been mostly on developing the technology sufficiently to produce interesting VR, many educational institutions VR courses have been offered by computer science departments. For example the project "Virtual Reality in Education" and lecture materials on VR were developed in Computer Systems and Technologies Department (CST Dpt.) of the University of Veliko Turnovo (UVT).

#### **5.1. Five trends**

The five main trends in the progress of VR technology [18] are: *less encumbrance*, *use of augmented reality*, *VR at home*, *higher sensory fidelity* and *VR-ready machines*.

One trend is the evolution of less encumbering VR systems. The weight and movement restriction placed on users wearing bulky, tethered gadgetry lessen the quality of the participant's experience. In the future is expected that a user will pick up a display no larger than a pair of sunglasses, with no attached wires, to become visually and sonically immersed in the medium.

Some VR applications are designed to combine virtual representations with perception of the physical world. The virtual representations give the user additional information about the physical

world not perceived by unaided human senses. This type of application is referred to as augmented reality (AR). Because many AR applications make use of "hidden" real-world data, new technologies with the ability to collect data about the real world will increase the areas where AR can be successfully applied.

Reduced costs for most of the technologies have already made VR at home practical for those who have a typical home computer. Accompanying the increased pervasiveness of VR is expected to be an interface that will be instantly usable to a large percentage of the population [18]. The major barrier here is the lack of available software that would make VR at home appealing.

The notion of 'VR-ready" system can be a multimedia-ready system that is pre-equipped with essential hardware and software components such that one can purchase a system which is ready to run VR applications.

#### **5.2. Display technologies**

One area in which we are seeing major changes is VR display hardware [2, 12]. Although not required in every VR application, *stereoscopic display* is generally an important ingredient. Less encumbering are *autostereoscopic displays*, where the display itself provides different images when viewed from different angles. These displays could replace the screens in projection VR environments like the CAVE [18], or could indeed be overlaid on the walls, making it VR-ready.

For example, in addition to the work on "Virtual Reality in Education" project and recognizing the benefits of stereoscopic technologies, research and developments are going to be made on stereoscopic display and projector technology in CST Dpt. of UVT as a part of a new project. An auditorium has been equipped with nVidia 3D Vision devices, including a 3D projector.

Developments in *sound display* are happing very rapidly, particularly the ability to present sound from absolute 3D locations regardless of the acoustical environment in which the display is placed. Many VR systems use loudspeakers for aural display in conjunction with large-screen visual display. Advances in sonic rendering techniques also promise to provide a more fulfilling perceptual experience.

In addition to the 3D and audio displays smell could be useful, for example, in surgical simulations and in diagnosis problems of electrical systems. Such displays are already called *olfactory displays*. Although have been some experiments with blowing scented air there problems that must be addressed before smell can be realistically become a common part of VR experiences.

#### **CONCLUSION**

Presented approach and software tool for creation of applications for Philips multiview autostereoscopic 3D displays have been developed in order to enrich the possibilities of creating applications for such displays. The results of this research can be used when developing 3D video contents for diversity of objectives.

Researchers in the field of VR should know what is needed and what to expect in the future. Prognosis has been made to show the expectations of the users and trends in the development of the technologies, such that could be successfully used in different applied fields and in education as well.

#### **ACKNOWLEDGEMENT**

This paper is financed by project: Creative Development Support of Doctoral Students, Post-Doctoral and Young Researches in the Field of Computer Science, BG 051PO001-3.3.04/13, European Social Fund 2007–2013, Operational Program "Human Resources Development".

#### **REFERENCES**

- [1].C. Youngblut, "*Educational Uses of Virtual Reality Technology*," Institute for Defense Analysis, IDA Document D-2128, Alexandria, Virginia, USA, January 1998.
- [2].C. Youngblut, R. Johnson, S. Nash, R. Wienclaw, C. Will, *"Review of Virtual Environment*

*Interface Technology,"* Institute for Defense Analysis, IDA Paper P-3186, Alexandria, Virginia, USA, March 1996.

- [3] CG Society, *"Comparison of 3d tools*," http://wiki.cgsociety.org/index.php/Comparison\_of\_3d\_tools.
- [4].D. Ezra, G. Woodgate, B. Omar, N. Holliman, J. Harrold, L. Shapiro, "New autostereoscopic display system," *Proceedings of IS&T/SPIE Symposium on Electronic Imaging Science and Technology*, San Jose, California, 7 Feb. 1995.
- [5].D. Vinciguerra, "Blink 3D: A Rapid Application Development Tool for Creating 3D Environments," *Virtual Reality in the Schools*, Volume 6, number 2, East Carolina University, USA, 1997.
- [6].F. P. Brooks, "What's Real About Virtual Reality?," *IEEE Computer Graphics and Applications*, November/December 1999, pp. 16-27.
- [7].G. Javidi, "Virtual Reality and Education," University of South Florida, 1999.
- [8].Hill F. S. Jr., Stephen M. Kelley, "Computer Graphics Using OpenGL" third edition. Pearson Education, Inc. Upper saddle river, NJ 07458, USA, 2007.
- [9] K. L. Murdock, *"3ds Max 9 Bible*," Willey Publishing Inc., Indianapolis, Indiana, 2006.
- [10]. K. Langhans, D. Bezecny, D. Homann, D. Bahr, C. Vogt, Ch. Blohm, Karl-Heinz Scharschmidt, "New portable FELIX 3D display," *Proceedings of SPIE, Vol. 3296, 10th International Symposium at Photonics West '98 "Electronic Imaging: Science and Technology"*, San Jose, California, USA, 24-30 January 1998.
- [11]. M. Kuusisto, R. Launonen, "Virtual Reality in Education." *ERCIM News No.28*, January 1997.
- [12]. P. May, *"A Survey of 3D Display Technologies,"* The Society of Information Display (SID), USA, March/April 2005, pp28-33.
- [13]. Petkov G. Emiliyan. "Educational Virtual Reality through a Multiview Autostereoscopic 3D Display". International Joint Conferences on Computer, Information, and Systems Sciences, and Engineering - CISSE'09 sponsored by the University of Bridgeport and the IEEE Computer Society, Communications Society and Education Society. Bridgeport, USA, 2009.
- [14]. Petkov G. Emiliyan. "One Approach for Creation of Images and Video for a Multiview Autostereoscopic 3D Display". International Conference on Computer Systems and Technologies CompSysTech'10, Sofia, 2010.
- [15]. Philips 3D Solutions,

http://www.business-sites.philips.com/3dsolutions/home/index.page.

- [16]. Philips Electronics, *"3D Interface Specifications*," White Paper, Philips 3D Solutions, 15 February 2008.
- [17]. Philips Electronics, "42-inch 3D-Intelligent Display, "42-3D6C01/00, User Manual, Philips 3D Solutions, 23 September 2008.
- [18]. Sherman William r., Alan B. Craig, "Understanding Virtual Reality Interface, Application, and design. Morgan Kaufmann Publishers, an imprint of Elsevier Science, 340 Pine Str., San Francisco, CA 94104-3205, USA, 2003.
- [19]. Z. Xia Jin, Y. Jun Zhang, X. Wang, T. Plocher, "Evaluating the Usability of an Auto-stereoscopic Display," *Human-Computer Interaction: 12th international conference, Part II, HCII 2007, LNCS 4551*, Springer-Verlag Berlin Heidelberg, pp. 605-614, 2007.

#### **ABOUT THE AUTHOR**

Assistant Professor Dr. Emiliyan Petkov, St. Cyril and St. Methodius University of Veliko Turnovo, e-mail: epetkov@abv.bg **Reviewer:** Assoc. Prof. Velko Naumov, PhD

# **MODERN COMPUTER TECHNOLOGIES FOR ENSURING EFFECTIVE E-LEARNING ENVIRONMENT ACCORDING TO THE DIFFERENT LEARNING STYLES**

# Donika V. Valcheva, Margarita K. Todorova

**Abstract:** There are a lot of modern software and hardware technologies that operate with different media. The people have different predominant learning styles, i.e. they learn and absorb the new information in different ways. This report analyzes some of the popular modern software and hardware technologies that could be applied for ensuring effective and appropriate e-learning environment for the different learning styles.

#### **СЪВРЕМЕННИ КОМПЮТЪРНИ ТЕХНОЛОГИИ ЗА ОСИГУРЯВАНЕ НА ЕФЕКТИВНА СРЕДА ЗА Е-ОБУЧЕНИЕ СПОРЕД РАЗЛИЧНИТЕ СТИЛОВЕ НА УЧЕНЕ**

#### Доника В. Вълчева, Маргарита К. Тодорова

**Резюме:** Хората притежават различни стилове на учене, т. е. те възприемат и обработват информацията по различен начин. В тази публикация се анализират някои от популярните съвременни софтуерни и хардуерни технологии, които могат да бъдат използвани за осигуряване на ефективни среди за електронно обучение, подходящи за различните стилове на учене.

#### **INTRODUCTION**

According to[1], in human-computer interaction, a modality is the general class of:

• a sense through which the human can receive the output of the computer (for example, visual modality)

• a sensor or device through which the computer can receive the input from the human.

In less formal terms, a modality is a path of communication between the human and the computer in the both directions:

• **Computer to human modalities** - Any human sense can be translated to a modality. In practice, the modalities of seeing and hearing are the most commonly employed.

• **Human to computer modalities** - The computer can be equipped with various types of input devices and sensors to allow it to receive information from the human. A modality is a path of communication employed by the user interface to carry input and output.

# **I. LEARNING STYLES ACCORDING THE HUMAN PERCEPTUAL MODALITIES**

People tend to have a preferred learning type, so will learn more effectively if they have access to learning resources that utilize their preferred way of learning. In this report we use three basic modalities to process information to memory: visual (learning by seeing), auditory (learning

by hearing), and kinesthetic (learning by doing). Many students are not aware of their preference, which make them difficult to approach their own learning [7], [8].

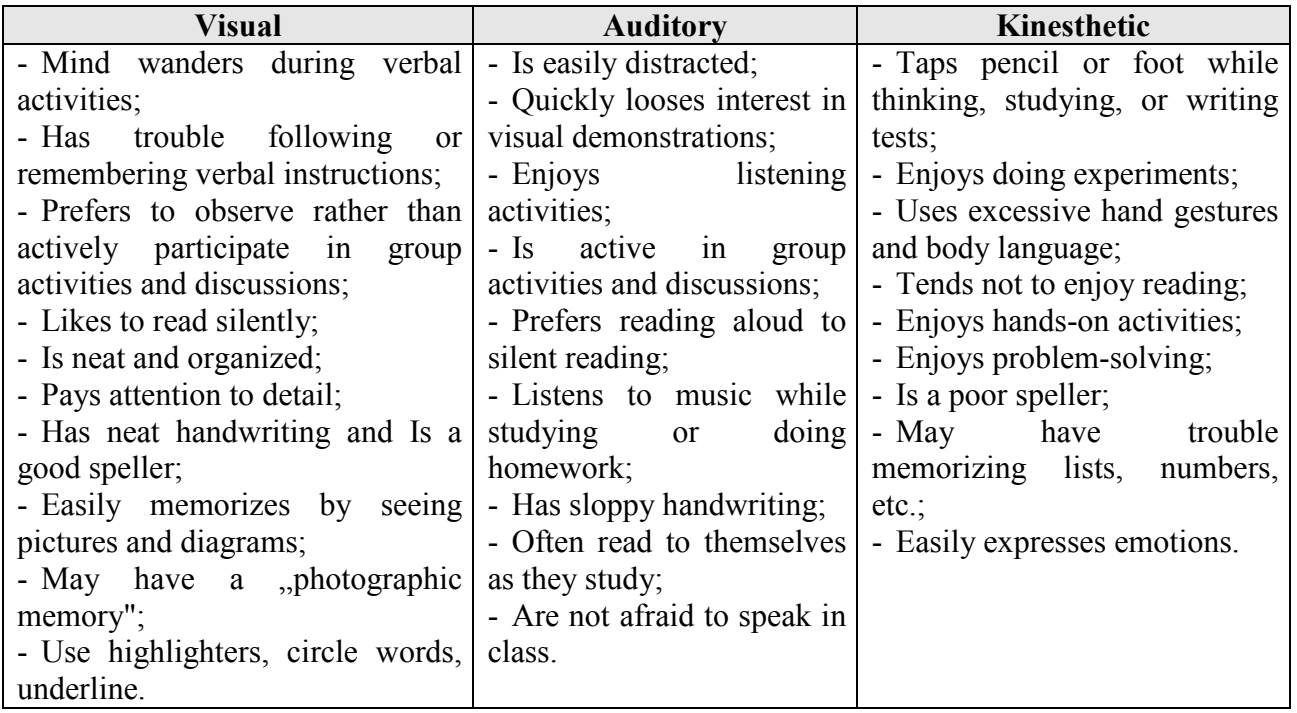

# **Table1. Personality Characteristics of the Learning Modalities**

Depending on their preferred learning modality, different teaching techniques have different levels of effectiveness. Effective teaching requires a variety of teaching methods which cover all three learning modalities. No matter what their preference, students should have equal opportunities to learn in a way that is effective for them.

#### **Table2. Some appropriate teaching techniques**

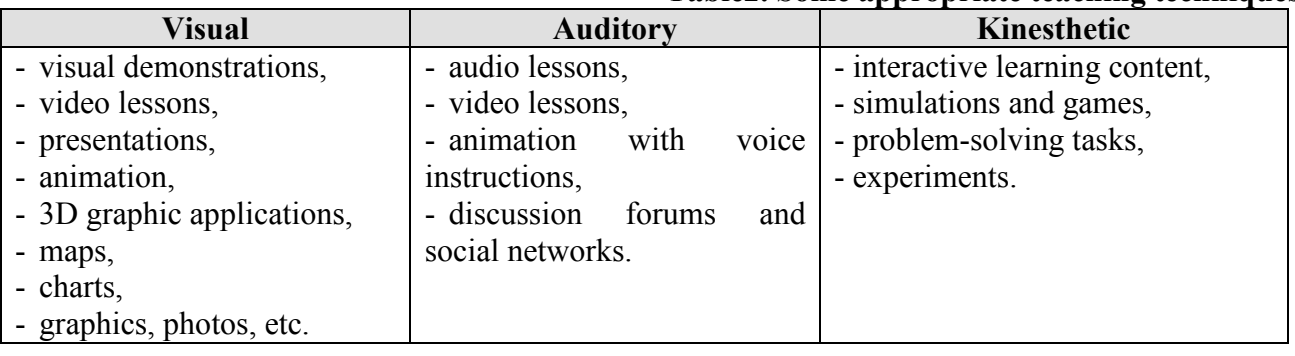

#### **II. MODERN COMPUTER TECHNOLOGIES FOR INCREASING THE PERSONALIZATION BY ENSURING APPROPRIAYE E-ENVIRONMENT FOR THE DIFFERENT LEARNING STYLES**

The personalization in the e-learning may be described as a composition of procedures, approaches and techniques for giving the students the tools for self-learning, which will give them the opportunity to study according to their own capabilities, learning style, knowledge and skills, to choose the type of the e-learning material and the way of presentation of the new material, according to their own interests, needs and learning style [1].

One of the approaches for improving the personalization in the e-learning process is ensuring appropriate e-learning environment, according the individual learning style of the student.

There are a lot of modern software and hardware technologies that operate with different media and could be applied in the process of developing and presenting new information.

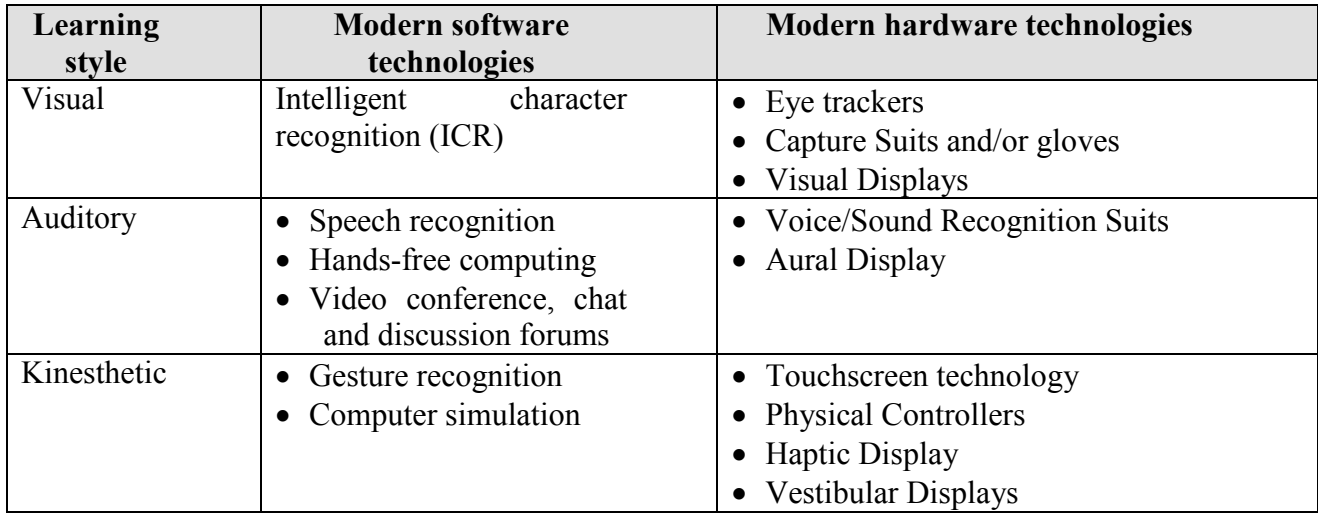

## **Table3. Effective computer technologies for each learning style**

# **2.1. Effective computer technologies for visual learning style (learning by seeing)**

#### **2.1.1. Modern software technologies appropriate for students with visual learning style**

**Intelligent character recognition (ICR)** is the computer translation of manually entered text characters into machine-readable characters. In practice, characters are entered in a rough printed form from an I/O device, and the image of the captured data entry is then analyzed and translated into the machine-readable characters. ICR is similar to optical character recognition ( OCR ) and is sometime used in combination with OCR in form processing.

Most ICR software has a self-learning system referred to as a neural network, which automatically updates the recognition database for new handwriting patterns. It extends the usefulness of scanning devices for the purpose of document processing, from printed character recognition (a function of OCR) to hand-written matter recognition. Often to achieve high recognition rates several read engines are used within the software and each is given elective voting rights to determine the true reading of characters. In numeric fields, engines which are designed to read numbers take preference, while in alpha fields, engines designed to read hand written letters have higher elective rights [4].

The intelligent character recognition could be very useful technology for students with visual learning style, because they can make notes and write down easily their thoughts with their own handwriting.

#### **2.1.2. Modern hardware technologies appropriate for students with visual learning style**

• **Capture Suits and/or gloves** may be used to capture movements of users' body parts. The systems may have sensors incorporated inside them to sense movements of different body parts (e.g., fingers). Alternatively, these systems may have exterior tracking devices or marks that can be detected by external ultrasound, optical receivers or electromagnetic sensors. Internal inertial sensors are also available on some systems. The units may transmit data either wirelessly or through cables.

• **Eye trackers** can also be used to detect eye movements so that the system can determine precisely where a user is looking at any given instant. Available techniques for measuring eye movements range from the not-quite-sublime to the almost ridiculous. The simplest eye tracking

technique is electronic recording, using electrodes placed on the skin around the eye to measure changes in the orientation of the potential difference that exists between the cornea and the retina. However, this method is more useful for measuring relative eye movements than absolute position. Perhaps the least user-friendly approach uses a contact lens that fits precisely over the bulge at the front of the eyeball and is held in place with a slight suction. This method is extremely accurate, but suitable only for laboratory studies. More practical methods use remote imaging of a visible feature located on the eyeball, such as the boundary between the sclera and iris, the outline of the pupil, or the cornea reflection of a light shone at the eye. All these require the head to be held absolutely stationary (a bite board is customarily used), to be sure that any measured movement represents movement of the eye, not the head. However, by tracking two features of the eye simultaneously, it is possible to distinguish head movements (the two features move together) from eye movements (the two move with respect to one another), and the head need not be rigidly fixed. This is currently the most practical method for use in a conventional computer-and-user setting, since the eye tracker sits several feet from the user, nothing contacts him or her, and the head need not be clamped [2].

This hardware technologies could be applied in order to be examined the places on the monitor where the students look most often and for longer time and also the sections where they visit more than once. This will be useful information for the course designers when they have to decide how to structure the information and how to put an accent on the most important information in order to be seen for sure from the students.

There are some modern output hardware devices that could be used for providing more effective way of presenting the information to the visual users.

**Visual Displays** provide the visual stimulus to the user.

• **Stationary displays** can vary from a conventional desktop display to 360-degree wrap around screens to stereo three-dimensional screens. Conventional desktop displays can vary in size from 15 to 60+ inches. Wrap around screens are typically utilized in what is known as a Cave Automatic Virtual Environment (CAVE). Stereo three-dimensional screens produce threedimensional images either with or without special glasses—depending on the design.

• **Head mounted displays** (HMDs) have small displays that are mounted on headgear worn by the user. These systems are connected directly into a virtual simulation to provide the user with a more immersive experience.

#### **2.2. Effective software and hardware technologies for auditory learning style (learning by hearing)**

#### **2.2.1Modern hardware technologies appropriate for students with auditory learning style**

• **Speech recognition** (also known as **automatic speech recognition** or **computer speech recognition**) converts spoken words to text. The term "voice recognition" is sometimes used to refer to recognition systems that must be trained to a particular speaker—as is the case for most desktop recognition software. Recognizing the speaker can simplify the task of translating speech.

• **Hands-free computing** is a term used to describe a configuration of computers so that they can be used by persons without the use of the hands interfacing with commonly used human interface devices such as the mouse and keyboard. Hands-free computing is important because it is useful to both able and disabled users. Speech recognition systems can be trained to recognize specific commands and upon confirmation of correctness instructions can be given to systems without the use of hands [4][1].

The discussed, in this section, technologies could be applied in the process of design and implementation of e-learning content, which is appropriate for students with auditory learning style. Combined with discussion forums, chat rooms and video conferences such e-learning form of teaching will be very effective, because it will allow the students to communicate with the elearning software platform and with other students and teachers and the new material will be presented in appropriate for their learning style way. The opportunity for more listening and communicating, without the necessity of reading text and writing will make these students more motivated to learn. They will have the opportunity to record their own thoughts and words and automatically to convert them into a text.

#### **2.2.2 Modern hardware technologies appropriate for students with auditory learning style**

**Voice/Sound Recognition Suits** - this technology may be used either to interact with people within the e-learning process (other students and teachers) or to manipulate objects (e.g., information). Voice interaction presumably increases the level of immersion for the user. Users may use headsets with boom microphones, lapel microphones or the room may be equipped with strategically located microphones.

There are some modern output hardware devices that could be used for providing more effective way of presenting the information to the auditory users:

**Aural Display -s**everal different types of audio systems exist to help the user hear and localize sounds spatially. Special software can be used to produce 3D audio effects to create the illusion that sound sources are placed within a defined three-dimensional space around the user.

• **Stationary conventional speaker systems** may be used provide dual or multi-channel surround sound. However, external speakers are not as effective as headphones in producing 3D audio effects.

• **Conventional headphones** offer a portable alternative to stationary speakers. They also have the added advantages of masking real world noise and facilitate more effective 3D audio sound effects.

## **2.3. Effective computer technologies for kinaesthetic learning style (learning by doing)**

#### **2.3.1. Modern software technologies appropriate for students with kinesthetic learning style**

• **Gesture recognition** is a topic in computer science and language technology with the goal of interpreting human gestures via mathematical algorithms. Gestures can originate from any bodily motion or state but commonly originate from the face or hand. Current focuses in the field include emotion recognition from the face and hand gesture recognition. Many approaches have been made using cameras and computer vision algorithms to interpret sign language. However, the identification and recognition of posture, gait, proxemics, and human behaviors is also the subject of gesture recognition techniques. Gesture recognition can be seen as a way for computers to begin to understand human body language, thus building a richer bridge between machines and humans than primitive text user interfaces or even GUIs (graphical user interfaces), which still limit the majority of input to keyboard and mouse. Gesture recognition enables humans to interface with the machine (HMI) and interact naturally without any mechanical devices. Using the concept of gesture recognition, it is possible to point a finger at the computer screen so that the cursor will move accordingly. This could potentially make conventional input devices such as mouse, keyboards and even touch-screens redundant.

• **Simulation** is the imitation of some real thing, state of affairs, or process. The act of simulating something generally entails representing certain key characteristics or behaviors of a selected physical or abstract system. Simulation is used in many contexts, such as simulation of technology for performance optimization, safety engineering, testing, training, education, and video games [6],[3].

All this technologies could be applied in developing appropriate e-learning materials for students with kinesthetic learning style. They can be used for developing practical exercises and problem-solving tasks.

#### **2.2.3 Modern hardware technologies appropriate for students with auditory learning style**

A **touchscreen** is an electronic visual display that can detect the presence and location of a touch within the display area. The term generally refers to touching the display of the device with a finger or hand. Touchscreens can also sense other passive objects, such as a stylus. Touchscreen is common in devices such as all-in-one computers, tablet computers, and smart phones. The touchscreen has two main attributes. First, it enables one to interact directly with what is displayed, rather than indirectly with a cursor controlled by a mouse or touchpad. Secondly, it lets one do so without requiring any intermediate device that would need to be held in the hand. Such displays can be attached to computers, or to networks as terminals. They also play a prominent role in the design of digital appliances such as the personal digital assistant (PDA), satellite navigation devices, mobile phones, and video games [5].

**Physical Controllers** Physical controllers provide input to the system only through direct manipulation by the user.

**Haptic Display** - these displays provide sense of touch to the user. This type of output is sometimes referred to as force feedback.

**Vestibular Displays** provide a sense of motion to the user. They often manifest as motion bases for virtual vehicle simulation such as driving simulators or flight simulators. Motion bases are fixed in place but use actuators to move the simulator in ways that can produce the sensations pitching, yawing or rolling. The simulators can also move in such a way as to produce a sense of acceleration on all axes (e.g., the motion base can produce the sensation of falling).

#### **CONCLUSION**

The computer technologies offer wide range of possibilities for presenting the new information in very attractive and effective way. The different multimedia objects (text, audio, video, graphics and computer animation) used in proper way will increase the quality of the process of learning and make easier the way of understanding the new content.

The people have different predominant learning styles, i.e. they learn and absorb the new information in different ways. If the designers (teachers, tutors, etc.) apply the new technologies in developing and presenting the e-learning content they can produce effective e-learning forms, appropriate for the different learning styles.

#### **ACKNOWLEDGEMENTS**

This paper is financed by the projects: Creative Development Support of Doctoral Students, Post-Doctoral and Young Researches in the Field of Computer Science, BG 051PO001-3.3.04/13, EUROPEAN SOCIAL FUND 2007–2013. OPERATIONAL PROGRAMME "HUMAN RESOURCES DEVELOPMENT".

#### **REFERENCES**

- [1].Иванов И. Стилове на учене. Втора национална научнопрактическа конференция "Психолого-педагогическа характеристика на детството", Попово' 2003, Университетско издателство "Св. Кл. Охридски", 29-39.
- [2].Robert J.K. Jacob, What you look at is what you get:eye movement-based interaction techniques, CHI 90 Proceedings,
	- http://whatis.techtarget.com/definition/0,,sid9\_gci854008,00.html
- [3].Ton de Jong, Wouter R. van Joolingen. Scientific Discovery Learning with Computer Simulations of Conceptual Domains, http://tecfa.unige.ch/tecfa/teaching/aei/papiers/deJong.pdf
- [4]. http://en.wikipedia.org
- [5]. http://computer.howstuffworks.com/question716.htm
- [6]. http://www.wisegeek.com/what-is-computer-simulation.htm
- [7]. http://www.ferris.edu/
- [8]. http://www.groovemanifesto.net

#### **ABOUT THE AUTHORS**

Associate Prof. Dr. Margarita K. Todorova, St. Ciryl and St. Methodius University of Veliko Turnovo, e-mail: marga\_get@abv.bg Assistant Prof. Donika V.Valcheva, PhD student, St. Ciryl and St. Methodius University of Veliko Turnovo, e-mail: donika\_valcheva@abv.bg

> **Reviewer:**  Assoc. Prof. Elena Racheva, PhD

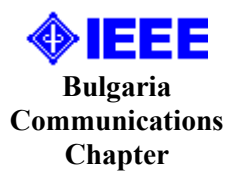

# **РАЗРАБОТВАНЕ И ИЗСЛЕДВАНЕ НА АЛГОРИТМИ ЗА АВТОМАТИЧНО КОМБИНИРАНЕ НА ПАНОРАМНИ ИЗОБРАЖЕНИЯ**

(Резюме на дипломна работа)

# Нури Исмаил Нури

Системите за компютърно зрение възникват в средата на миналия век и заемат изключително голям дял в автоматизацията на труда. С течение на времето те стават все поактуални и тяхното разпространение продължава да нараства с бурни темпове. Тези системи намират най-разнообразни приложения в различни сфери от човешкия живот.

С развитието на системите за компютърно зрение обемът от данни за обработка също нараства. Това води до нарастването на изискванията за висока скорост и точност на обработка на входните данни. Тези изисквания представляват предизвикателство както към изчислителната мощ на компютърните системи, така и към създателите на методи, стратегии и алгоритми за ускорено и точно извършване на всички необходими изчисления.

Едно от предизвикателствата в областта на компютърното зрение си остава създаването на ефективни алгоритми за автоматично комбиниране на изображения, с припокриващи се области, така че комбинацията им да формира панорамно изображение (виж фигура 1) с минимални следи от обединяването. Сложността на проблема нараства, когато изображенията са от различни типове сензори, с различна степен на осветеност и шум, с триизмерни геометрични трансформации като транслация, ротация, мащабиране и перспективни изкривявания. Най-често изображенията, които трябва да се обединят в панорамно, са получени от модерни цифрови фотоапарати с високи разделителни способности, поради което те съдържат и голям обем от данни. Обработката на тези данни трябва да бъде точна и максимално бърза.

Всички тези факти мотивират провеждането на множество изследвания върху методите и алгоритмите за автоматично комбиниране на изображения с припокриващи се части. Основният стремеж е към създаване на ефективни подходи и алгоритми за генериране на описания на съпоставяните изображения; подходящо използване на тези описания с някои от утвърдените в практиката като най-надеждни мерки за подобие; съставяне на алгоритми, които, използвайки данните от мерките за подобие, описват математически модел на трансформациите между изображенията; подходящо сливане на изображенията с компенсиране на трансформациите, така че резултатното изображение да не съдържа никакви видими дефекти от комбинирането.

В задачата за автоматично комбиниране на панорамни изображения могат да се обособят четири основни етапа:

1) Избор на пространство на признаците или характеристиките за сравнение на изображенията (feature extraction\detection);

2) Изчисляване на мярката за подобие между сравняваните изображения и поточно между отделените по време на първия етап отличителни признаци (feature matching);

3) Определяне параметрите на трансформации между изображенията и съставяне на математически модел, описващ тези трансформации (homography estimation);

4) Компенсиране на трансформациите и комбиниране на всички изображения в едно панорамно изображение, елиминирайки възможните визуални следи и дефекти от комбинирането (blending).

Всички тези етапи са задължителни и изключително важни за успешното формиране на панорамно изображение от множество изображения с частично припокриващи се сцени и обекти.

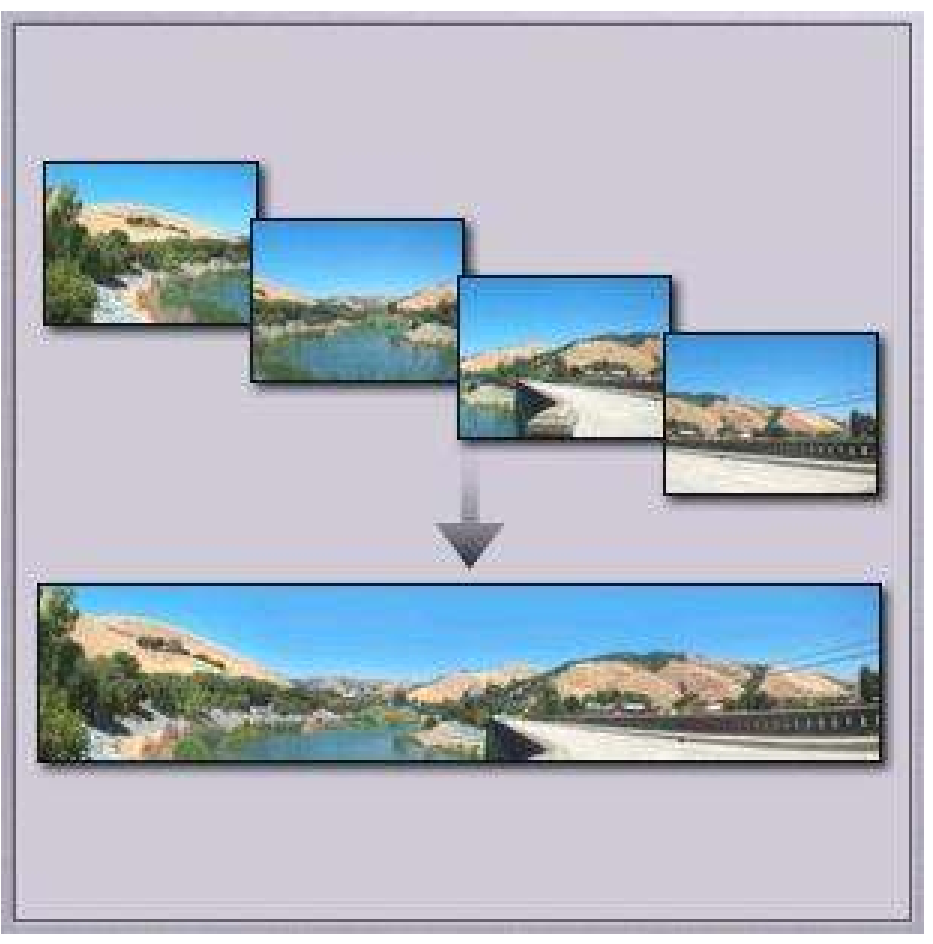

**Фиг. 1** Формиране на панорамно изображение

С цел разработване и изследване на алгоритми за автоматично комбиниране на панорамни изображения e създадена програмна библиотека и две приложения, базирани на нея. Създадената библиотека не е предназначена само и единствено за решаване на задачата за автоматично комбиниране на изображения. Тя може да се използва при решаването на широк набор от задачи, свързани с цифрова обработка и анализ на изображения.

За създаване на библиотеката бяха изследвани множество алгоритми, свързани с проблема за автоматично комбиниране на изображения. След програмната реализация тези алгоритми, а и нови, проектирани в процеса на разработка, вече бяха имплементирани и готови за провеждане на експерименти. Създадената програмна библиотека може да се определи като завършена по отношение на функционалността, която предоставя за решаване на задачата за автоматично комбиниране на изображения, защото за всеки етап от тази задача са разработени различни алгоритми и с тяхна помощ успешно могат да се генерират панорами от входни изображения с общи части.

В бъдеще развитието на проекта може да се насочи към автоматично разпознаване на множество от панорами при даден масив от входните изображения, т.е. ако на входа се подадат едновременно различни изображения, от които могат да се формират *n* на брой различни панорами, библиотеката автоматично да разпознае тези панорами, ефективно да комбинира различните множества от входни изображения и на изхода да генерира релевантни панорами, образувани от различни комбинации между входните изображения.

Друга насока за развитие е намаляване на влиянието на движещите се обекти в различните входни изображения. Ако във входните изображения има движещи се обекти, това може да генерира фалшиви съответствия на признаците и да влияе силно негативно върху крайните резултати. Идеалният алгоритъм за автоматично комбиниране на панорамни изображения трябва да е максимално устойчив към такива паразитни въздействия, причинени от движещи се обекти.

> **За контакти:**  инж. Нури Исмаил Нури email: nuri.ismail@gmail.com

Дипломната работа на Нури Исмаил Нури, студент в магистърска степен на специалност "Компютърни системи и технологии", специализация "Софтуерно инженерство" в ТУ - Варна, е защитена през месец юли 2011 година с отлична оценка.

Работата е на много високо научно и инженерно ниво, показано е както отлично познаване на предметната област, така също и отлично владеене на средствата за реализация и не на последно място – създадени и изследвани са оригинални методи и алгоритми за обработка. Темата е актуална, проблемът е с голяма сложност, а решенията, предложени от дипломанта, са с научна и практическа стойност.

Част от разработката, в съавторство с научния ръководител на дипломанта гл. ас. д-р Юлка Петкова, е докладвана в рамките на международната научна конференция CompSysTech '11, проведена на 16 – 17 юни 2011г. във Виена, Австрия:

Yulka Petkova, **Nuri Nuri**, "*An algorithm for fast image registration and feature matching for the purposes of image stitching*", Proceedings of the 12<sup>th</sup> International Conference on Computer Systems and Technologies, CompSysTech '11, ISBN: 978-4503-0917-2, pp. 217 – 222.

**Дипломната работа е удостоена с първа награда за най-добра дипломна работа за 2011г. в направление Технически науки, обявен от ТО на НТС и Община Варна.** 

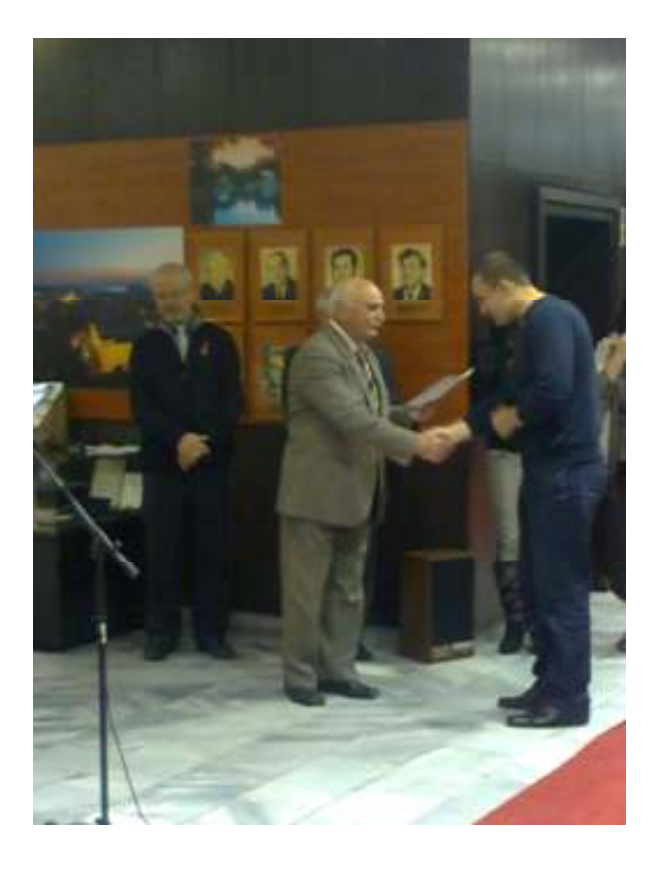

**ОБЩИНА ВАРНА ТЕРИТОРИАЛНА ОРГАНИЗАЦИЯ НА** НАУЧНО-ТЕХНИЧЕСКИТЕ СЪЮЗИ - ВАРНА

# МЛАДЕЖКА БОРСА ЗА ИДЕИ О

**ГОДИНИ** 

на НУРИ ИСМАИЛ НУРИ от Технически университет - Варна

# "Най-добра дипломна работа за 2011 г."

Направление "Технически науки" - I място на тема: "Разработване и изследване на алгоритми за автоматично комбиниране на панорамни изображения"

ПРЕДСЕДАТЕЛ НА УС **HA TO HA HTC - BAPHA:** доц д-р инж.

ДИМИТЪР РУСЕВ

**ДЕКЕМВРИ 2011 г.** 

**KMET HA BAPHA:** 

lenne

**КИРИЛ ЙОРДАНОВ**
## ИЗИСКВАНИЯ ЗА ОФОРМЯНЕ НА СТАТИИТЕ НА АВТОРИТЕ ЗА СПИСАНИЕ "КОМПЮТЪРНИ НАУКИ И ТЕХНОЛОГИИ"

- I. Ръкописите на статията се представят разпечатани в два екземпляра (оригинал и копие) в размер до 6 страници, формат А4 и в електронен вид на адрес: Технически университет – Варна, катедра "Компютърни науки и технологии", ул. "Студентска" 1, 9010 Варна.
- II. Текстът на статията трябва да включва: УВОД (поставяне на задачата), ИЗЛОЖЕНИЕ (изпълнение на задачата), ЗАКЛЮЧЕНИЕ (получени резултати), БЛАГОДАРНОСТИ към сътрудниците, които не са съавтори на ръкописа (ако има такива), ЛИТЕРАТУРА и адрес за контакти, включващ: научно звание и степен, име, инициали, фамилия, организация, поделение (катедра), e-mail адрес.
- III. Всички математически формули трябва да са написани ясно и четливо (препоръчва се използуване на Microsoft Equation). Номерацията на формулите се дава вдясно от началото на реда. Текстът на формулите се позиционира в средата на реда.
- IV. Текстът трябва да бъде въведен във файл във формат WinWord 2000/2003 със шрифт Times New Roman. Форматирането трябва да бъде както следва:
	- 1. Размер на листа А4, полета: ляво 20мм, дясно 20мм, горно 15мм, долно 35мм, Header 12.5мм, Footer 12.5mm (1.25см).
	- 2. Заглавие на български език размер на шрифта 16, удебелен, главни букви.
	- 3. Един празен ред размер на шрифта 14, нормален.
	- 4. Имена на авторите име, инициали на презиме, фамилия, без звания и научни степени - размер на шрифта 14, нормален.
	- 5. Два празни реда размер на шрифта 14, нормален.
	- 6. Резюме на български език, до 8 реда размер на шрифта 11, нормален.
	- 7. Заглавие на английски език размер на шрифта 12, удебелен.
	- 8. Един празен ред размер на шрифта 11, нормален.
	- 9. Имена на авторите на английски език размер на шрифта 11, нормален.
	- 10. Един празен ред размер на шрифта 11, нормален.
	- 11. Резюме на английски език, до 8 реда размер на шрифта 11, нормален
	- 12. Основните раздели на статията (Увод, Изложение, Заключение, Благодарности) се форматират в едноколонен текст както следва:
		- a. Наименование на раздел или на подраздел размер на шрифта 12, удебелен, центриран;
		- b. Един празен ред размер на шрифта 12, нормален;
		- c. Текст размер на шрифта 12, нормален, отстъп на първи ред на параграф 10 мм; разстояние от параграф до съседните (Before и After) за целия текст – 0.
		- d. Цитиране на литературен източник номер на източника от списъка в квадратни скоби;
		- e. Номерация на формулите дясно подравнена, в кръгли скоби.
		- f. Графики центрирани, разположение спрямо текста: "Layout: In line with text".
		- g. Литература всеки литературен източник се представя с: номер в квадратни скоби и точка, списък на авторите (първият автор започва с фамилия, останалите – с име), заглавие, издателство, град, година на издаване, страници.
		- h. За контакти: научно звание и степен, име, презиме (инициали), фамилия, организация, поделение (катедра), e-mail адрес, с шрифт 11, дясно подравнено.

Образец за форматиране (компресиран Word файл) можете да изтеглите от адрес http://cs.tu-varna.bg/ - Списание КНТ, Spisanie\_Obrazec.zip.

Този брой от списанието се отпечатва със средства от научно-изследователски проект, финансиран целево от държавния бюджет.